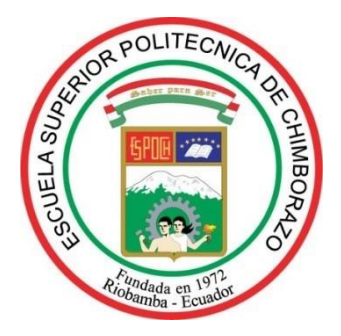

# **ESCUELA SUPERIOR POLITÉCNICA DE CHIMBORAZO FACULTAD DE MECÁNICA CARRERA MANTENIMIENTO INDUSTRIAL**

# **"ANÁLISIS DE LA DEGRADACIÓN DE VARILLAS DE CONSTRUCCIÓN CON PROTECCIÓN CATÓDICA MIENTRAS ESTÁN SOMETIDAS A AMBIENTES CON ELEVADOS NIVELES DE PH"**

**Trabajo de Integración Curricular**

Tipo: Proyecto de Investigación

Presentado para optar al grado académico de: **INGENIERO EN MANTENIMIENTO INDUSTRIAL**

# **AUTORES:** IRWIN MARTÍN MORA PILCO NEYDA ANDREINA VARGAS TIERRAS

Riobamba – Ecuador

2022

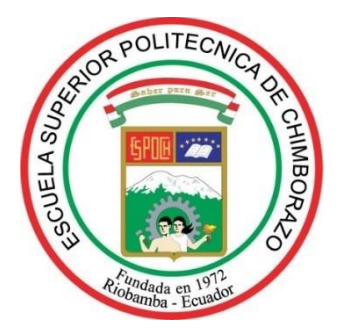

# **ESCUELA SUPERIOR POLITÉCNICA DE CHIMBORAZO FACULTAD DE MECÁNICA CARRERA MANTENIMIENTO INDUSTRIAL**

# **"ANÁLISIS DE LA DEGRADACIÓN DE VARILLAS DE CONSTRUCCIÓN CON PROTECCIÓN CATÓDICA MIENTRAS ESTÁN SOMETIDAS A AMBIENTES CON ELEVADOS NIVELES DE PH"**

**Trabajo de Integración Curricular**

Tipo: Proyecto de Investigación

Presentado para optar al grado académico de: **INGENIERO EN MANTENIMIENTO INDUSTRIAL**

**AUTORES:** IRWIN MARTÍN MORA PILCO NEYDA ANDREINA VARGAS TIERRAS **DIRECTOR**: Ing. EDISSON FERNANDO CALDERÓN FREIRE

Riobamba – Ecuador

2022

## **© 2022, Irwin Martín Mora Pilco & Neyda Andreina Vargas Tierras**

Se autoriza la reproducción total o parcial, con fines académicos, por cualquier medio o procedimiento, incluyendo cita bibliográfica del documento, siempre y cuando se reconozca el Derecho de Autor.

Nosotros, IRWIN MARTÍN MORA PILCO & NEYDA ANDREINA VARGAS TIERRAS, declaramos que el presente Trabajo de Integración Curricular es de nuestra autoría y los resultados de este son auténticos. Los textos en el documento que provienen de otras fuentes están debidamente citados y referenciados.

Como autores asumimos la responsabilidad legal y académica de los contenidos de este Trabajo de Integración Curricular. El patrimonio intelectual pertenece a la Escuela Superior Politécnica de Chimborazo.

Riobamba, 13 de julio de 2022

 $I$ *ruin*.

Irwin Martín Mora Pilco C.I: 060517051-3

 $\overline{A}$ 

Neyda Andreina Vargas Tierras C.I: 060470114-4

# **ESCUELA SUPERIOR POLITÉCNICA DE CHIMBORAZO FACULTAD DE MECÁNICA CARRERA MANTENIMIENTO INDUSTRIAL**

El Tribunal del Trabajo de Integración Curricular certifica que: El Trabajo de Integración Curricular; tipo: Proyecto de Investigación, **ANÁLISIS DE LA DEGRADACIÓN DE VARILLAS DE CONSTRUCCIÓN CON PROTECCIÓN CATÓDICA MIENTRAS ESTÁN SOMETIDAS A AMBIENTES CON ELEVADOS NIVELES DE PH**, realizado por el señor: **IRWIN MARTÍN MORA PILCO**, y la señorita: **NEYDA ANDREINA VARGAS TIERRAS**, ha sido minuciosamente revisado por los Miembros del Tribunal del Trabajo de Integración Curricular, el mismo que cumple con los requisitos científicos, técnicos, legales, en tal virtud el Tribunal Autoriza su presentación.

 **FIRMA FECHA** Ing. Marco Antonio Ordóñez Viñán 2022-07-13 Ing. Edisson Fernando Calderón Freire 2022-07-13

**PRESIDENTE DEL TRIBUNAL**

**DIRECTOR DEL TRABAJO DE INTEGRACIÓN CURRICULAR**

temi Ing. Alex Giovanny Tenicota García 2022-07-13

**MIEMBRO DEL TRIBUNAL**

### **DEDICATORIA**

El presente trabajo de titulación lo dedico principalmente a Dios, a mi madre y hermana, por saberme guiar en cada paso que doy como estudiante y persona, por quienes ahora soy un hombre lleno de valores, virtudes, y responsabilidades.

Irwin

El presente trabajo de titulación lo dedico principalmente a Dios y la Virgen de Agua Santa por ser quienes han bendecido y guiado mi camino, a mis padres, hermanos y hermanas por ser mi guía y pilar fundamental para siempre lograr lo que me he propuesto en mi vida

Neyda

### **AGRADECIMIENTO**

Agradezco principalmente a mi madre y hermana que estuvieron a mi lado apoyándome en todo momento, a nuestros docentes de la Escuela Superior Politécnica de Chimborazo, por haber compartido sus conocimientos a lo largo de la preparación de nuestra profesión.

Irwin

Agradezco principalmente a mi familia, que supo apoyarme desde el inicio de mi vida hasta la actualidad permitiéndome poder salir adelante en cualquier adversidad, agradezco también a cada docente que me fue guiando en cada desempeño de mi vida estudiantil.

Neyda

## **TABLA DE CONTENIDO**

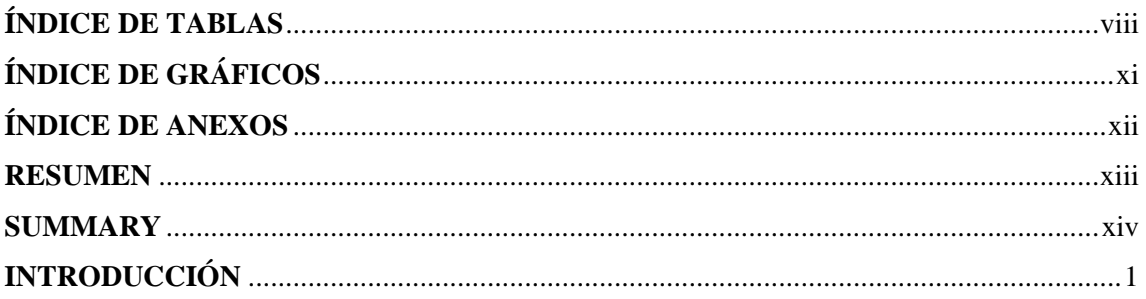

# **CAPÍTULO I**

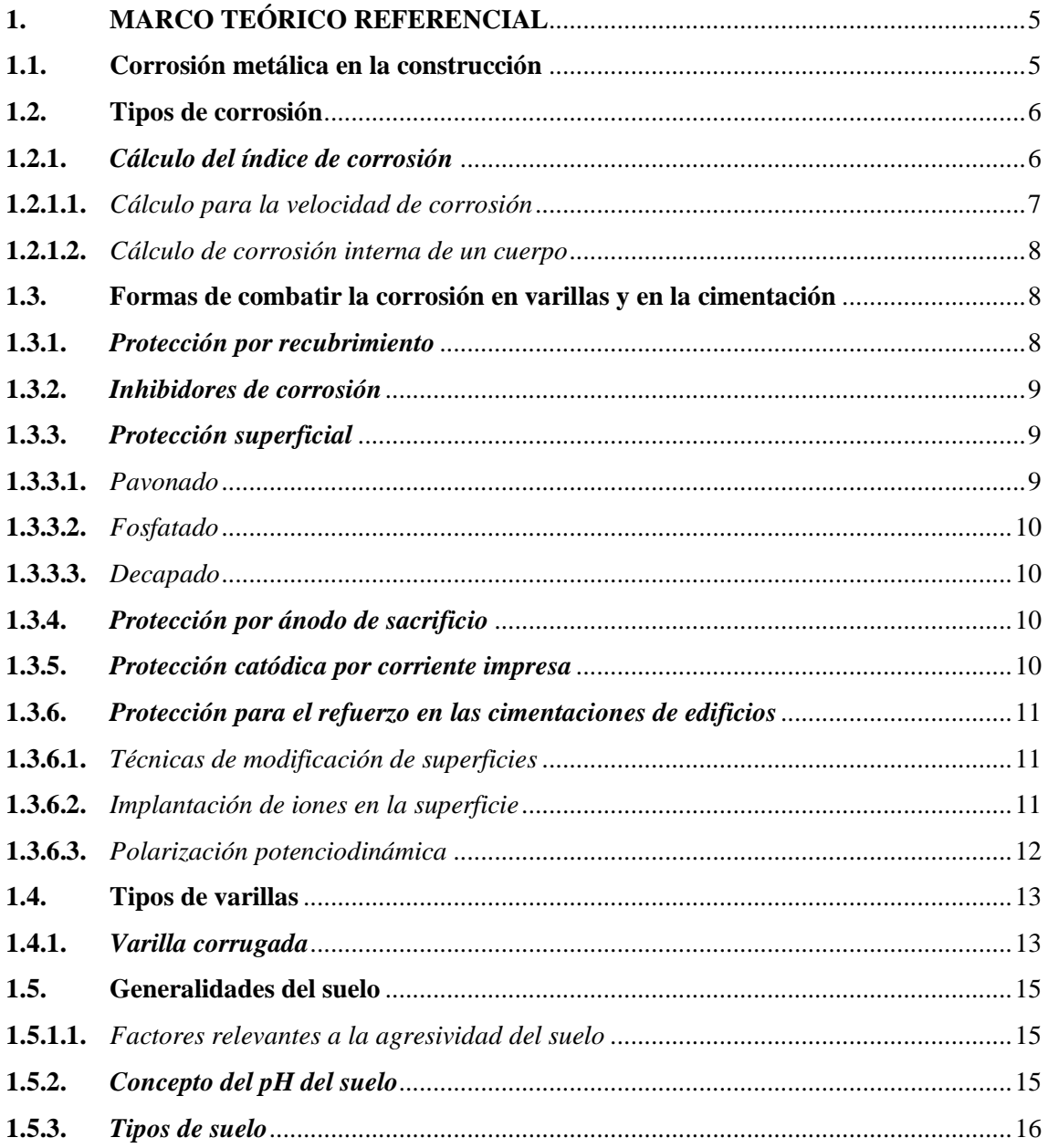

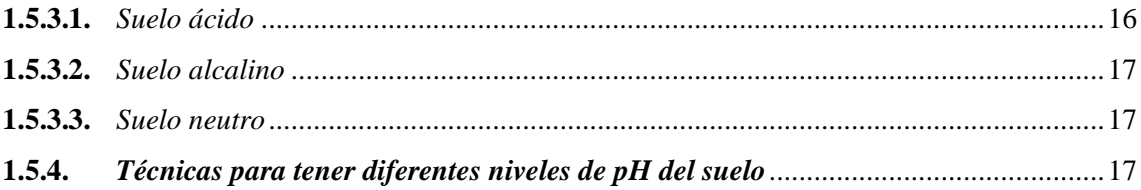

# **CAPÍTULO II**

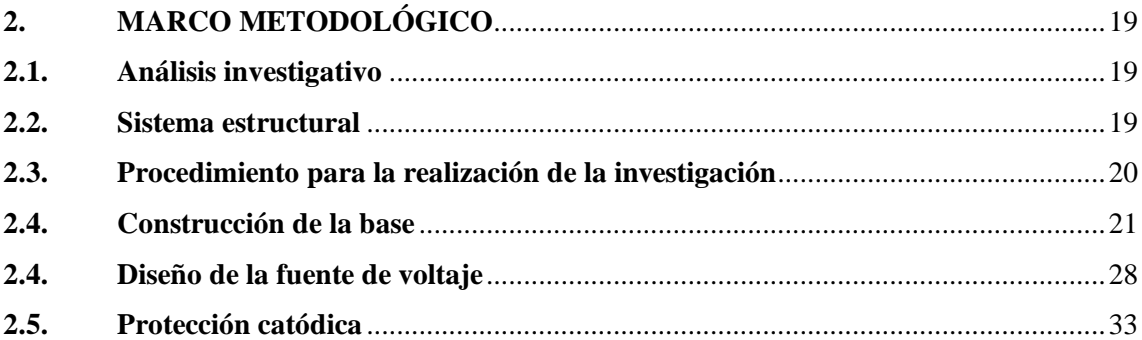

# **CAPÍTULO III**

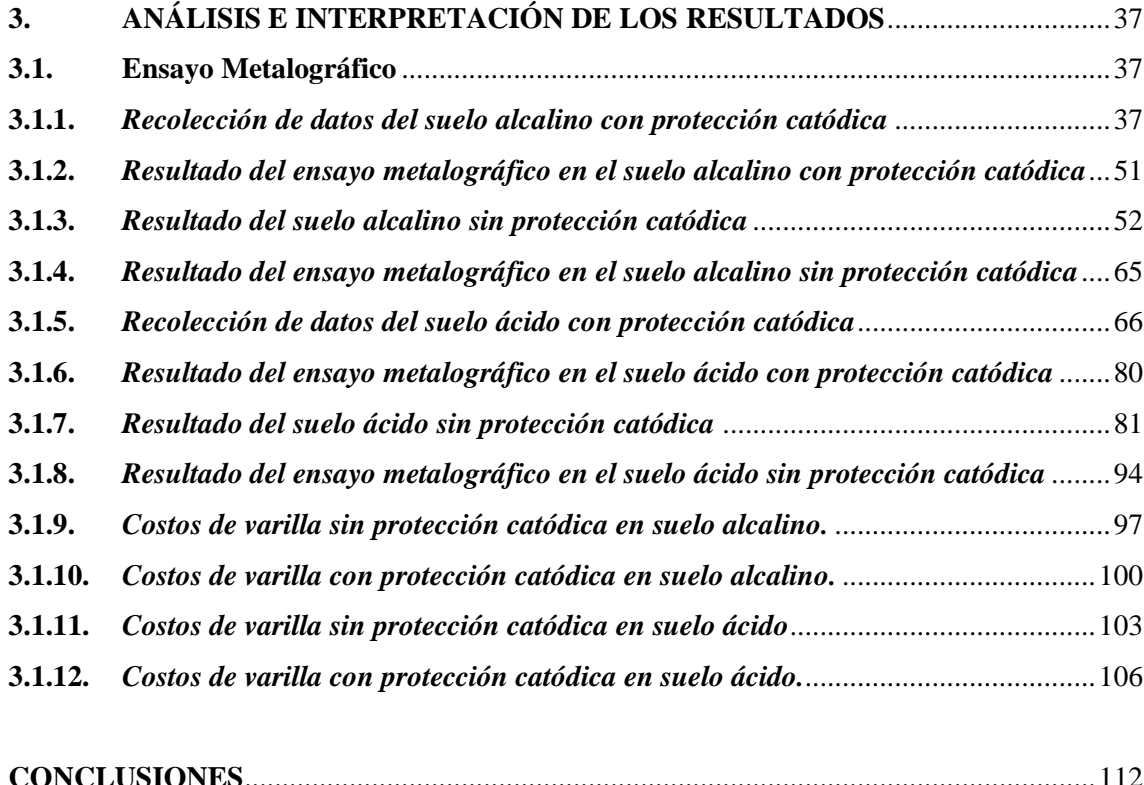

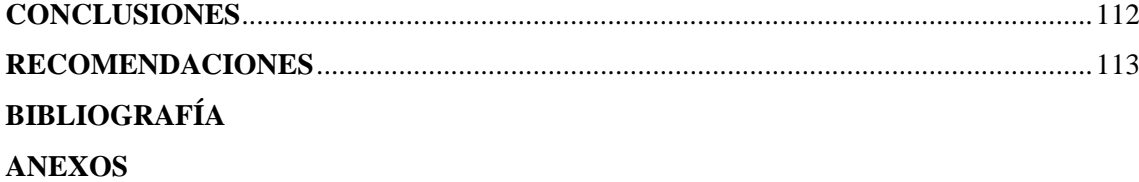

# **ÍNDICE DE TABLAS**

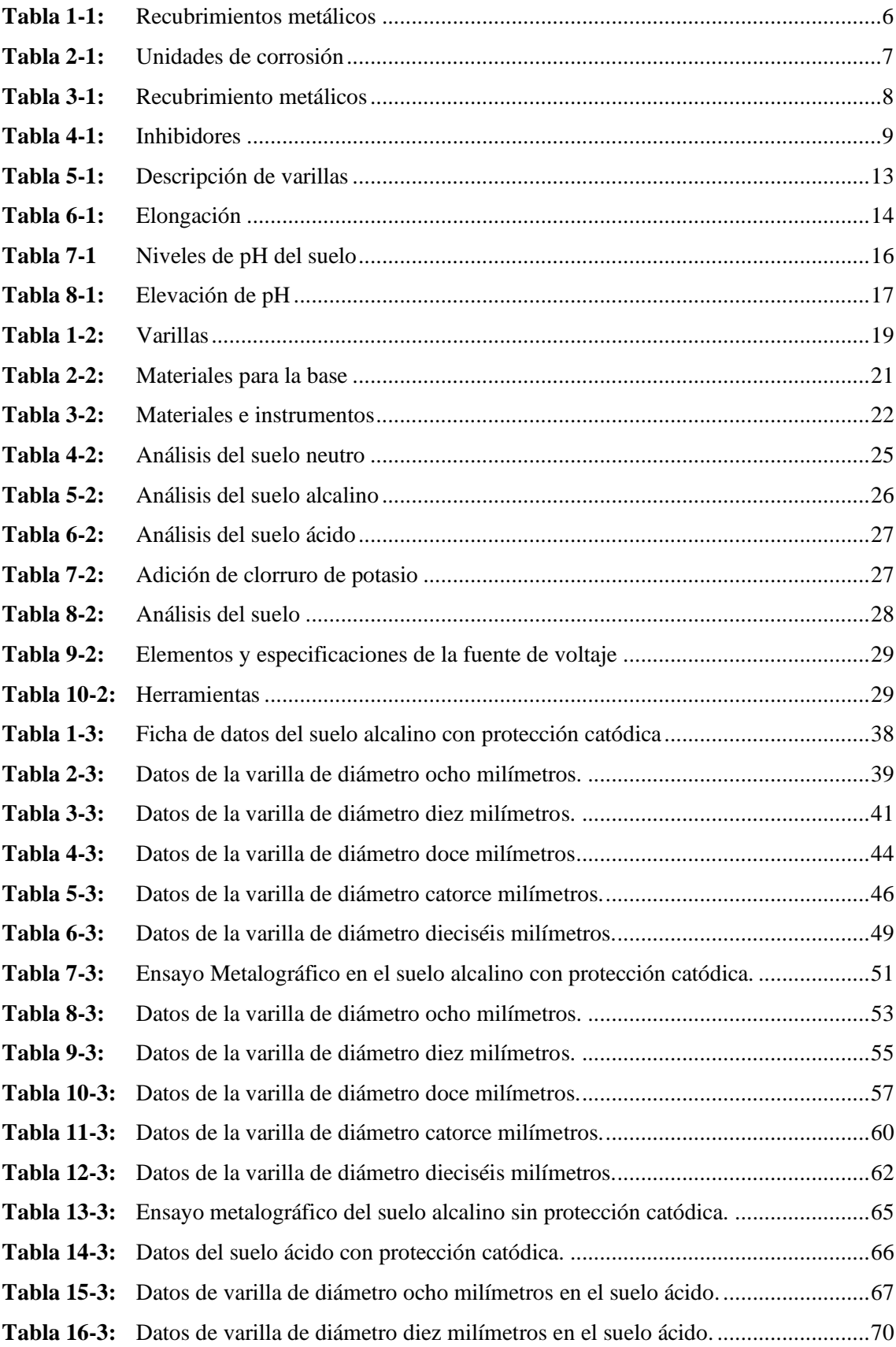

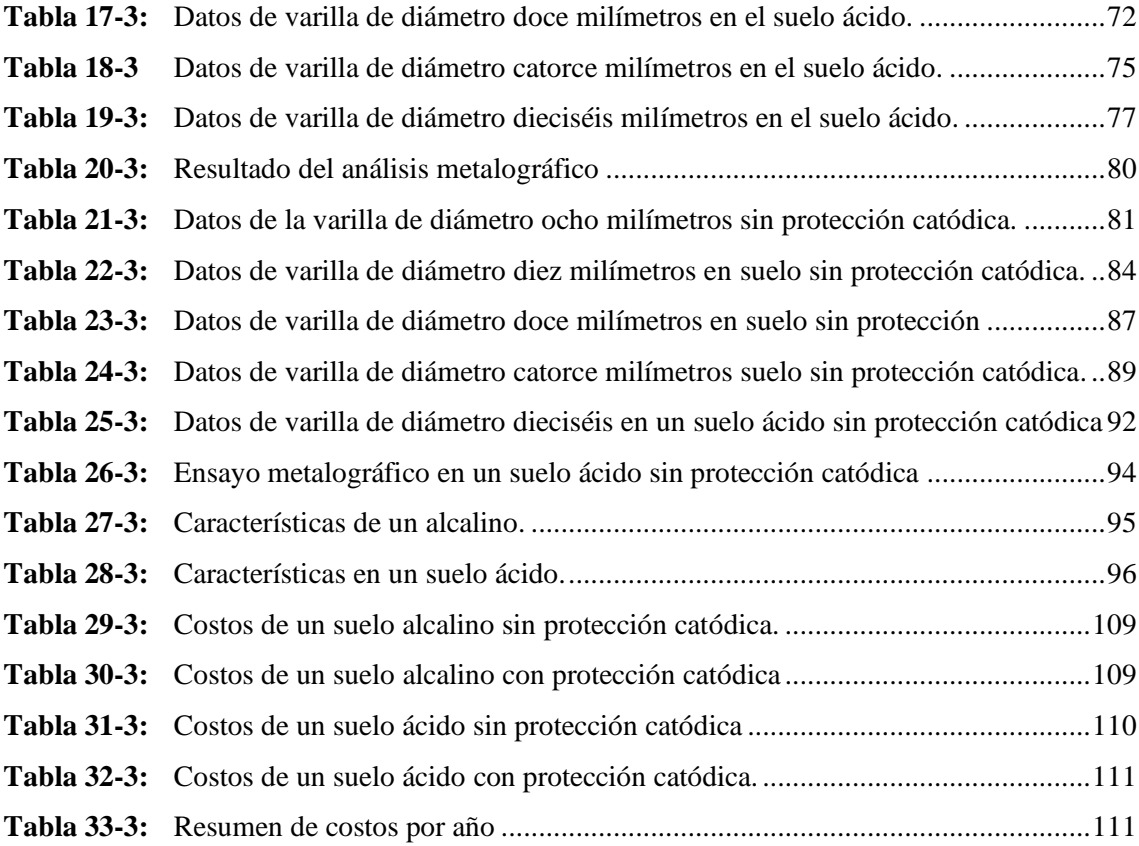

# ÍNDICE DE FIGURAS

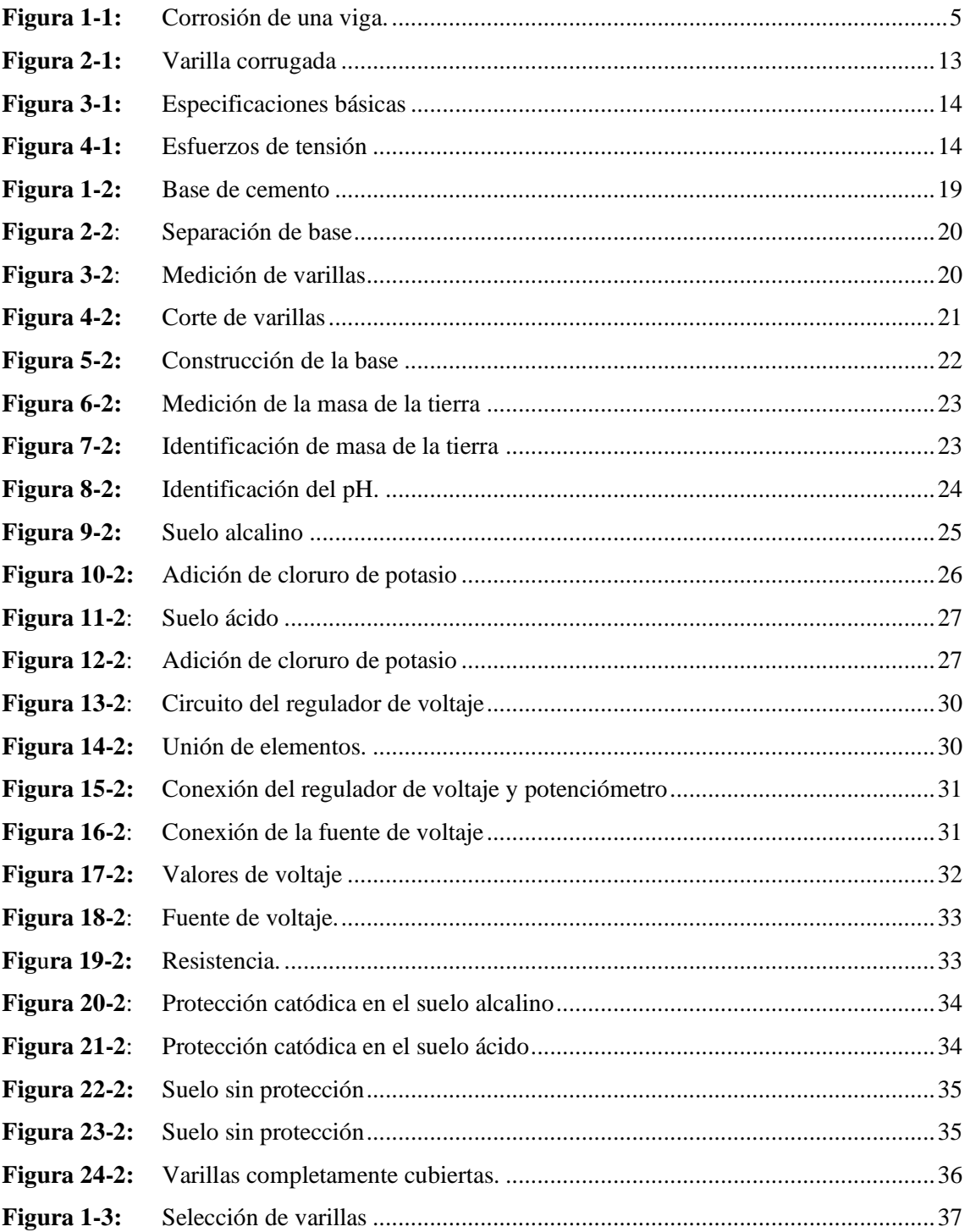

# **ÍNDICE DE GRÁFICOS**

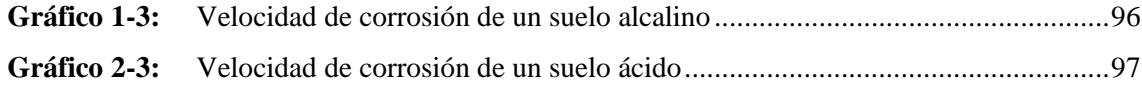

## **ÍNDICE DE ANEXOS**

- **ANEXO A:** INFORME DEL LABORATORIO QUÍMICO SAQMIC (SUELO ALCALINO)
- **ANEXO B:** INFORME DEL LABORATORIO QUÍMICO SAQMIC (SUELO ÁCIDO)
- **ANEXO C:** INFORME DEL LABORATORIO QUÍMICO SAQMIC (SUELO NEUTRO)
- **ANEXO D:** REPORTE DE LOS PH DE LOS SUELOS.
- **ANEXO E:** DATOS DE LA VALIDACIÓN DE LA HIPÓTESIS.

#### **RESUMEN**

El objetivo de este proyecto de investigación fue analizar la degradación de varillas de construcción sometidas a ambientes con elevados niveles de pH. Para este estudio se utilizó varillas de cinco diámetros (8,10,12,14,16 mm), con y sin protección catódica y para incrementar el pH del suelo (alcalino y ácido) se añadió cal y cloruro de potasio respectivamente, se construyó una base de cemento de (82500 cm<sup>3</sup>) divida por la mitad, se realizó el análisis del suelo (pH, humedad, conductividad eléctrica y potencial REDOX), se colocó suelo hasta la mitad de la base, en cada división se colocó 5 sin y 5 varillas con protección catódica, a estas últimas se colocó una fuente de voltaje (2.5V), con un multímetro se midió la cantidad de voltaje que consumieron las varillas, a los 30 días las varillas se trasladaron al laboratorio para realizar el ensayo metalográfico (corrosión e impurezas). En los resultados se mostró que tanto el suelo alcalino como ácido sin protección catódica se produjo corrosión en las varillas; sin embargo, en este último tipo de suelo la velocidad de corrosión fue mayor en los cinco tipos de varillas (8mm:0.0388 ipy, 10mm:0.0273 ipy,12mm:0.0220 ipy, 14mm: 0.0152 ipy,16mm: 0.031 ipy). Así mismo, se determinó que los costos varían cuando se aplica protección catódica en un suelo alcalino y ácido (\$2.01, \$4.41). Se concluye, que, el suelo alcalino presentó menor velocidad de corrosión en las cinco varillas estudiadas, debido a las condiciones mostradas en su microestructura; y, que los costos varían en función del tipo de suelo donde se utilizó la protección catódica. Se recomienda utilizar un instrumento de mayor precisión para la adecuada medida de pérdida de masa en las probetas debido a que la balanza nos indicó solo datos enteros.

**Palabras clave:** <ENSAYO METALOGRÁFICO> <ANÁLISIS DE SUELO> <PROTECCIÓN CATÓDICA> <SUELO ALCALINO> <CORROSIÓN>.

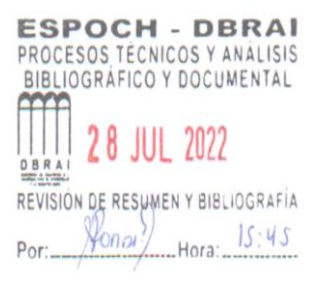

1641-DBRA-UTP-2022

#### **SUMMARY**

The objective of this research project was to analyze the degradation of construction rods subjected to environments with high pH levels. For this study, rods of five diameters (8,10,12,14,16 mm) were used, with and without cathodic protection. To increase the pH of the soil (alkaline and acid), lime and potassium chloride were added, respectively a cement base of  $(82500 \text{ cm}^3)$  divided in the half. The soil analysis was carried out (pH, humidity, electrical conductivity and REDOX potential). Soil was placed up to the middle of the base, in each division 5 were placed without and 5 rods with cathodic protection, a voltage source (2.5V) was placed on the latter. The amount of voltage consumed by the rods was measured with a multimeter and after 30 days the rods were transferred to the laboratory to perform the metallographic test (corrosion and impurities). The results showed that both the alkaline and acid soils without cathodic protection produced corrosion in the rods. However, in this last type of soil, the corrosion rate was higher in the five types of rods (8mm: 0.0388 ipy, 10mm: 0.0273 ipy, 12mm: 0.0220 ipy, 14mm: 0.0152 ipy, 16mm: 0.031 ipy). Likewise, it was determined that the costs vary when cathodic protection is applied in an alkaline and acid soil (\$2.01, \$4.41). It is concluded that the alkaline soil presented a lower corrosion rate in the five rods studied, due to the conditions shown in its microstructure; and, that the costs vary depending on the type of soil where the cathodic protection was used. It is recommended to use a higher precision instrument for the proper measurement of mass loss in the specimens because the scale only indicated whole data.

Keywords: <METALLOGRAPHIC TEST> <SOIL ANALYSIS> <CATHODIC PROTECTION> <ALKALINE SOIL> <CORROSION>.

Lic. Sandra Paulina Porras Pumalema Mgs. C.I. 0603357062

### **INTRODUCCIÓN**

El estudio de la degradación de las varillas en estructuras es uno de los principales problemas existentes en el entorno, la degradación de las varillas utilizadas en infraestructuras se produce a causa de la corrosión, misma que afecta de diferente manera a las empresas ya sea económicamente, o afectando a su producción.

Una vez que se presenta un problema de corrosión se analiza la permeabilidad del recubrimiento y qué tipo de factor es el que afectó de forma directa al material, es decir si tuvo una afección debido a un proceso de difusión (carbonatación o reducción de pH). Las estructuras de hormigón que se construyen en diferentes regiones del país presentan diferentes signos de degradación a causa de la corrosión, la misma que se da por diferentes factores como: ambientales, sobre esfuerzo, material pobre en calidad, estándares de calidad incorrectos.

Tomando en cuenta la opinión de varias personas afines al tema de construcción, demuestran que siempre toman en cuenta la seguridad de las edificaciones con relación a las personas, lo cual obliga a la ciencia a desarrollar técnicas y materiales que nos permitan controlar y dar soluciones a distintos problemas que se presenten.

Las varillas nos brindan seguridad, son las responsables de absorber el esfuerzo de torsión y de compresión de la construcción, por lo que en esta investigación a través de ensayos se va a determinar el porcentaje de degradación de las varillas expuestas a diferentes condiciones de pH y como principal objetivo analizar la degradación de varillas de construcción sometidas a ambientes con elevados niveles de pH.

#### **ANTECEDENTES**

Las estructuras de hormigón que se construyen en diferentes regiones del Ecuador presentan diferentes signos de degradación a causa de la corrosión, y según el trabajo de (Vázquez 2018, p15) establece los siguientes factores: ambientales, sobre esfuerzo, material pobre en calidad, estándares de calidad incorrectos, siendo estos los más influyentes en el proceso de degradación.

La degradación o el deterioro es un factor común de cualquier tipo de material, es decir después de un cierto tiempo de su fabricación y desde cuando éste comienza a ser utilizado empieza sus dos procesos de deterioro, en las varillas metálicas la corrosión es un factor principal que afecta la vida útil de la misma y a su vez pone en riesgo la infraestructura en la cual está siendo utilizada, es importante realizar ensayos no destructivos para poder determinar la durabilidad de varillas. (Vázquez 2018, p21)

Esta investigación tiene como objetivo fundamental analizar la degradación de varillas de construcción sometidas a ambientes con elevados niveles de pH.

#### **PLANTEAMIENTO DEL PROBLEMA**

La degradación de las varillas es ocasionada por diferentes condiciones en las que se encuentra el suelo, es decir, depende de la cantidad de contaminación que posea la tierra o cómo la variación de pH se vaya originando en esta, no se conoce con exactitud cuál de los dos factores son los que afectan en mayor instancia a dicho material, pero hace que a lo largo de los años si la capa pasivadora desaparece la varilla metálica sufriría daños. Una vez que se presenta un problema de corrosión se analiza la permeabilidad del recubrimiento y qué tipo de factor es el que afectó de forma directa al material, es decir, si tuvo una afección debido a un proceso de difusión (carbonatación, reducción de pH).

#### **JUSTIFICACIÓN Y ACTUALIDAD**

La demanda en el mercado acerca de construcciones contiene un alto uso continuo de varillas de diferente diámetro, siendo la varilla corrugada una de las más utilizadas oscilando en medidas desde tres octavos de pulgada hasta un medio de pulgada, por lo tanto, se requiere analizar el mayor factor de degradación en las varillas. El costo que se genera en daño de los materiales a causa de la corrosión en países desarrollados es de aproximadamente tres comas cinco por ciento del Producto Interno Bruto, del cual se dice que se puede ahorrar el veinte por ciento si se aplica nuevos métodos anticorrosivos o tecnologías modernas. (Vázquez 2018, p47)

La degradación de las varillas metálicas utilizadas en infraestructuras se produce a causa de la corrosión, misma que afecta de diferente manera a las empresas ya sea, económicamente, o afectando a la producción. (Vázquez 2018, p17)

Tomando en cuenta la opinión de varios expertos como ingenieros civiles, arquitectos y expertos en construcciones, notan que la seguridad de las edificaciones con relación a las personas obliga a la ciencia a desarrollar técnicas y materiales que nos permitan controlar y dar soluciones a distintos problemas que se presenten. (Vázquez 2018, p82)

Por lo antes mencionado se plantea el trabajo de Integración Curricular con el siguiente tema: "ANÁLISIS DE LA DEGRADACIÓN DE VARILLAS DE CONSTRUCCIÓN CON PROTECCIÓN CATÓDICA MIENTRAS ESTÁN SOMETIDAS A AMBIENTES CON ELEVADOS NIVELES DE PH", con el fin de disminuir el degradamiento de varillas mediante investigaciones previas de niveles de pH.

Para su desarrollo se basó en la línea institucional de "Procesos tecnológicos, artesanales e industriales" con su respectivo programa de "Gestión de Mantenimiento", Tomándose en cuenta la resolución 460. CP.2019 considerando el artículo 350 de la Constitución de la República, para incentivar a los estudiantes a que se centren en proyectos investigativos con resultados positivos.

#### **OBJETIVOS**

#### **Objetivo general**

Analizar la degradación de varillas de construcción sometidas a ambientes con elevados niveles de pH.

#### **Objetivos específicos**

Realizar una contaminación controlada del suelo mediante la implementación de productos para un mayor incremento en el nivel de pH de la superficie.

Aplicar en las probetas de ensayo una protección catódica para comparar su rendimiento con respecto a muestras testigo.

Examinar visualmente la degradación de varillas de construcción de diferente diámetro para proporcionar información aplicativa en el mantenimiento de obras civiles.

# **HIPÓTESIS**

La protección catódica reduce el deterioro por desgaste de diferentes niveles de pH en el suelo en varillas corrugadas de construcción alargando así la vida útil de las mismas.

## **VARIABLE DEPENDIENTE**

Aplicación de protección catódica

## **VARIABLE INDEPENDIENTE**

Diferentes niveles de pH en el suelo. Corrosión.

## **CAPÍTULO I**

### **1. MARCO TEÓRICO REFERENCIAL**

#### **1.1.Corrosión metálica en la construcción**

En la corrosión metálica el estado metálico del material se deriva hacia los denominados productos de corrosión, frecuentemente óxidos o hidróxidos de naturaleza y propiedades muy distintas al material del que partieron. Es importante tomar en cuenta que la masa metálica disminuye hasta que arruina el elemento del que es constituyente mediante perforaciones, fracturas, etc. La degradación metálica según (García y Pérez, 2012 p5), muestra que se dan por dos principales causas:

- La primera, para la cual se reserva la denominación de "oxidación", aunque también se conoce como "corrosión seca" o incluso corrosión química. Esta modalidad consiste en la combinación espontánea de los átomos metálicos con el oxígeno, formando finas capas de óxido.
- La segunda, denominada "corrosión acuosa" o "corrosión húmeda" precisa del contacto metálico con una solución acuosa para su materialización. Estos procesos están muy ligados al tránsito de cargas eléctricas entre el metal y la solución. Tienen carácter electroquímico.

<span id="page-20-0"></span>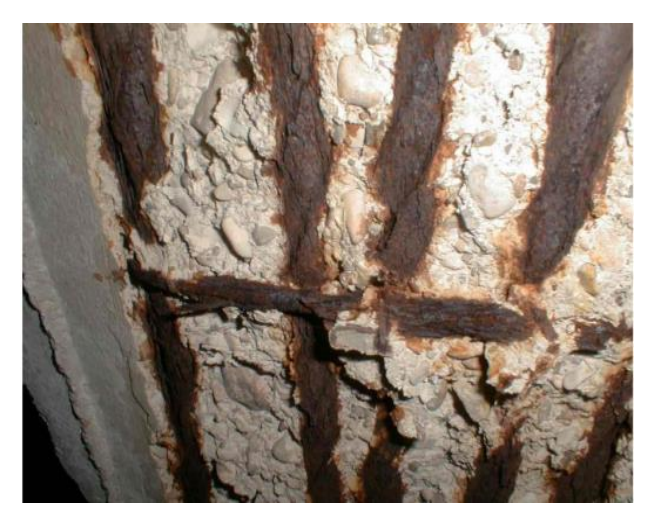

**Figura 1-1:** Corrosión de una viga. **Fuente:** (García y Pérez, 2012).

#### **1.2.Tipos de corrosión**

Existen varios tipos de corrosión que se da en las estructuras metálicas, a continuación, se detallan las siguientes.

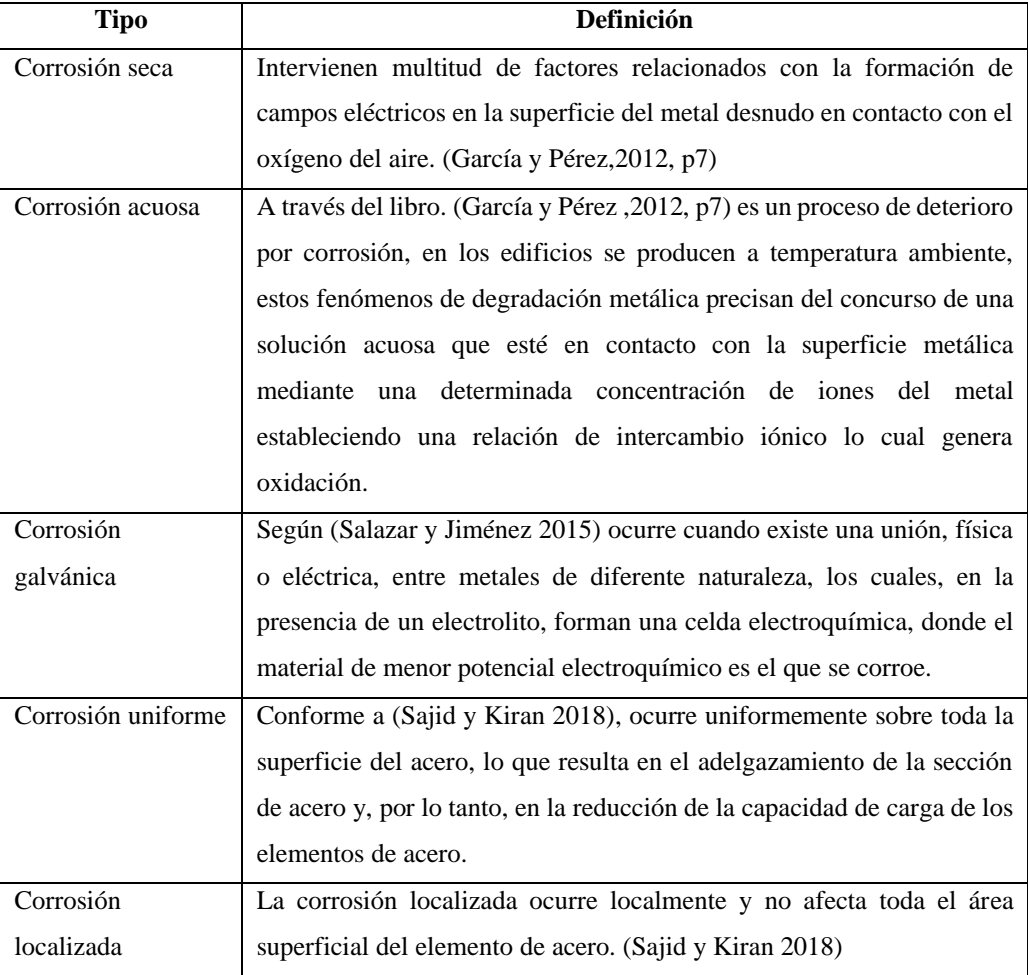

<span id="page-21-0"></span>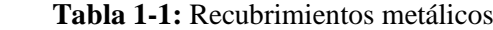

 **Fuente:** (García, P, Salazar, J, Sajid, K.)

 **Realizado por:** Mora, Irwin.; Vargas, Neyda. 2022

#### *1.2.1. Cálculo del índice de corrosión*

Para identificar el grado de pérdida de material el estudio se basa en las microsecciones que se analizan en la profundidad del daño, para ello se debe utilizar la siguiente fórmula. (ASTM 2021)

$$
CR = \frac{(K^*W)}{(A^*T^*D)}
$$
 (1)

Donde las siguientes expresiones indican:

- CR = Tasa de corrosión K
- $T =$ Tiempo de exposición por hora
- $A = \text{Área}$  de superficie expuesta al cm<sup>2</sup>al 0.01 cm más cercano
- W = Pérdida de masa en gramos

D = Densidad en  $\frac{g}{2}$ <sub>cm<sup>2</sup></sub>

Una vez identificado los parámetros solicitados se debe tomar en cuenta las conversiones para la tasa de corrosión.

| Tipo              | Unidad de tasa de corrosión                 | Constante K en<br>corrosión |
|-------------------|---------------------------------------------|-----------------------------|
|                   | Mils por año (mpy)                          | $3.45*10\&6$                |
|                   | Pulgada por año (ipy)                       | $3.45*100$                  |
| Espesor de        | Pulgadas por meses (ipm)                    | $2.87*10^{2}$               |
| penetración       | Milímetros por año (mm/año)                 | $8.76*101$                  |
|                   | Micrómetros por año (um/año)                | $8.76*10.07$                |
|                   | Picómetros por segundos (pm/s)              | $2.78*10 \, \wedge 6$       |
|                   | Gramos por metro cuadrado por hora $(g/m2)$ | $1.00*10 \wedge 4*DA$       |
| Pérdida<br>masiva | Miligramos por decímetro cuadrado por día   | $2.40*10 \wedge 6*DA$       |
|                   | (mdd)                                       |                             |
|                   | Microgramos por metro cuadrado por segundo  | $2.78*10 \wedge 6*DA$       |
|                   | $\left(\frac{\mu g}{m^{2}}s\right)$         |                             |

<span id="page-22-0"></span> **Tabla 2-1:** Unidades de corrosión

**Fuente:** (ASTM 2021)

 **Realizado por:** Mora, Irwin.; Vargas, Neyda. 2022

#### *1.2.1.1. Cálculo para la velocidad de corrosión*

Según los criterios de la norma API 563 para calcular la corrosión en tiempos cortos o largos se aplica la siguiente fórmula.(Abarca 2021)

$$
Velocidad de corrosión = \frac{t \text{ previous-t actual}}{\text{tiempo entre t previous y t actual}}
$$
\n
$$
(2)
$$

Para el desarrollo de la fórmula de velocidad se necesita el espesor inicial, luego mediante una inspección dentro del lapso se identifica el espesor final. (Abarca 2021)

#### *1.2.1.2. Cálculo de corrosión interna de un cuerpo*

V. Corrosión interna cuerpo
$$
= \frac{\text{tnom-tmed}}{\text{tiempo de servicio}}
$$
 (3)

Para la identificación de la velocidad de corrosión interna de un cuerpo según (Abarca 2021) se necesita identificar los siguientes parámetros:

**tnom=** Espesor nominal

**tmed =** Mínimo espesor medio en el cuerpo

**Tiempo de servicio =** Hasta que se haga la última revisión

#### **1.3.Formas de combatir la corrosión en varillas y en la cimentación**

Para lograr combatir a los diferentes tipos de corrosión existentes se apuesta por emplear los siguientes métodos expuestos a continuación.

#### *1.3.1. Protección por recubrimiento*

Este método consiste en crear una película protectora sobre el metal, provocando el aislamiento al entorno, pudiendo ser, plásticos, esmaltes o pinturas. De igual forma existen recubrimientos metálicos que pueden ser aplicados de la siguiente manera. (Alsimet 2020, p2).

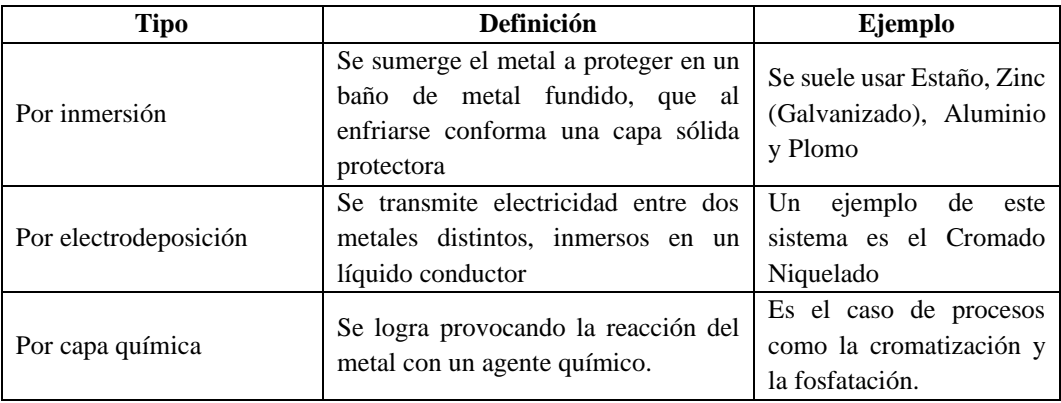

<span id="page-23-0"></span>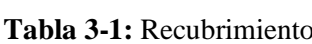

**Fuente:** (Alsimet 2020).

 **Realizado por:** Mora, Irwin.; Vargas, Neyda. 2022

#### *1.3.2. Inhibidores de corrosión*

Son aquellas sustancias químicas que, al ser aplicadas sobre una superficie metálica, crean una capa protectora que impide la corrosión en el elemento con ellos se disminuye la velocidad de corrosión del metal. (Alsimet 2020, p3).

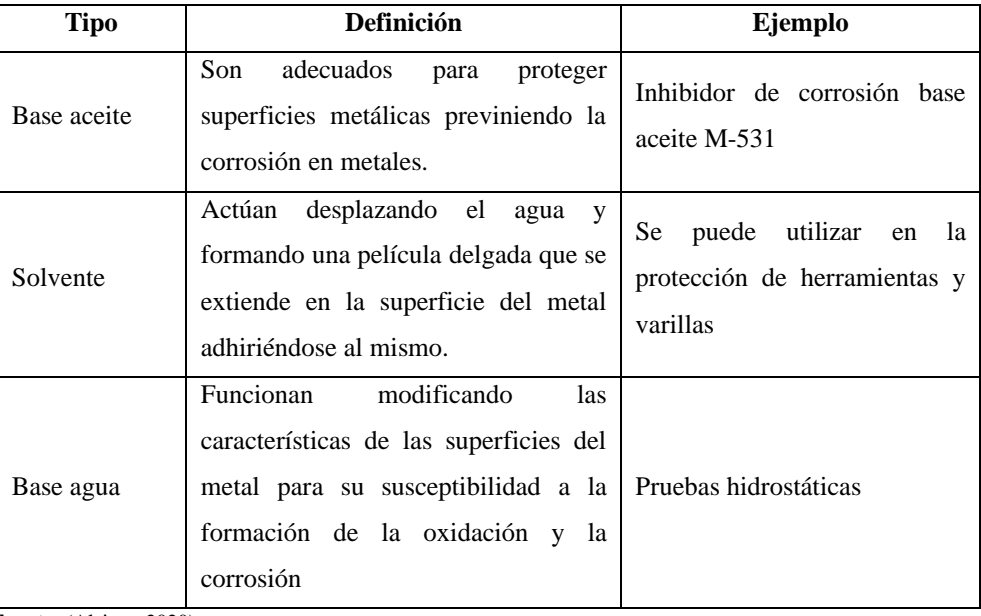

### <span id="page-24-0"></span> **Tabla 4-1:** Inhibidores

**Fuente:** (Alsimet 2020).

 **Realizado por:** Mora, Irwin.; Vargas, Neyda. 2022

#### *1.3.3. Protección superficial*

Se busca acumular la primera capa de la pieza y así mejorar su durabilidad y resistencia protegiéndolo de no solo la corrosión sino también de la oxidación.

Uno de los enemigos de estos elementos es el aire y el agua, ya que por medio del contacto provocan que se oxiden, debido a esto fundamental realizar una protección superficial. Por lo tanto, la realización de una correcta protección superficial en las varillas es una parte vital si queremos que nos dure el producto dependiendo las necesidades de la producción. (Temples Industriales 2018, p1).

#### *1.3.3.1. Pavonado*

El pavonado tiene dos metas, primero se usa para reducir los efectos del largo prolongamiento de uso, y por otro se utiliza para decorar una pieza. (Temples Industriales 2018, p1).

#### *1.3.3.2. Fosfatado*

Con el fosfatado se busca realizar un recubrimiento al elemento tratado, a diferencia del pavonado, se aplica una pequeña capa superficial que consigue un acabado rugoso para de esa forma proceder a pintar en la pieza. (Temples Industriales 2018, p1).

#### *1.3.3.3. Decapado*

Con este proceso se busca quitar otros procesos de protección superficial ya impuestos con anterioridad como podría ser el pavonado o el fosfatado. La finalidad de este proceso es volver a dar a la pieza un nuevo recubrimiento. (Temples Industriales 2018, p1).

#### *1.3.4. Protección por ánodo de sacrificio*

En el método del ánodo de sacrificio se coloca un metal activo, puede ser zinc, magnesio o aluminio en contacto eléctrico con el metal que se quiere proteger; de este modo, el metal "sacrificado" se convierte en ánodo, sufriendo corrosión, mientras la estructura metálica queda protegida al convertirse en cátodo. (Méndez 2016, p23).

En la serie galvánica de metales en agua de mar, se puede observar que algunos metales o aleaciones aparecen dos veces, dependiendo de la condición en que se encuentra su superficie, es decir, activa o pasiva. (Méndez 2016, p23).

- Pasivo: son velocidades insignificantes de corrosión, en condiciones con fuerte tendencia termodinámica a la corrosión del electrodo.
- Activo: Término que puede referirse a un estado de los materiales metálicos en el que estos tienden a corroerse, en el extremo de potenciales más negativos de las series electroquímicas o galvánicas y son muy corrosibles.

#### *1.3.5. Protección catódica por corriente impresa*

La protección catódica por corriente impresa se logra aplicando una corriente externa a partir de un rectificador que suministra corriente continua de bajo voltaje.

Es una técnica donde el metal se trata de proteger mediante la conexión eléctrica del polo negativo a una fuente externa de corriente continua, el polo positivo se conecta a un electrodo inerte conocido como ánodo auxiliar lo cual su función es actuar como dispersor de corriente cerrando el circuito a través del electrolito logrando así que el metal actúe como fuente (Méndez 2016, p23).

#### *1.3.6. Protección para el refuerzo en las cimentaciones de edificios*

La cimentación sub-estructura es una parte fundamental de la estructura cuya función principal es la de transmitir las cargas hacia el terreno. Se requiere que el sistema suelo-cimentación permanezca elástico ante las acciones máximas que la superestructura pueda introducir en ella, durante todo el desarrollo del mecanismo. Una protección para el refuerzo en la cimentación es la colocación de una base de marcos de acero contra venteados en un edificio, donde el mecanismo que se espera para que la estructura permanezca estable a medida que desarrolla su capacidad inelástica es el de columna fuerte-viga débil-contraviento más débil. (Fernández Sola et al. 2020).

Generalmente a los elementos de la superestructura y subestructura se les coloca más acero del que en realidad se necesita, y la resistencia del concreto resulta ser mayor a la de diseño. Cuando estos elementos son conectados entre sí, tomando en cuenta que la cimentación ha sido diseñada con las cargas del análisis de la superestructura, puede resultar que algún elemento tenga más resistencia. (Hernández-Rodríguez 2016).

#### *1.3.6.1. Técnicas de modificación de superficies*

Existen técnicas las cuales nos ayudan a mejorar la superficie del suelo mediante el desarrollo de ensayos.

#### *1.3.6.2. Implantación de iones en la superficie*

Inicialmente, la implantación de iones se presentó comercialmente en la industria de los semiconductores para mejorar la posibilidad del comportamiento frente a la corrosión de aceros de relevancia para la industria (Sanabria-Martínez et al. 2022).

En general, los átomos que chocan penetran el material objetivo o sustrato a una profundidad entre 0.01 y 1.00 µm, que produce una fina capa superficial de aleación sobre el sustrato sin alterar ni las dimensiones geométricas ni sus propiedades internas (Sanabria-Martínez et al. 2022).

El rango de implantación de los átomos depende del número atómico y la energía a la que se acelera el átomo (Sanabria-Martínez et al. 2022).

El proceso se diferencia de otros, como la galvanoplastia, en que no produce un revestimiento discreto, así como de la cementación y la nitruración, que implican la difusión de especies a mayor profundidad en el material a altas temperaturas. (Sanabria-Martínez et al. 2022).

En cambio, la implantación de iones altera la composición química cerca de la superficie del material base (Sanabria-Martínez et al. 2022).

Se han demostrado varias ventajas del uso de la implantación de iones como técnica de modificación de superficies (Sanabria-Martínez et al. 2022).

- 1) La operación se realiza inherentemente a bajas temperaturas.
- 2) Ofrece una adherencia excepcional.
- 3) Los cambios dimensionales no son un problema en una escala de tolerancia de ingeniería.
- 4) El pulido de la superficie se mejora mediante el proceso de pulverización catódica.
- 5) Se producen tensiones superficiales de compresión significativas que compensan las tensiones de tracción impuestas externamente y protegen los componentes contra fallas por fluencia o fatiga por agrietamiento iniciado en la superficie.

#### *1.3.6.3. Polarización potenciodinámica*

Cuando se maneja el ensayo de polarización potenciodinámica se observa que las películas evidencian una mejora de la resistencia a la corrosión respecto al material base, en donde las densidades de corriente de corrosión que se pueden asociar a la velocidad de corrosión disminuyen hasta en un orden de magnitud para el caso de las películas evaluadas. (Alférez, Olaya y Bautista 2018).

Además aumenta la nobleza del material y, por ende disminuye su pérdida gradual por año que se da en el material, significa que ofrecen una resistencia contra la corrosión al material, exceptuando el sistema en el cual el recubrimiento no tiene un resultado al esperado debido a la poca formación de óxidos sobre la superficie (Alférez, Olaya y Bautista 2018).

La implantación de iones de nitrógeno en los aceros inoxidables conduce a la formación de capas de nitruro de cromo, mejorando así la resistencia a la corrosión del metal.

#### **1.4.Tipos de varillas**

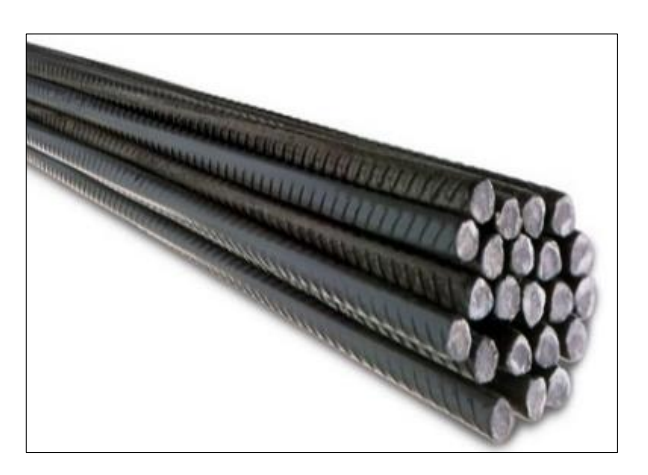

 **Figura 2-1:** Varilla corrugada  **Fuente:** (ConstruEx, 2021).

<span id="page-28-1"></span>Existen dos tipos de varillas más utilizadas en el mercado.

<span id="page-28-0"></span>**Tabla 5-1:** Descripción de varillas

| <b>Tipo</b>                      | Descripción                                                                                                    | Usos                                                                                                    |
|----------------------------------|----------------------------------------------------------------------------------------------------|----------------------------------------------------------------------------------------------------|
| Varilla de<br>acero<br>corrugada | Se utilizan como refuerzo en la<br>construcción.<br>varillas<br>Estas<br>absorben los esfuerzos de tensión y<br>torsión de la construcción | Se utilizan para la construcción de losas aligeradas<br>con bloques, vigas, postes de concreto, refuerzo<br>horizontal en muros de mampostería y tubería de<br>concreto. |
| Varilla de<br>acero lisa         | Son de sección circular lisa, tienen<br>mayor flexibilidad                                                                                 | Principalmente como componente de los Dowells o<br>pavimentación<br>rígida<br>pasajuntas<br>para<br>con<br>hormigón.                                                     |

Fuente: (Grupo Acerero, 2017).

**Realizado por:** Mora, Irwin.; Vargas, Neyda. 2022

#### *1.4.1. Varilla corrugada*

La principal función de estas varillas es para construir estructuras de concreto que conlleva en barras de acero que presentan resaltos para que la adherencia mejore con el concreto y con ello tengan una gran ductilidad, permitiendo que las barras se puedan cortar y doblar con mayor facilidad. Las varillas corrugadas tienen un conjunto homogéneo que tratan de mantener un equilibrio entre el tipo de esfuerzo y la combinación de concreto (Rodríguez, 2020).

La varilla de acero corrugado es fabricada en Grado 40 y Grado 60 bajo especificaciones de las normas de calidad internacional ASTM. Estas normas exigen características físicas especiales como, grado, peso, diámetro, área, entre otros. Se fabrica en longitudes de 6, 9 y 12 metros. (Mérida 2016). A continuación, se presentan las especificaciones básicas de los diferentes tipos de varilla corrugada.

| Número<br>Diámetro<br>Nominal<br>Designa-<br>ción<br>(pulg) | Diámetro<br>(mm)<br>Nominal | <b>Especificaciones del</b><br>empaque Varilla<br>por Quintal |        |         |       |
|-------------------------------------------------------------|-----------------------------|---------------------------------------------------------------|--------|---------|-------|
|                                                             |                             | 6 mts.                                                        | 9 mts. | 12 mts. |       |
| $\overline{3}$                                              | 3/8                         | 9.50                                                          | 13.500 | 9.000   | 6.750 |
| $\overline{4}$                                              | 1/2                         | 12.70                                                         | 7.606  | 5.070   | 3.803 |
| 5                                                           | 5/8                         | 15.90                                                         | 4.871  | 3.247   | 2.436 |
| 6                                                           | 3/4                         | 19.10                                                         | 3.382  | 2.255   | 1.691 |
| 7                                                           | 7/8                         | 22.20                                                         | 2.485  | 1.657   | 1.243 |
| 8                                                           | 1                           | 25.40                                                         | 1.903  | 1.269   | 0.951 |
| 9                                                           | 1/8<br>$\mathbf{1}$         | 28.70                                                         | 1.494  | 0.996   | 0.747 |
| 10                                                          | 11/4                        | 32.30                                                         | 1.180  | 0.787   | 0.590 |
| 11                                                          | 3/8<br>1                    | 35.80                                                         | 0.956  | 0.637   | 0.478 |

 **Figura 3-1:** Especificaciones básicas  **Fuente:** (Mérida 2016).

<span id="page-29-1"></span>La siguiente imagen y tabla muestra los requerimientos de esfuerzos de tensión y elongación.

| Número<br>de<br>Varilla | Diámetro Pin*<br>ensayo doblado<br>(pulg)    |          | Porcentaje<br>Elongación<br>Grado 40 | Porcentaje<br>Elongación |
|-------------------------|----------------------------------------------|----------|--------------------------------------|--------------------------|
|                         | Grado 40                                     | Grado 60 |                                      | Grado 60                 |
| 3                       | 1.31                                         | 1.31     | 11                                   | 9                        |
| $\overline{4}$          | 1.75                                         | 1.75     | 12                                   | 9                        |
| 5                       | 2.19                                         | 2.19     | 12                                   | 9                        |
| 6                       | 3.75                                         | 3.75     | 12                                   | 9                        |
| $\overline{7}$          | 4.38                                         | 4.38     | 12                                   | 8                        |
| 8                       | 5.00                                         | 5.00     | 12                                   | 8                        |
| 9                       | $\mathcal{F}_{\bullet\bullet\bullet\bullet}$ | 7.90     | $^{\prime}$                          |                          |
| 10                      | $^{\prime}$                                  | 8.89     | $\mathbf{L}$                         |                          |
| 11                      | $^{\prime}$                                  | 12.69    |                                      |                          |

**Figura 4-1:** Esfuerzos de tensión

**Fuente:** (Mérida 2016).

<span id="page-29-2"></span><span id="page-29-0"></span>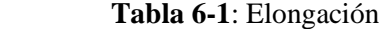

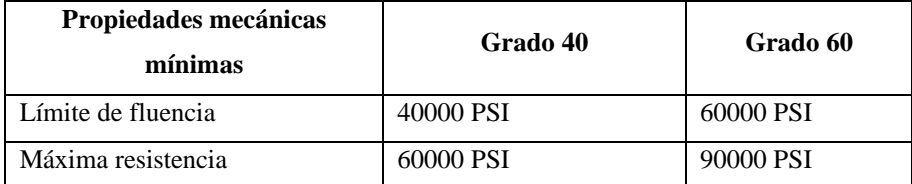

 **Fuente:** (Mérida 2016).

 **Realizado por:** Mora, Irwin.; Vargas, Neyda. 2022

#### **1.5.Generalidades del suelo**

Los suelos son entidades vivas afectadas por las actividades antrópicas y la erosión, esto es la causa principal de su destrucción debido al sobreesfuerzo de labores inadecuadas que se desarrollan en el suelo, también por otros factores como la presencia de lluvias ácidas y el abuso de contaminación de medio ambiente (Medina Saavedra, Arroyo Figueroa y Peña Caballero 2018).

Es prescindible conocer las condiciones del suelo para obtener mejores resultados en aspectos de cultivos y a su vez identificar si es un suelo apto para el desarrollo de construcciones para lo cual se dispone de previos análisis de fertilidad del suelo que se realizan generalmente en los laboratorios comerciales (Hernández-Rodríguez et al. 2021).

En contraparte, se ha buscado implementar prácticas basadas en los principios de la química propuesta que consiste en reducir o eliminar el uso y generación de sustancias peligrosas que se encuentren en el suelo tratando de mantener un suelo equilibrado. (Hernández-Rodríguez et al. 2021).

#### *1.5.1.1. Factores relevantes a la agresividad del suelo*

Los factores más importantes que controlan los niveles de la agresividad corrosiva del suelo que deben ser considerados por los ingenieros durante el periodo de diseño de una estructura subterránea son: (Torres Hérnandez, Angel Meraz y Veleva 2017).

- Tipo y estructura del suelo
- Contenido de humedad
- Contenido de oxígeno
- Resistividad del suelo.
- Concentración de iones solubles cloruros, sulfatos, nitratos, nitritos.
- pH (acidez) del suelo
- Dureza total (contenido de CaCO3).
- Materia orgánica soluble en agua.

#### *1.5.2. Concepto del pH del suelo*

Por medio de un análisis del suelo se identifica en qué condiciones se encuentra el pH del suelo con ellos se identifican tres tipos de niveles de pH del suelo.

| pH del suelo | Acidez comparada con un pH7.0 | Concentración de iones |
|--------------|-------------------------------|------------------------|
| 14           |                               | 10000000               |
| 13           |                               | 1000000                |
| 12           | <b>Alcalinos</b>              | 100000                 |
| 11           |                               | 10000                  |
| 10           |                               | 1000                   |
| 9.0          | <b>Basicidad</b>              | 100                    |
| 8.0          |                               | 10                     |
| 7.0          | Neutro                        |                        |
| 6.0          |                               | 10                     |
| 5.0          | Acidez                        | 100                    |
| 4.0          |                               | 1000                   |
| 3.0          |                               | 10000                  |
| 2.0          |                               | 100000                 |

<span id="page-31-0"></span> **Tabla 7-1:** Niveles de pH del suelo

 **Fuente:** (Espinosa y Molina 2008, p1).

 **Realizado por:** Mora, Irwin.; Vargas, Neyda. 2022

#### *1.5.3. Tipos de suelo*

Mediante las escalas mencionadas se tiene los siguientes valores, como valor máximo es 14 pH lo que nos indica que su suelo es alcalino, se nota el valor de un pH de 7 correspondiente a mantener un suelo neutro equilibrado por nutrientes. Se observa valores decrecientes desde el valor de 6.0 pH, esta superficie se convierte en un suelo ácido (Soto 2018, p2).

#### *1.5.3.1. Suelo ácido*

Para tener un nivel de suelo ácido se genera una actividad de interacción de los iones de hidrogeno cumpliendo el siguiente principio químico los ácidos se disocian poco a poco en las soluciones acuosas donde existe una concentración muy baja de iones (Cruz-Macías et al. 2020) Por esta razón el pH se define en forma inversa del logaritmo de la actividad de iones de acuerdo a la siguiente fórmula.

$$
pH = Log \frac{1}{(H^+)}\tag{4}
$$

Por cada unidad de cambio en el pH corresponde a un incremento de 10 veces ácido por lo que se expresa que un suelo de un pH 5.0 tiene 10 veces más (H+) activo que un suelo 6.0 pH. (Espinosa. y Molina 2008, p1)

Por la saturación de iones se relaciona con la manera negativa con la materia orgánica indicando valores muy debajo del 2% lo que genera a tener mayor acidez en el suelo por medio de la disminución de microbiana (Cruz-Macías et al. 2020).

#### *1.5.3.2. Suelo alcalino*

Un suelo alcalino se considera aquel suelo que se encuentra con un pH mayor de 7 es decir, su pH varía entre 8 hasta el valor máximo que es 14 pH (Cruz-Macías et al. 2020).

#### *1.5.3.3. Suelo neutro*

Se entiende que un suelo neutro es aquel que se encuentra en el rango de un pH de 7.0 lo cual es un suelo equilibrado de nutrientes, un suelo que contiene mayor N se ha observado que también se le considera un suelo neutro debido al balance de nutrientes (Yánez-Yánez et al. 2017).

#### *1.5.4. Técnicas para tener diferentes niveles de pH del suelo*

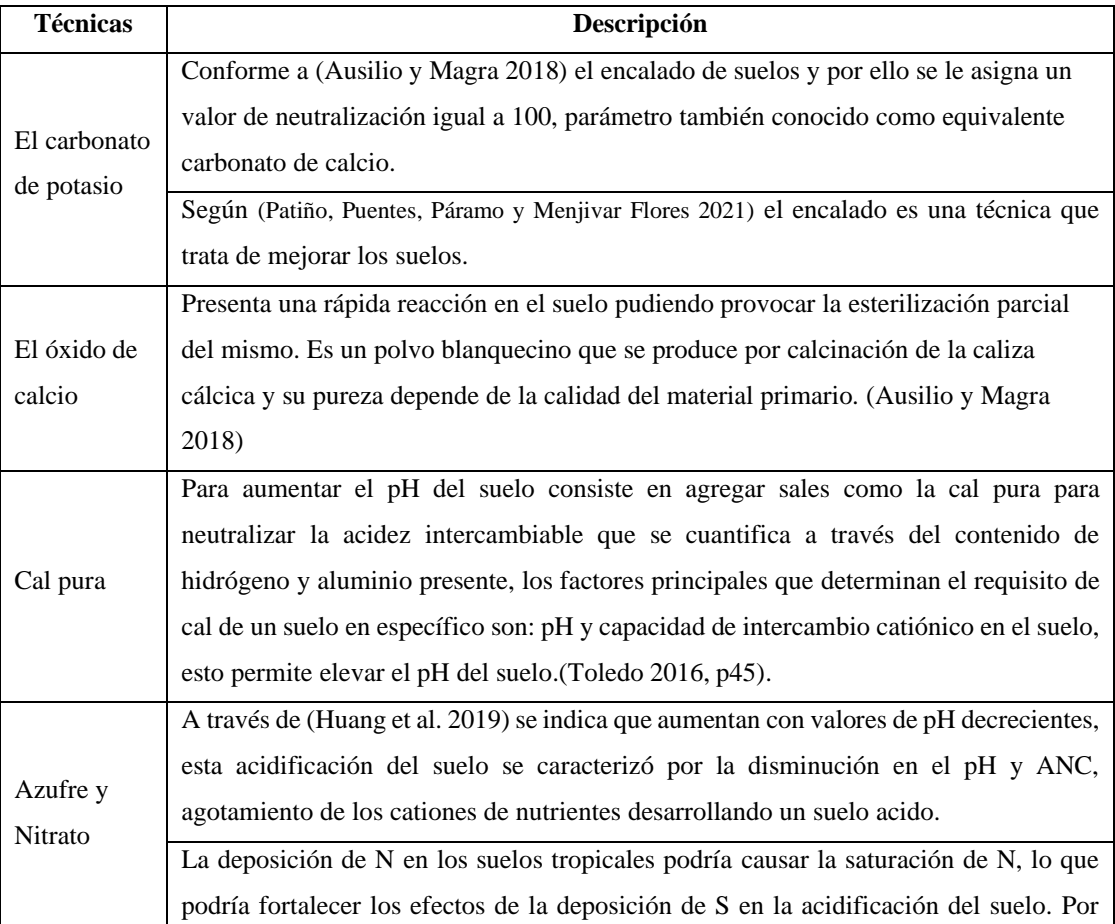

#### <span id="page-32-0"></span>**Tabla 8-1:** Elevación de pH

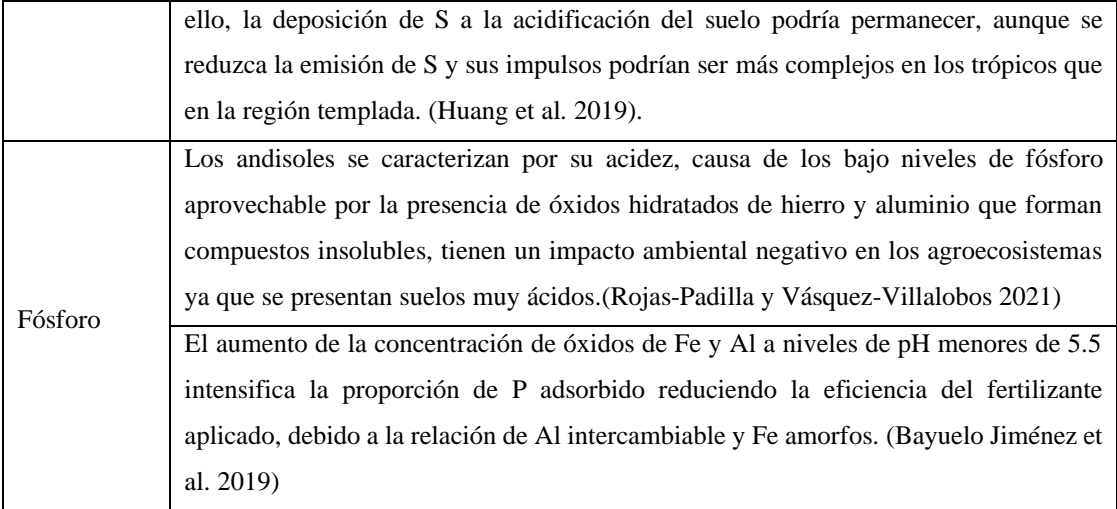

**Fuente:** (Ausilio, M, Patiño, P, P,M,Toledo, Huang, Rojas, V, Bayuelo, J) **Realizado por:** Mora, Irwin.; Vargas, Neyda. 2022

## **CAPÍTULO II**

## **2. MARCO METODOLÓGICO**

#### **2.1. Análisis investigativo**

Se adquiere cinco tipos de varillas corrugadas para observar el comportamiento agresivo de la elevación del pH del suelo, estas varillas son utilizadas frecuentemente para la construcción a continuación se detallan los siguientes diámetros.

| Tipo de varillas    | Diámetro y longitud | <b>Material</b> |
|---------------------|---------------------|-----------------|
|                     | 80 y 6 m            |                 |
|                     | $10\phi$ y 6 m      |                 |
| Varillas corrugadas | $12\phi$ y 6 m      | Acero           |
|                     | $14\phi$ y 6 m      |                 |
|                     | $16\phi$ y 6 m      |                 |

<span id="page-34-0"></span> **Tabla 1-2:** Varillas

 **Realizado por:** Mora, Irwin.; Vargas, Neyda. 2022

#### **2.2. Sistema estructural**

Por medio del software SolidWorks se diseña la base con las siguientes medidas (82500) cm<sup>3</sup> para realizar la adecuada investigación manteniendo una división para poder distinguir lo siguiente:

- Con protección catódica la varilla
- Sin protección catódica
- Implementación de cal en la tierra
- <span id="page-34-1"></span>• Implementación de cloruro de potasio en la tierra

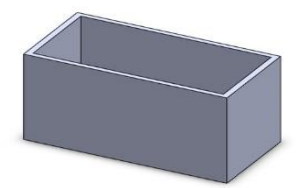

 **Figura 1-2:** Base de cemento  **Realizado por:** Mora, Irwin.; Vargas, Neyda. 2022

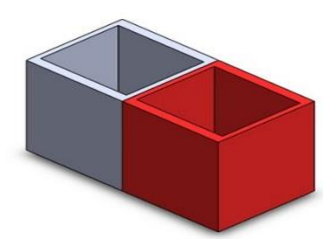

 **Figura 2-2:** Separación de base  **Realizado por:** Mora, Irwin.; Vargas, Neyda. 2022

### <span id="page-35-0"></span>**2.3.Procedimiento para la realización de la investigación**

- 1. Se comienza a señalar cada varilla de diferente diámetro para realizar el debido corte.
- 2. Mediante la tronzadora eléctrica se realiza los debidos cortes de cada varilla corrugada.

Con la ayuda de un flexómetro y un marco se realiza una medida de 40 cm de largo en las siguientes varillas:

- Varilla corrugada de 6 metros de largo con un diámetro de 8,10,12.
- Varilla corrugada de 6 metros de largo con un diámetro de 14,16.

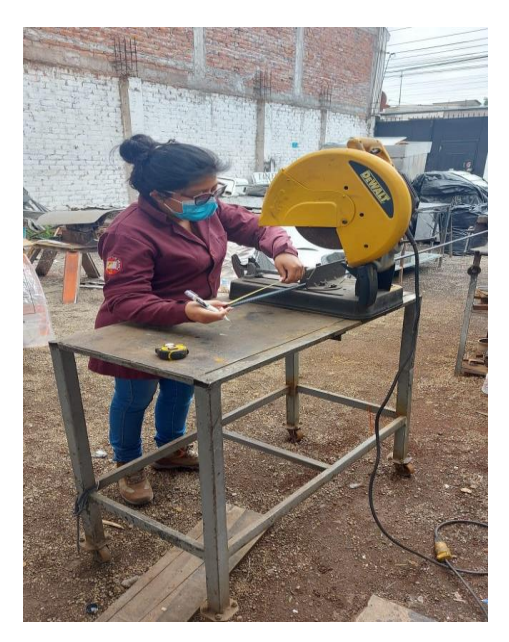

**Figura 3-2:** Medición de varillas **Realizado por:** Mora, Irwin.; Vargas, Neyda. 2022

<span id="page-35-1"></span>Mediante la tronzadora eléctrica se realiza todos los cortes en las cinco varillas corrugadas de construcción para poder realizar la investigación debida.
- Varilla corrugada de 6 metros de largo con un diámetro de 8,10,12.
- Varilla corrugada de 6 metros de largo con un diámetro de 14, 16.

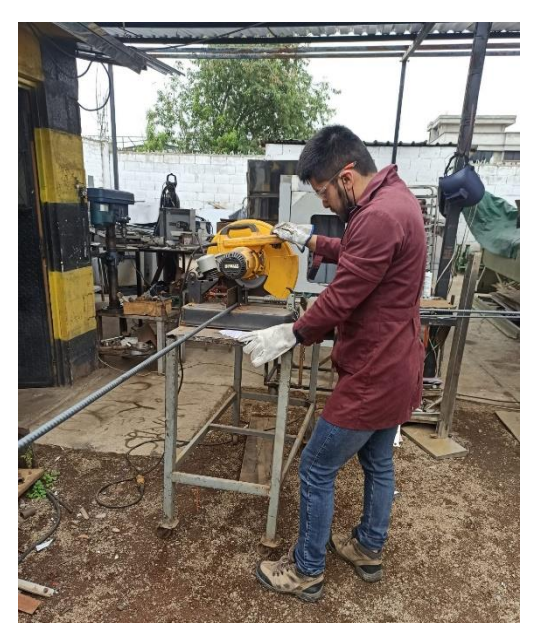

**Figura 4-2:** Corte de varillas **Realizado por:** Mora, Irwin.; Vargas, Neyda. 2022

### **2.4 Construcción de la base**

Por medio del software de diseño SolidWorks se comienza a realizar la base con las medidas especificadas anteriormente junto con los siguientes materiales:

| <b>Material</b> | Cantidad |
|-----------------|----------|
| Cemento         | 100kg    |
| Ladrillos       | 100      |
| Macadán         | 50kg     |
| Agua            | 5 litros |

 **Tabla 2-1**: Materiales para la base

 **Realizado por:** Mora, Irwin.; Vargas, Neyda. 2022

Una vez obtenido todos los materiales se realiza la base de cemento donde primero se prepara el suelo en donde se va a construir, seguido de esto se comienza a desarrollar dicho diseño que se estructuró en el software de SolidWorks manteniendo las dimensiones indicadas anteriormente junto con su división para separar los procesos indicados.

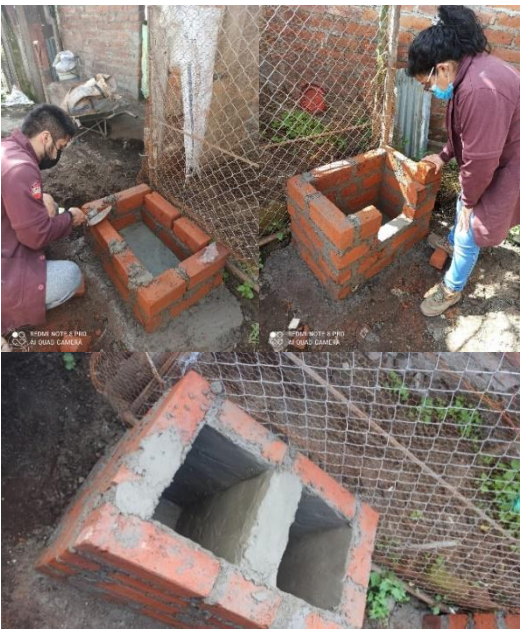

**Figura 5-2:** Construcción de la base **Realizado por:** Mora, Irwin.; Vargas, Neyda. 2022

3. Se procede a realizar la identificación del pH del suelo donde se va a desarrollar la investigación correspondiente.

Mediante el uso de los instrumentos, materiales e implementos se comienza a desarrollar el análisis del pH del suelo.

| <b>Instrumentos</b> | <b>Material</b>            | <b>Implementos</b> |
|---------------------|----------------------------|--------------------|
| Peachímetro         | Cal, cloruro de<br>potasio | Tubo de ensayo     |
| Balanza analítica   | Tierra<br>Agua             | Vasos plásticos    |

 **Tabla 3-2:** Materiales e instrumentos

 **Realizado por:** Mora, Irwin.; Vargas, Neyda. 2022

4. Identificación de la masa, volumen y densidad de la tierra.

Mediante el uso de los instrumentos se puede identificar la cantidad de masa y volumen para realizar el cálculo de la densidad de la tierra.

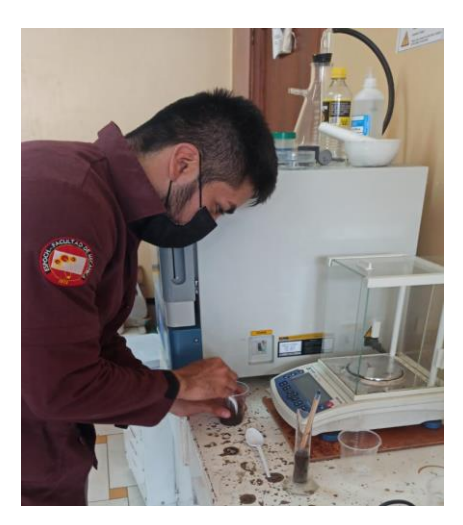

**Figura 6-2:** Medición de la masa de la tierra **Realizado por:** Mora, Irwin.; Vargas, Neyda. 2022

Se comienza a colocar 23 cm<sup>3</sup> en un tubo de ensayo para llevarlo a una balanza analítica obteniendo un valor de masa de 30.16 gramos de tierra.

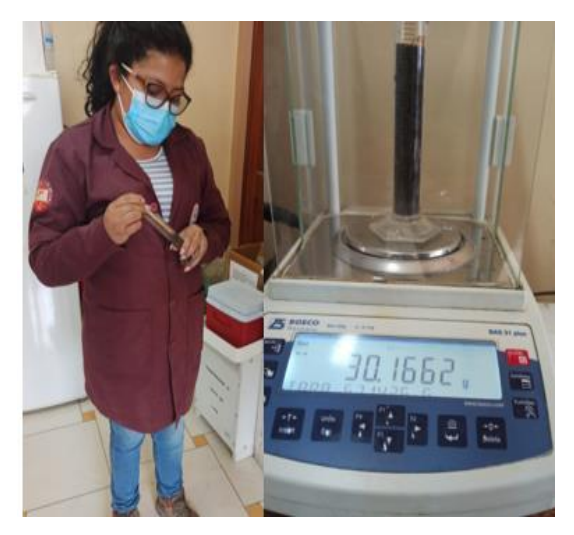

**Figura 7-2:** Identificación de masa de la tierra **Realizado por:** Mora, Irwin.; Vargas, Neyda. 2022

5. Cálculo de la densidad de la tierra.

## **Datos:**

 $m = 30.16$  g

 $V = 23$  cm<sup>3</sup>

### **Fórmula de la densidad**

$$
\rho = \frac{m}{V} \tag{5}
$$

$$
\rho = \frac{30.16 \text{ g}}{23 \text{ cm}^3}
$$

 $\rho=1.31\frac{g}{cm^3}$ 

**Interpretación:** Hay 1.31 gramos por cada centímetro cúbico del material.

Se obtiene un valor bajo de densidad, mostrando que la tierra está en condiciones adecuadas de trabajo para futuras construcciones o sembríos.

#### 6. Identificación del pH del suelo neutro

Por medio del peachímetro se identifica un pH de tierra de 7.27, lo cual indica que se encuentra en el rango de un suelo neutro donde se puede realizar una buena construcción o a su vez para cultivos.

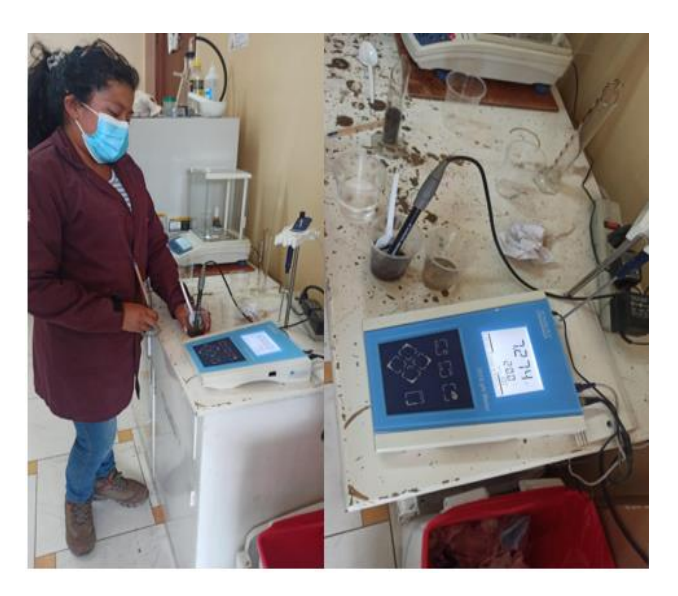

 **Figura 8-2:** Identificación del pH.  **Realizado por:** Mora, Irwin.; Vargas, Neyda. 2022

Por medio del informe del análisis del suelo se observa que la tierra consta de los siguientes parámetros.

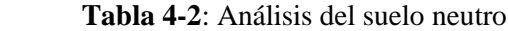

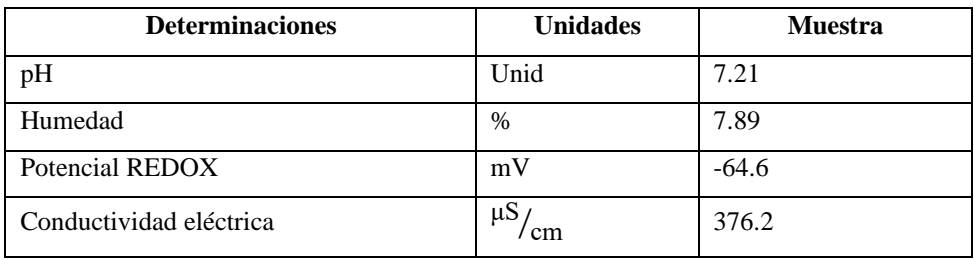

 **Realizado por:** Mora, Irwin.; Vargas, Neyda. 2022

El suelo consta con un potencial REDOX de (-64.6) mV lo cual indica que hay una reducción, es decir el poder del reductor es más fuerte que el oxidante, mostrando que el suelo es óptimo ya sea para construcciones o a su vez para la siembra. Mientras que la conductividad eléctrica bajo la norma de Ingeniería Civil E.050 de suelos y cimentaciones señala que contiene una muestra adecuada de 376.2  $\frac{\mu S}{\text{cm}}$  para las actividades mencionadas anteriormente.

7. Suelo alcalino mediante la adición de cal.

Se coloca alrededor de 0.4920 gramos de cal en la balanza analítica para añadirla a la tierra, luego se procede a colocarlo en el peachímetro consiguiendo como resultado una elevación de pH 11.9 lo que indica que es un suelo alcalino. Se observa que esta cal consta de nutrientes puros debido a que el pH del suelo tiene un aumento llega a un porcentaje mayor del estándar, esto indica que, mientras más pura la cal mayor será el incremento del pH de la tierra.

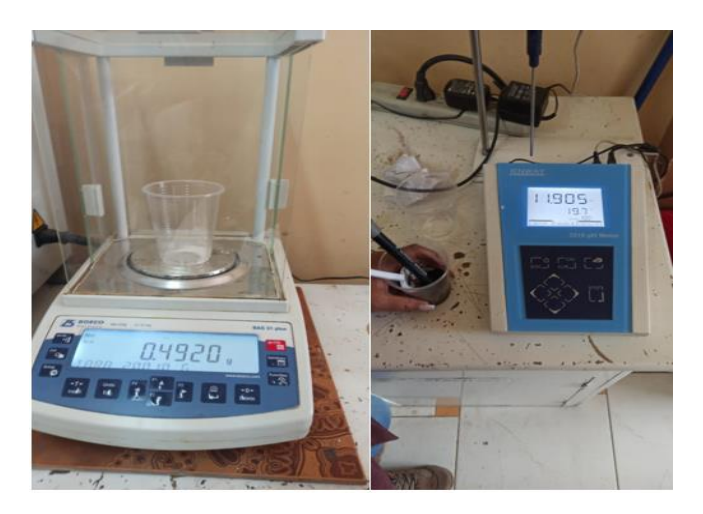

**Figura 9-2:** Suelo alcalino **Realizado por:** Mora, Irwin.; Vargas, Neyda. 2022

Por medio del informe del análisis del suelo alcalino tenemos los siguientes parámetros.

| <b>Determinaciones</b> | <b>Unidades</b> | <b>Muestra</b> |
|------------------------|-----------------|----------------|
| pH                     | Unid            | 11.9           |
| Humedad                | $\%$            | 7.21           |

 **Tabla 5-2**: Análisis del suelo alcalino

 **Realizado por:** Mora, Irwin.; Vargas, Neyda. 2022

#### 8. Pruebas para obtener un suelo ácido mediante la implementación de cloruro de potasio

Se coloca alrededor de 0.4920 gramos de cloruro de potasio en la balanza analítica para añadirla a la tierra, luego se procede a colocarlo en el peachímetro consiguiendo como resultado una elevación de pH 8.18 lo que indica que sigue siendo un suelo alcalino. Se observa que cuando se tiene un suelo equilibrado es difícil de obtener un suelo ácido debido que el suelo se encuentra en un punto neutro.

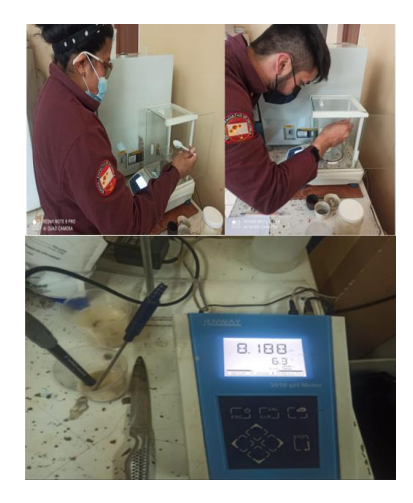

**Figura 10-2:** Adición de cloruro de potasio **Realizado por:** Mora, Irwin.; Vargas, Neyda. 2022

#### 9. Identificacion del pH del suelo en un ambiente templado

Por medio del peachímetro se identifica un pH de tierra de 5.35, lo cual indica que se encuentra en el rango de un suelo ácido, este suelo se encuentra en un ambiente más templado debido que en ambientes más cálidos el suelo tiende a tener mayor concentración de hidrógenos lo cual provoca que el suelo sea ácido.

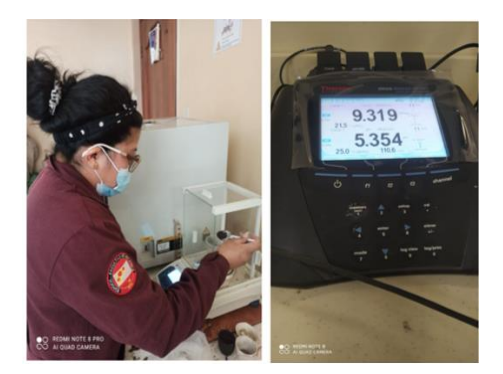

**Figura 11-2:** Suelo ácido **Realizado por:** Mora, Irwin.; Vargas, Neyda. 2022

Por medio del análisis del pH del suelo ácido se identifican los siguientes factores:

| <b>Determinaciones</b>  | <b>Unidades</b> | <b>Muestra</b> |
|-------------------------|-----------------|----------------|
| pH                      | Unid            | 5.35           |
| Humedad                 | $\%$            | 29.77          |
| Potencial REDOX         | mV              | 110.6          |
| Conductividad eléctrica | cm              | 9.319          |

 **Tabla 6-2:** Análisis del suelo ácido

 **Realizado por:** Mora, Irwin.; Vargas, Neyda. 2022

### 10. Suelo ácido mediante la implementación de cloruro de potasio

Se coloca alrededor de 28.41 gramos de cloruro de potasio en la balanza analítica para añadirlo a la tierra, luego se procede a colocarlo en el peachímetro consiguiendo como resultado una disminución del pH 3.58 lo que indica que es un suelo ácido. Se observa que, al aplicar cloruro de potasio el suelo es diez veces más ácido.

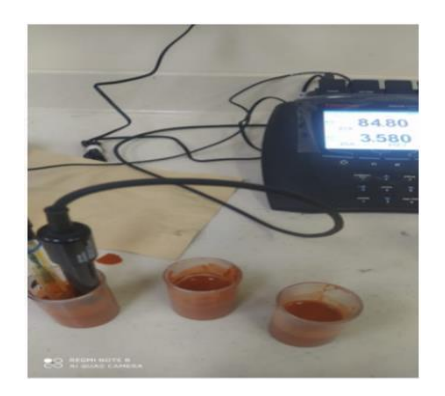

 **Figura 12-2:** Adición de cloruro de potasio  **Realizado por:** Mora, Irwin.; Vargas, Neyda. 2022

| <b>Determinaciones</b>  | <b>Unidades</b> | <b>Muestra</b> |
|-------------------------|-----------------|----------------|
| рH                      | Unid            | 3.58           |
| Potencial REDOX         | mV              | 212.7          |
| Conductividad eléctrica | uS<br>cm        | 84.80          |

 **Tabla 7-2:** Adición de cloruro de potasio.

 **Realizado por:** Mora, Irwin.; Vargas, Neyda. 2022

### 11. Diferencia de suelos

Mediante la identificacion del pH del suelo se logra identificar tres tipos de suelos:

| Tipo de suelos | <b>Identificación</b>                  | Cantidad de pH del suelo          |  |
|----------------|----------------------------------------|-----------------------------------|--|
|                | La principal causa de identificar      |                                   |  |
| Alcalino       | alcanidad del suelo es la presencia de | Porcentaje de pH 11.9 con cal.    |  |
|                | cal en un porcentaje mayor.            |                                   |  |
|                | Este efecto varía por la acidificación |                                   |  |
| Ácido          | de elementos de fertilizantes lo cual  | Porcentaje de pH 3.58 con cloruro |  |
|                | producen que se encuentren en un       | de potasio                        |  |
|                | rango muy bajo.                        |                                   |  |
|                | Se encuentra en un rango equilibrado   |                                   |  |
| Neutro         | lo cual permite mantener un suelo      | Porcentaje de pH 7.21             |  |
|                | estable para diferentes aplicaciones.  |                                   |  |

 **Tabla 8-2**: Análisis del suelo

 **Realizado por:** Mora, Irwin.; Vargas, Neyda. 2022

Esta investigación se llevará a cabo con estos dos tipos de suelos:

- Suelo alcalino
- Suelo ácido

Debido que el suelo en la región sierra es un suelo equilibrado de nutrientes se procede a conseguir un suelo ácido dentro de una región oriente debido a los desbalances de nutrientes que tienen estos suelos.

## **2.4. Diseño de la fuente de voltaje**

La fuente de voltaje es aquella que aporta una variación de voltaje por medio de la regulación de la perilla del potenciómetro, según el voltaje necesario que se ocupe.

Para realizar la fuente de voltaje se necesita los siguientes materiales y herramientas:

| Cantidad       | <b>Elemento</b>    | <b>Especificaciones</b> |
|----------------|--------------------|-------------------------|
| 1              | Fuente de Voltaje  | 12 voltios              |
| $\mathfrak{D}$ | Pinzas con cables  | Con cabeza de cocodrilo |
| 1              | Regulador          | LM317                   |
| 1              | Potenciómetro      | $10 k\Omega$            |
| 1              | Resistencia        | $1k\Omega$              |
| 1              | Interruptor        | ON/OFF                  |
| 1              | Disipador de calor | Aluminio                |
| 1              | Conector           | DC                      |
| 1              | Mini voltímetro    | 3 dígitos               |
| 0.5            | Estaño             | metros                  |
| 4              | Barras de silicona | <b>STA Universal</b>    |
| 1              | Perilla            | Plástico                |
| $\overline{2}$ | Tablas tríplex     | $(5*8)$ cm              |
| $\overline{2}$ | Tablas tríplex     | $(8*13)$ cm             |
| $\overline{2}$ | Tablas tríplex     | $(5*13)$ cm             |

 **Tabla 9-2:** Elementos y especificaciones de la fuente de voltaje

 **Realizado por:** Mora, Irwin.; Vargas, Neyda. 2022

 **Tabla 10-2:** Herramientas

| <b>Herramientas</b> | <b>Marca</b>       |
|---------------------|--------------------|
| Cautín              | <b>WELLER</b>      |
| Pistola de silicona | <b>PFERPRO</b>     |
| Flexómetro          | <b>INCO</b>        |
| Taladro             | <b>INCO</b>        |
| Sierra              | <b>STANLEY</b>     |
| Multímetro          | <b>MIYAKI USAS</b> |

 **Realizado por:** Mora, Irwin.; Vargas, Neyda. 2022

## **Procedimiento de la construcción de la fuente de voltaje**

1. Diseño del circuito en el simulador de PROTEUS

A continuación se muestra la conexión de lo que se va a realizar con los implementos mencionados.

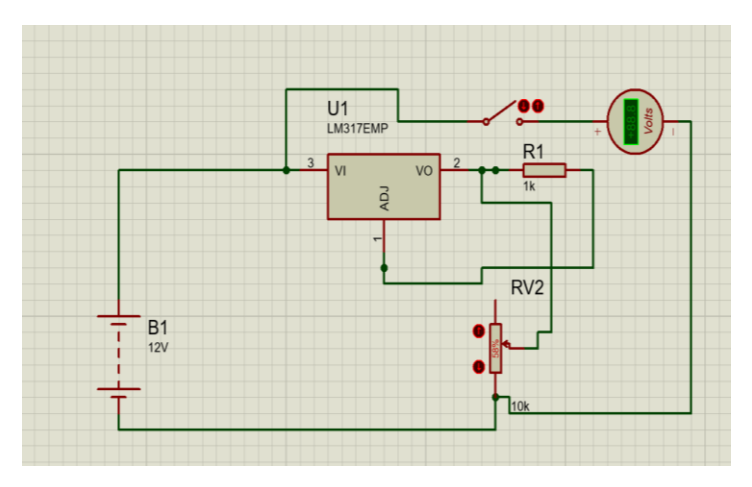

 **Figura 13-2:** Circuito del regulador de voltaje  **Realizado por:** Mora, Irwin.; Vargas, Neyda. 2022

2. Unión del regulador, disipador y la resistencia de 1kΩ

Mediante la unión del regulador y el disipador al acople se coloca pasta térmica, luego de colocar la pasta se une el regulador para que se adhieran estos dos elementos.

Por medio del cautín y el estaño se comienza a unir la resistencia de 1 kΩ con los siguientes pines del regulador, la entrada de la resistencia se une con el pin de voltaje de entrada del regulador y la salida de la resistencia se une con el pin de la tierra GND del regulador.

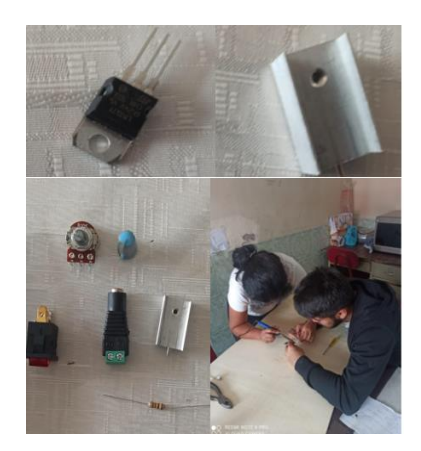

 **Figura 14-2:** Unión de elementos.  **Realizado por:** Mora, Irwin.; Vargas, Neyda. 2022

## 3. Entrelazar el regulador con el potenciómetro

Para realizar la correcta conexión se toma la fuente de voltaje y, el cable positivo de la fuente lo soldamos al terminal de voltaje de salida del regulador, se sigue con el acople del cable negativo el cual se lo conecta al primer pin del potenciómetro de 10 kΩ.

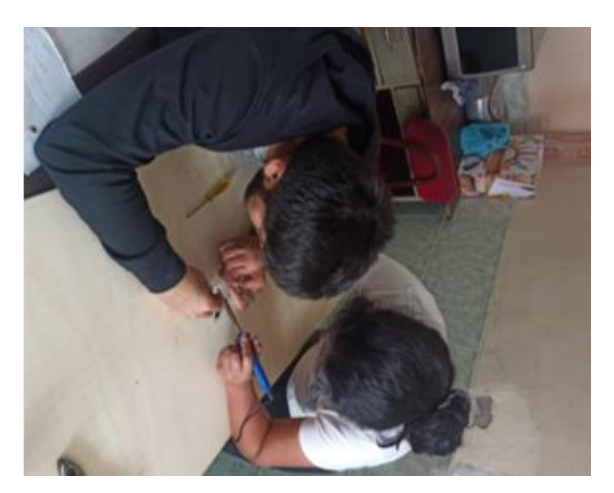

**Figura 15-2:** Conexión del regulador de voltaje y potenciómetro **Realizado por:** Mora, Irwin.; Vargas, Neyda. 2022

4. Realización de un puente en la conexión del regulador

Se toma un cable de instrumentación y se lo conecta al pin de voltaje de entrada del regulador y el otro lado del cable conductor se conecta al terminal central del potenciómetro.

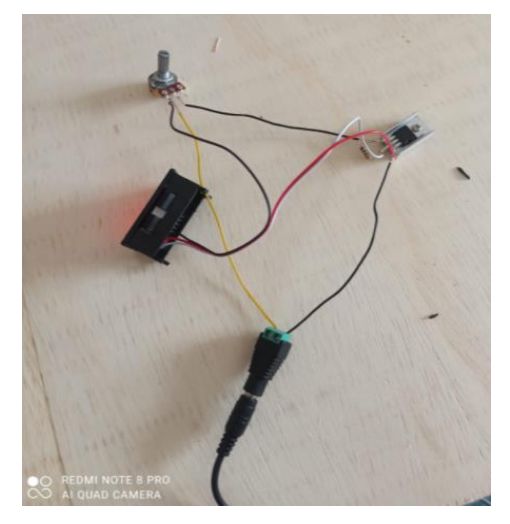

**Figura 16-2:** Conexión de la fuente de voltaje **Realizado por:** Mora, Irwin.; Vargas, Neyda. 2022

5. Conexión del voltímetro al regulador

El voltímetro digital cuenta con tres cables conductores que son de los siguientes colores, amarillo rojo y negro.

• El cable amarillo se lo suelda al pin central del regulador.

- El cable rojo que es el positivo se lo suelda al pin de voltaje de salida del regulador.
- El cable negro que es negativo se lo suelda al terminal izquierdo del potenciómetro.
- 6. Pruebas del circuito

Se conecta la fuente del transformador a una red de 120 voltios y se comprueba mediante la regulación en el potenciómetro que el voltaje va a variar a medida que se sube o baja la resistencia del potenciómetro, mostrando que cuando la perilla está completamente abierta o a su valor máximo de resistencia se tendrá el valor rectificado nominal de 11 voltios.

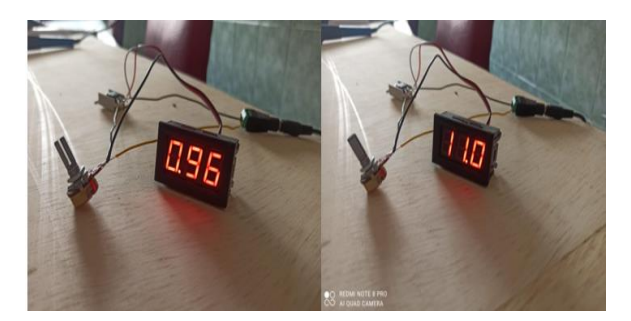

**Figura 17-2:** Valores de voltaje **Realizado por:** Mora, Irwin.; Vargas, Neyda. 2022

7. Acople del cajetín de la fuente de voltaje

Se coloca primero la tabla tríplex de (8\*13) cm como base, en uno de los bordes se une con silicona una tabla de (5\*13) cm, a continuación, se escoge la tabla de (5\*8) cm, en la primera tabla de dicha medida mencionada se va a marcar el contorno del conector para poder realizar un corte con la ayuda de la sierra. Se toma la segunda tabla con la misma medida y se realiza el taladrado para que puedan atravesar los cables conductores del conector. Después de realizarlo, se acoplan las tablas a la base mencionada, se finaliza acoplando la última tabla de (5\*13) cm a la base. Por último, en la segunda tabla de (8\*13) cm se va a marcar el contorno del voltímetro, potenciómetro e interruptor para proceder a cortarlo con la sierra.

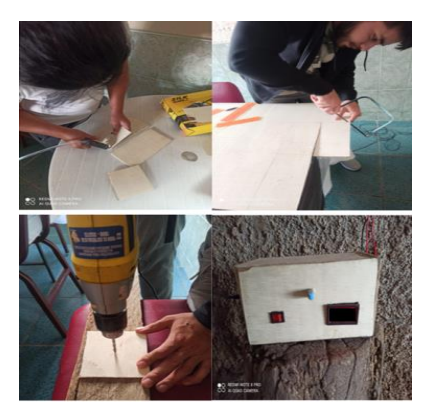

**Figura 18-2:** Fuente de voltaje. **Realizado por:** Mora, Irwin.; Vargas, Neyda. 2022

## 8. Conexión de las pinzas de cabeza de cocodrilo

Las pinzas de cabeza de cocodrilo tienen cables de colores rojo y negro que son positivo y negativo respectivamente:

- El cable negro que es negativo se lo suelda al terminal izquierdo del potenciómetro.
- El cable rojo se lo suelda al pin central del regulador de voltaje

Una vez culminado ya estos pasos se proceden a cerrar la caja verificando sus correctas conexiones y está listo para trabajos donde se requieran realizar actividades con voltajes de 0.96 a 11 voltios.

## **2.5.Protección catódica**

1. Medir la resistencia en cada varilla

Mediante el multímetro se realiza la medida de resistencia que tiene con las 5 varillas de diferente diámetro, obteniendo un valor de 0.04 Ω

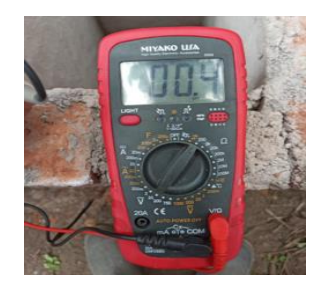

**Figura 19-2:** Resistencia. **Realizado por:** Mora, Irwin.; Vargas, Neyda. 2022

### 2. Protección catódica en un suelo alcalino con adición de cal

Se realiza la conexión usando un cable de diámetro "8"cm y se une a la varilla por medio del uso del taipe, después de haber realizado la conexión en paralelo se procede a ubicar las varillas en la base asignada manteniendo un espacio de 5 cm entre ellas, y teniendo un voltaje de 2.40 voltios entre las varillas para luego proceder a tapar la base incrementando más tierra, dejando un espacio abierto para ciertas comprobaciones.

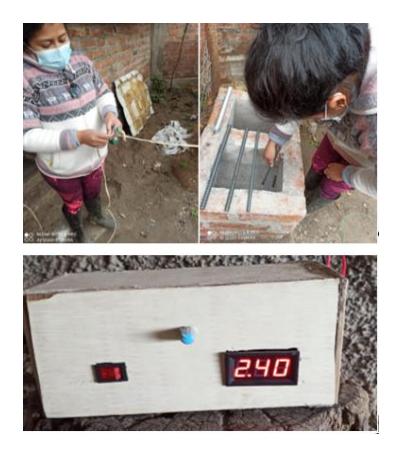

**Figura 20-2:** Protección catódica en el suelo alcalino **Realizado por:** Mora, Irwin.; Vargas, Neyda. 2022

3. Protección catódica en un suelo ácido con adición de cloruro de potasio

Se realiza la conexión del cableado mencionada en el paso dos con la diferencia de que en esta base se realizará en el suelo ácido, midiendo con un voltímetro el voltaje de cada varilla lo cual nos marca 2.5 V para poder ejecutar la identificación de este suelo y mantener un detalle de cada diferencia de suelos.

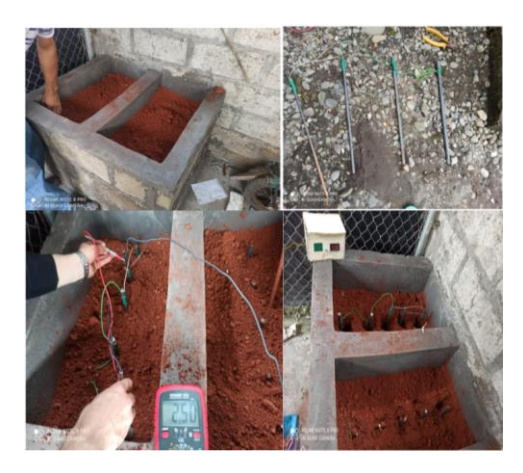

**Figura 21-2:** Protección catódica en el suelo ácido **Realizado por:** Mora, Irwin.; Vargas, Neyda. 2022

4. Suelo alcalino sin protección catódica y adición de cal

Luego de realizar los pasos mencionados se coloca las varillas en un suelo alcalino, pero sin protección catódica junto con la adición de cal para identificar los diferentes comportamientos que existan en el suelo.

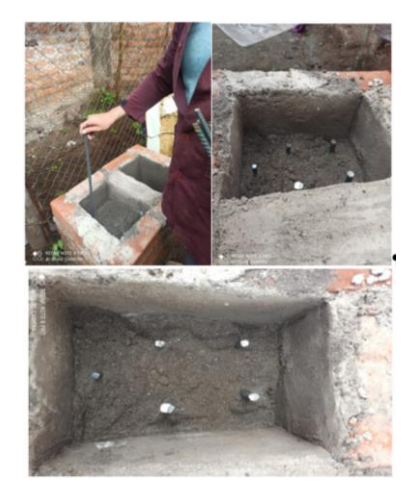

**Figura 22-2:** Suelo sin protección **Realizado por:** Mora, Irwin.; Vargas, Neyda. 2022

5. Suelo ácido sin protección catódica y adición con cloruro de potasio

Para este paso se coloca las varillas en un suelo ácido, de igual forma sin protección catódica junto con la adición del cloruro de potasio para analizar los diferentes comportamientos de corrosión en cada suelo asignado.

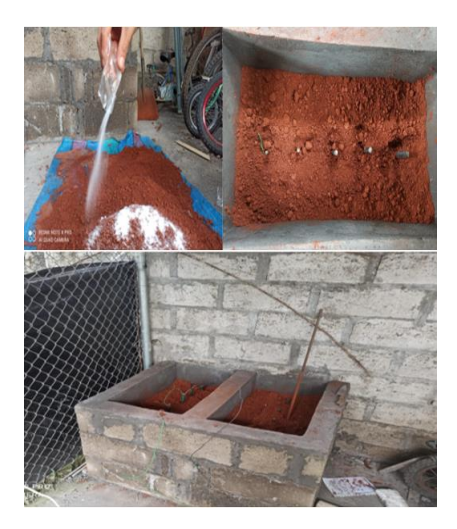

**Figura 23-2:** Suelo sin protección **Realizado por:** Mora, Irwin.; Vargas, Neyda. 2022

## 6. Pruebas de continuidad de varillas

Por medio del uso del multímetro se comprueba que en el sistema existe continuidad lo que permite realizar las mediciones de voltaje y corriente, notando que la varilla de aluminio cumple la función de ser el ánodo de sacrificio y las varillas enterradas son el punto positivo. Después de realizar estas mediciones se cubre completamente el sistema de tierra dejando así que no se lleguen a observar las varillas

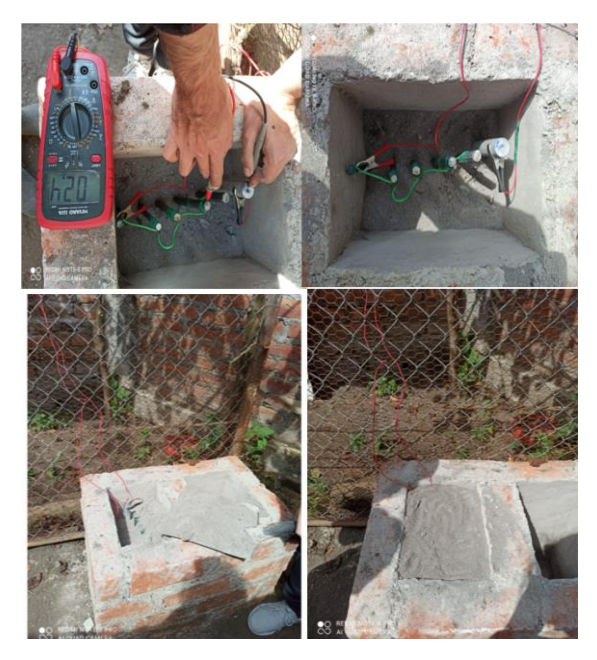

 **Figura 24-2:** Varillas completamente cubiertas.  **Realizado por:** Mora, Irwin.; Vargas, Neyda. 2022

## **CAPÍTULO III**

## **3. ANÁLISIS E INTERPRETACIÓN DE LOS RESULTADOS**

#### **3.1.Ensayo Metalográfico**

Para este ensayo se procede a realizar un corte transversal en las cinco probetas distintas por su diámetro mencionadas anteriormente tomando como muestra cada una de ellas. Para realizar el ensayo metalográfico se necesita realizar una pulida para posteriormente tomar una fotografía de la microestructura.

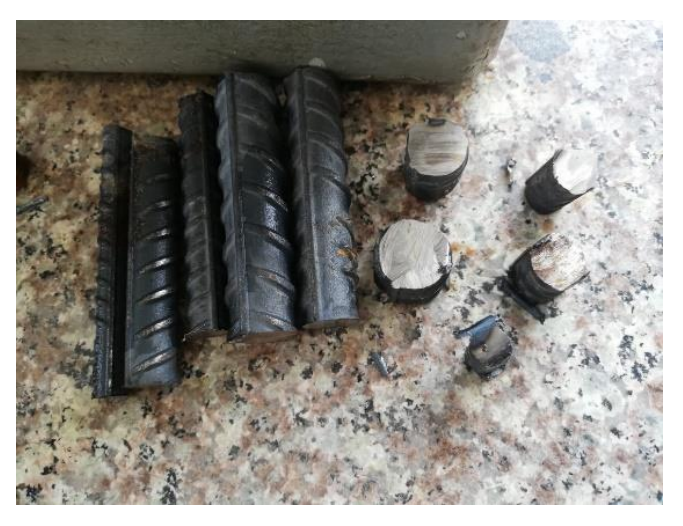

**Figura 1-3:** Selección de varillas **Realizado por:** Mora, Irwin.; Vargas, Neyda. 2022

A continuación, se muestra los diferentes datos y resultados alcanzados al suelo, mediante fichas de recolección de datos, con el fin de conocer cómo se comporta el estudio a diferentes parámetros de ensayo listando las diferentes fichas de datos de los siguientes:

- Ficha de datos.
- Alcalino con protección catódica.

## *3.1.1. Recolección de datos del suelo alcalino con protección catódica*

A continuación, se identifican las características de las probetas dentro enterradas en un suelo alcalino con protección catódica y añadido un porcentaje de cal viva.

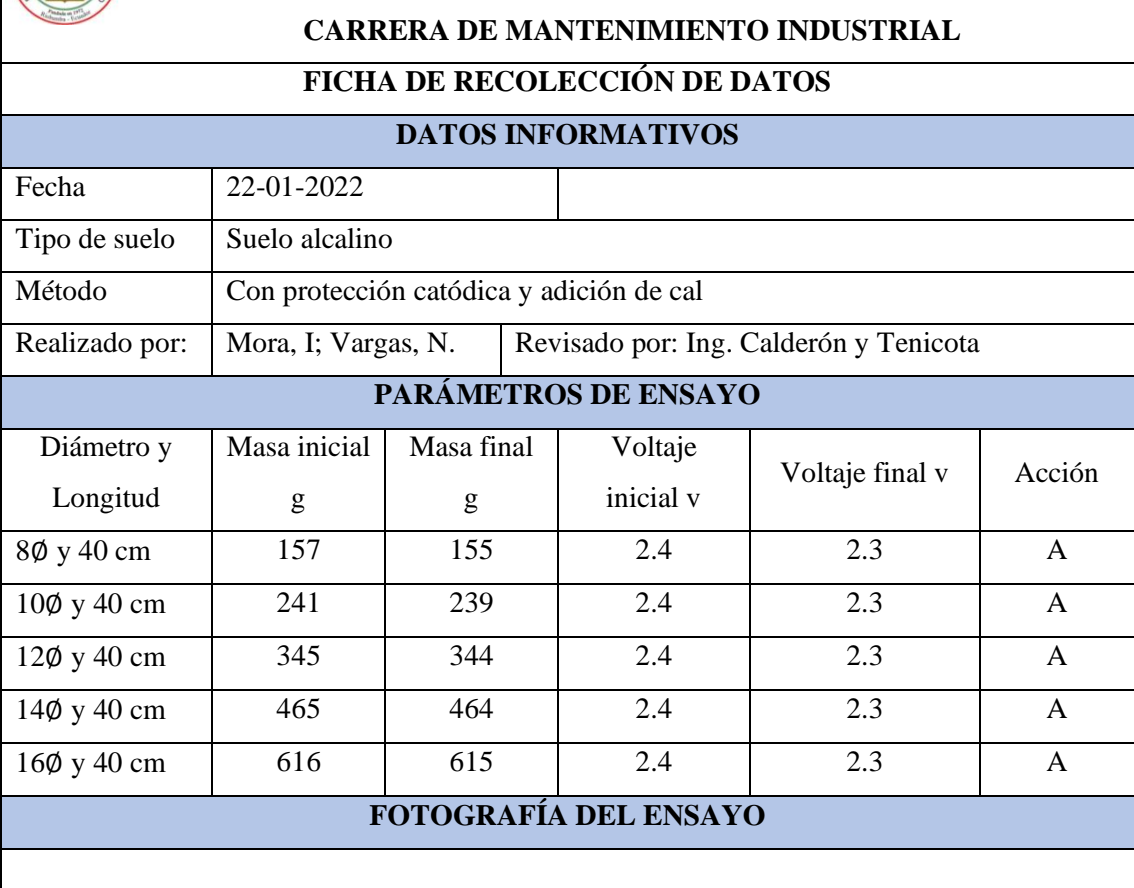

**ESCUELA SUPERIOR POLITÉCNICA DE CHIMBORAZO FACULTAD DE MECÁNICA**

**Tabla 1-3**: Ficha de datos del suelo alcalino con protección catódica

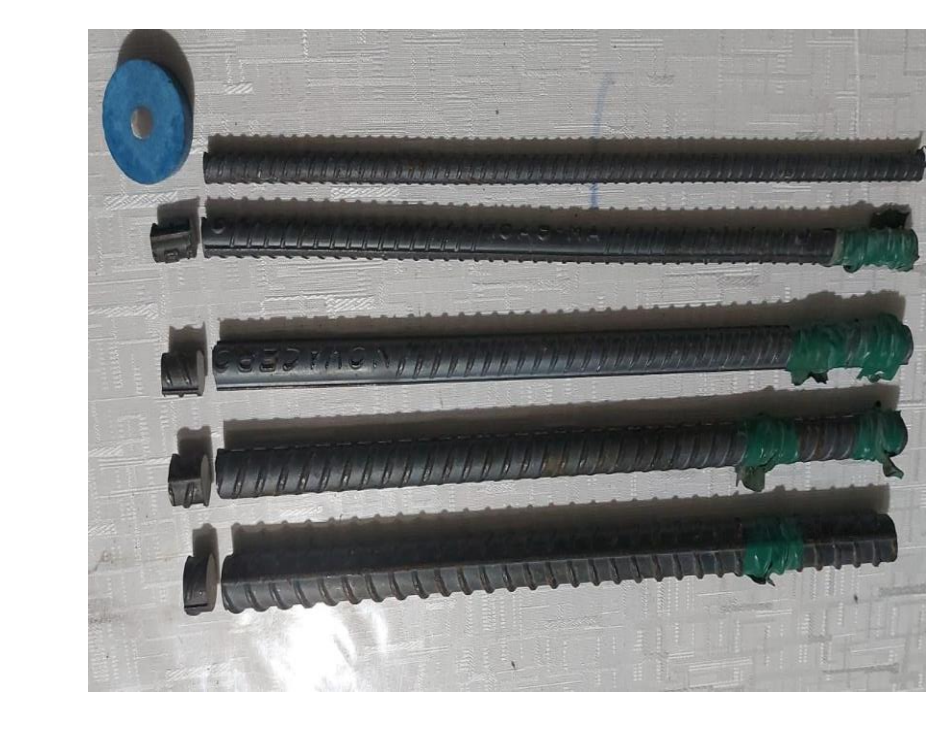

**Realizado por:** Mora, Irwin.; Vargas, Neyda. 2022

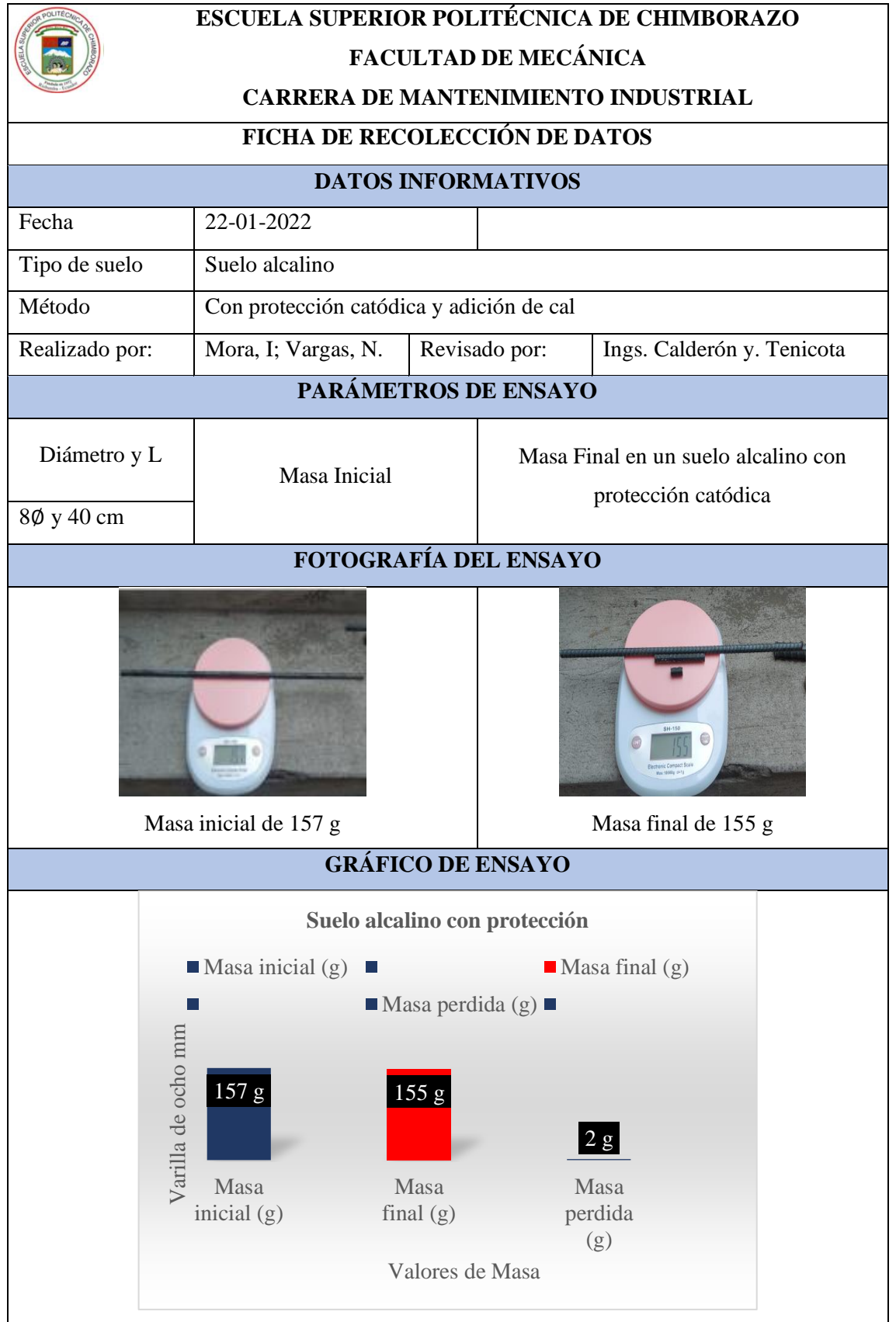

**Tabla 2-3**: Datos de la varilla de diámetro ocho milímetros*.*

**Realizado por:** Mora, Irwin.; Vargas, Neyda. 2022

Cálculo de la corrosión en un suelo alcalino con protección catódica y adición a cal con una varilla de diámetro ocho milímetros*.*

## **FÓRMULA DEL ÍNDICE DE LA CORROSIÓN**

$$
CR = \frac{(K^*W)}{(A*T*D)}
$$

1. Sacar el área del cilindro

$$
\text{Area} = (2^*\pi^*r)(r+h)
$$

 $\text{Área} = (2*\pi*0.4cm)(0.4+40)$ cm

$$
Area = 101.53 \text{cm}^2 \approx 15.74 \text{ in}^2
$$

2. Calcular la densidad de la varilla

$$
\rho=\frac{m}{V}
$$

$$
\rho = \frac{157 \text{ g}}{\pi * (0.4 \text{ cm})^2 * (40 \text{ cm})}
$$

$$
\rho = 7.81 \frac{\text{g}}{\text{cm}^3} \approx 127.98 \frac{\text{g}}{\text{in}^3}
$$

3. Tiempo

$$
t = (1mes) \frac{(28 \text{ días}) (24 hrs)}{(1mes) (1 dia)}
$$

$$
t = 672 \text{ hrs} \approx 0.0833 \text{años}
$$

4. Remplazo en la fórmula de corrosión.

$$
CR = \frac{(3.45*10*2g)}{(101.53cm^{2}*672hrs*7.81\frac{g}{m^{3}})}
$$

5. Comparación con el método gravimétrico.

$$
V_C=\,\frac{m_i.m_f}{\rho At}
$$

$$
V_{C} = \frac{157g - 155g}{127.98 \frac{g}{\text{in}^3} \times 15.74 \text{in}^{2*} 0.0833 \text{años}}
$$

$$
V_C = 0.0119
$$
ipy

Existe una variación de centésimas en la varilla de diámetro ocho milímetros al momento de realizar la comprobación de resultado debido que el suelo es alcalino.

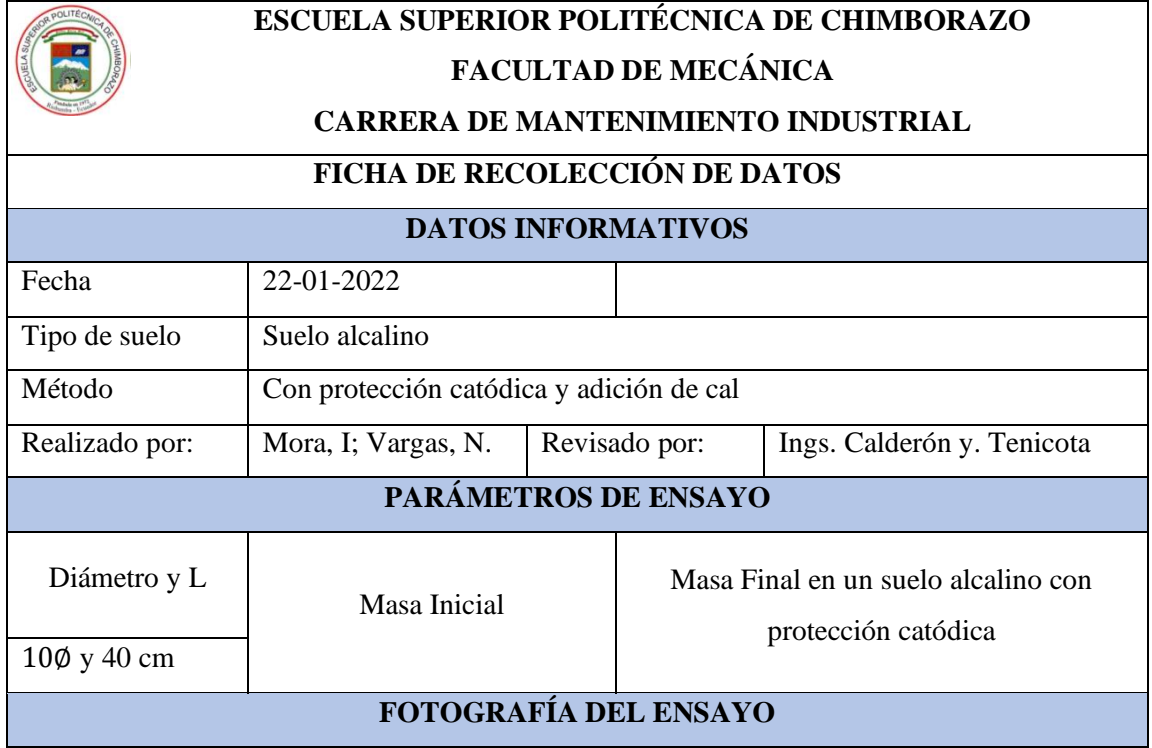

### **Tabla 3-3:** Datos de la varilla de diámetro diez milímetros.

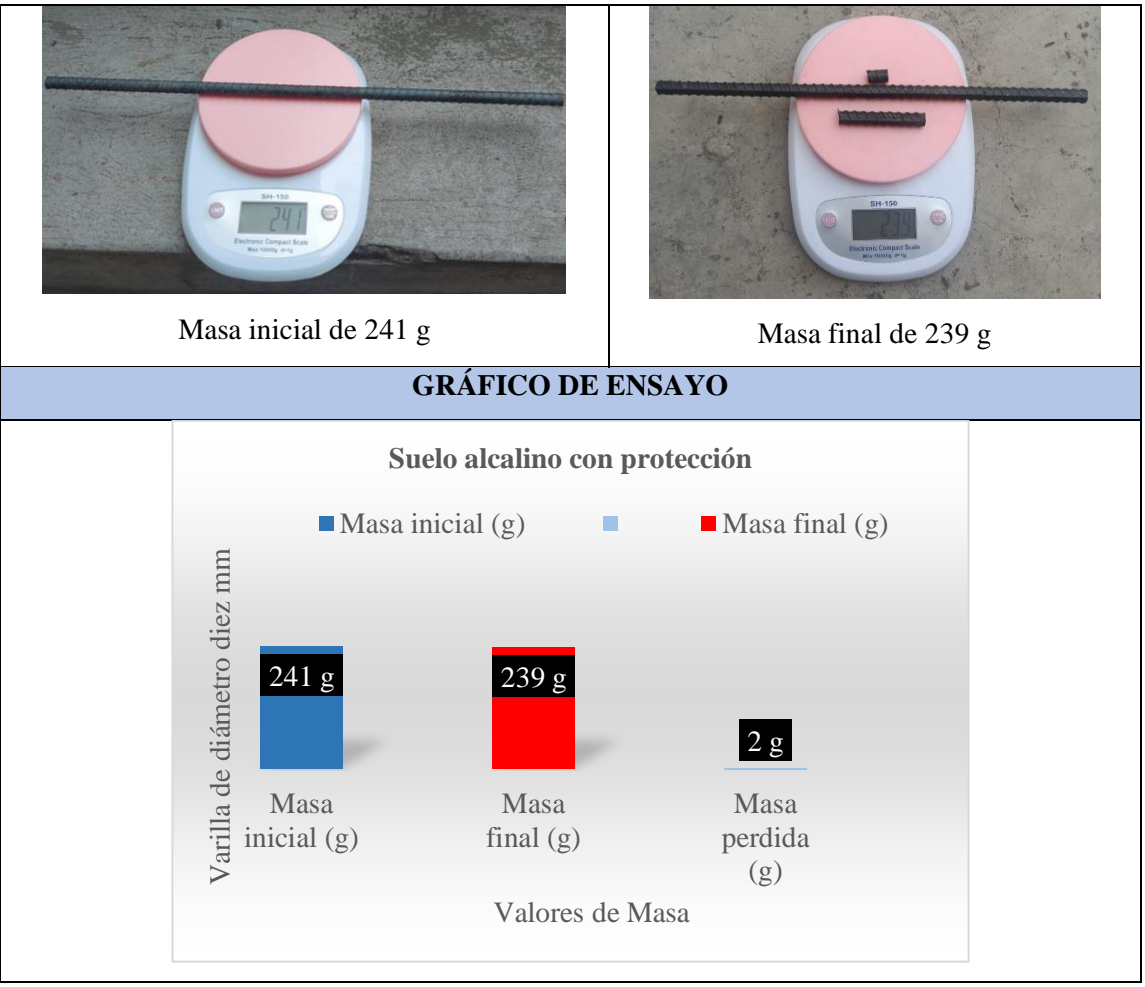

**Realizado por:** Mora, Irwin.; Vargas, Neyda. 2022

Cálculo de la corrosión en un suelo alcalino con protección catódica y adición a cal con una varilla de diámetro diez milímetros.

## **FÓRMULA DEL ÍNDICE DE LA CORROSIÓN**

$$
CR = \frac{(K^*W)}{(A^*T^*D)}
$$

1. Sacar el área del cilindro.

$$
\text{Area} = (2^*\pi^*r)(r+h)
$$

$$
Area = (2*\pi*0.5cm)(0.5+40)cm
$$

Área = 127.23cm<sup>2</sup> ≈ 19.72 in<sup>2</sup>

2. Calcular la densidad de la varilla.

$$
\rho = \frac{m}{V}
$$
  

$$
\rho = \frac{241 \text{ g}}{\pi * (0.5 \text{ cm})^2 * (40 \text{ cm})}
$$
  

$$
\rho = 7.67 \frac{\text{g}}{\text{cm}^3} \approx 125.69 \frac{\text{g}}{\text{m}^3}
$$

3. Tiempo.

$$
t = (1mes) \frac{(28 \text{ días}) (24 hrs)}{(1 mes)} \frac{(24 hrs)}{(1 dia)}
$$

$$
t=672\ \text{hrs}\approx 0.0833\text{años}
$$

4. Remplazo en la fórmula de corrosión.

$$
CR = \frac{(3.45*10*2g)}{(127.23 \text{cm}^2 * 672 \text{ hrs}^* 7.67 \frac{\text{g}}{\text{cm}^3})}
$$

$$
CR = 0.0105
$$
ipy

5. Comparación por medio del método gravimétrico.

$$
V_C = \frac{m_i.m_f}{\rho At}
$$

$$
V_C = \frac{241g - 239g}{125.69 \frac{g}{\text{m}^3} \cdot 19.72 \text{ in}^{2*} 0.0833 \text{ años}}
$$

$$
V_C = 0.0097 \text{ ipy}
$$

En la varilla de diámetro diez milímetros nos señalan datos casi aproximados mediante el uso de la fórmula del cálculo del índice de corrosión y mediante la fórmula del cálculo gravimétrico.

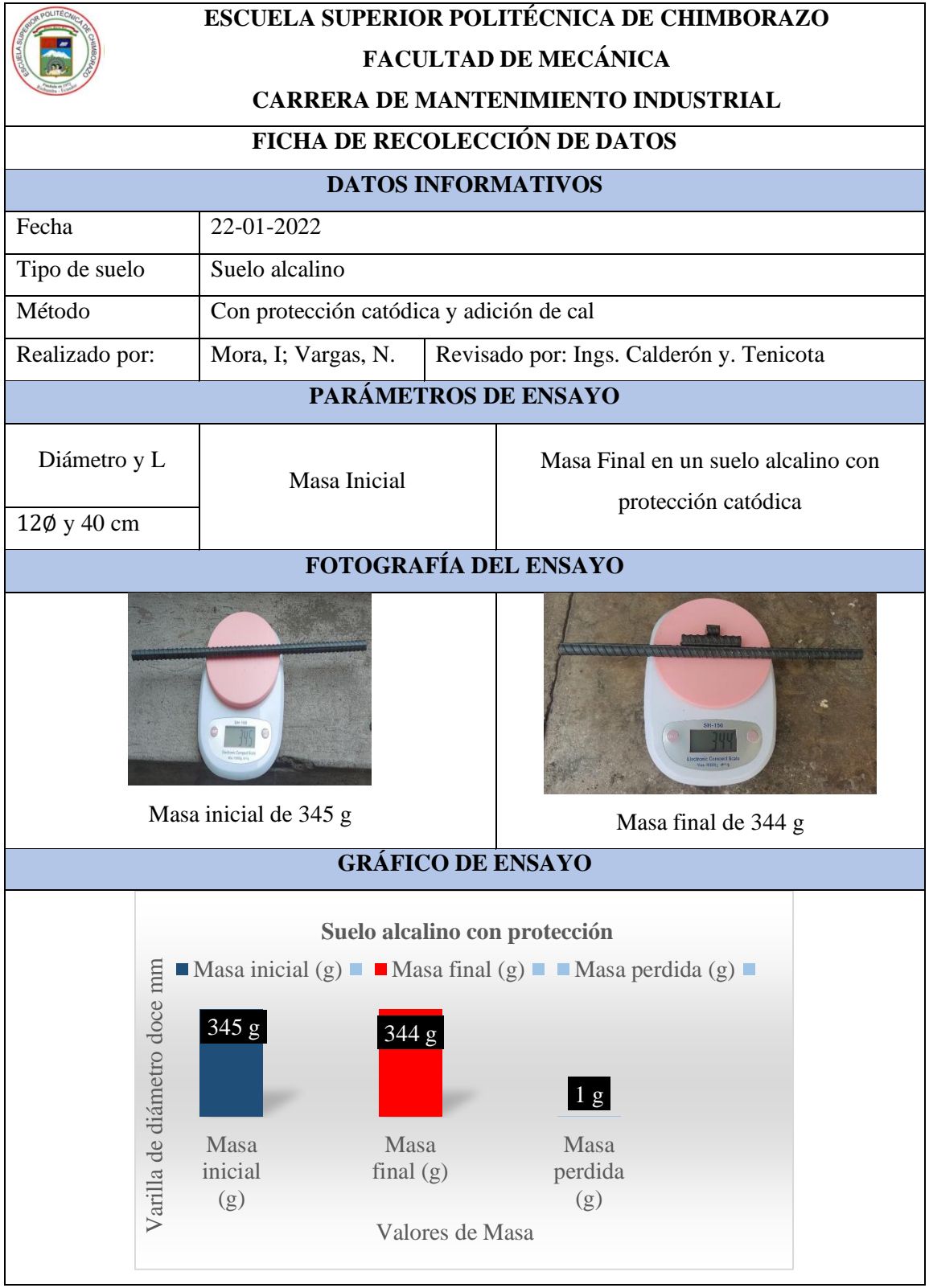

**Tabla 4-3**: Datos de la varilla de diámetro doce milímetros

**Realizado por:** Mora, Irwin.; Vargas, Neyda. 2022

Cálculo de la corrosión en el suelo alcalino con protección catódica y adición a cal con una varilla de diámetro doce milímetros.

# **FÓRMULA DEL ÍNDICE DE LA CORROSIÓN**

$$
CR = \frac{(K^*W)}{(A^*T^*D)}
$$

1. Sacar el área del cilindro.

$$
Area = (2*\pi*r)(r+h)
$$

 $\text{Área} = (2*\pi*0.6cm)(0.6+40)cm$ 

$$
Area = 153.06 \text{cm}^2 \approx 23.72 \text{in}^2
$$

2. Calcular la densidad de la varilla.

$$
\rho=\frac{m}{V}
$$

$$
\rho = \frac{345 \text{ g}}{\pi^*(0.6 \text{ cm})^{2*}(40 \text{ cm})}
$$

$$
\rho = 7.63 \frac{\text{g}}{\text{cm}^3} \approx 125.03 \frac{\text{g}}{\text{m}^3}
$$

3. Tiempo.

$$
t = (1mes) \frac{(28 \text{ días})}{(1mes)} \frac{(24 hrs)}{(1 dia)}
$$

$$
t = 672 \text{ hrs} \approx 0.0833 \text{años}
$$

4. Remplazo en la fórmula de corrosión.

$$
CR = \frac{(3.45*10^{3}*1g)}{(153.06 \text{cm}^2 * 672 \text{ hrs} * 7.63 \frac{\text{g}}{\text{cm}^3})}
$$

$$
CR = 0.0044 \text{ ipy}
$$

5. Comparación por medio del método gravimétrico.

$$
V_C = \, \frac{m_i.m_f}{\rho A t}
$$

$$
V_{C.} = \frac{345g - 344g}{125.03 \frac{g}{\text{m}^3} \cdot 23.72 \text{ in}^{2*} 0.0833 \text{ años}}
$$

$$
V_{C} = 0.0040
$$
ipy

Por medio de los cálculos indicados se observa que el nivel de corrosión que se dio en la varilla de diámetro doce milímetros tiene similitud con el segundo cálculo.

| ESCUELA SUPERIOR POLITÉCNICA DE CHIMBORAZO<br><b>FACULTAD DE MECÁNICA</b><br><b>CARRERA DE MANTENIMIENTO INDUSTRIAL</b><br>FICHA DE RECOLECCIÓN DE DATOS |                                          |                                             |                                                            |  |
|----------------------------------------------------------------------------------------------------|------------------------------------------|---------------------------------------------|------------------------------------------------------------|--|
|                                                                                                    |                                          |                                             | <b>DATOS INFORMATIVOS</b>                                  |  |
| Fecha                                                                                                    | 22-01-2022                               |                                             |                                                            |  |
| Tipo de suelo                                                                                                    | Suelo alcalino                           |                                             |                                                            |  |
| Método                                                                                                    | Con protección catódica y adición de cal |                                             |                                                            |  |
| Realizado por:                                                                                                    | Mora, I; Vargas, N.                      | Revisado por:<br>Ings. Calderón y. Tenicota |                                                            |  |
|                                                                                                    | PARÁMETROS DE ENSAYO                     |                                             |                                                            |  |
| Diámetro y L                                                                                                    | Masa Inicial                             |                                             | Masa Final en un suelo alcalino con<br>protección catódica |  |
| 140 y 40 cm                                                                                                    | FOTOGRAFÍA DEL ENSAYO                    |                                             |                                                            |  |
|                                                                                                    |                                          |                                             |                                                            |  |
| Masa inicial de 465 g<br>Masa final de 464 g                                                                                                    |                                          |                                             |                                                            |  |
| <b>GRÁFICO DE ENSAYO</b>                                                                                                    |                                          |                                             |                                                            |  |

**Tabla 5-3:** Datos de la varilla de diámetro catorce milímetros.

a l

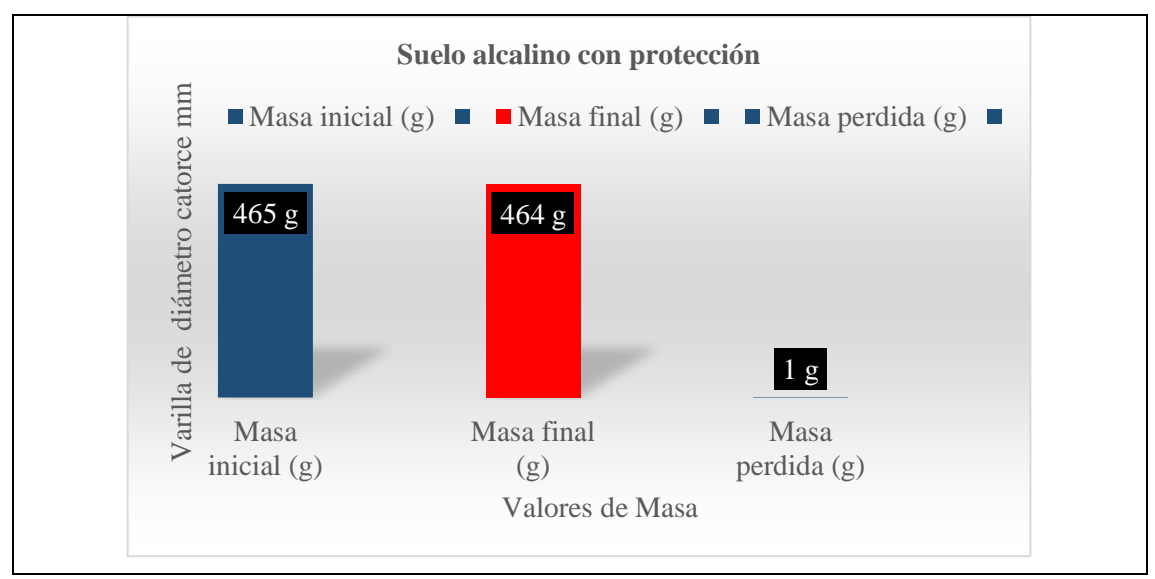

**Realizado por:** Mora, Irwin.; Vargas, Neyda. 2022

Cálculo de la corrosión en un suelo alcalino con protección catódica y adición a cal con una varilla de catorce milímetros.

## **FÓRMULA DEL ÍNDICE DE LA CORROSIÓN**

$$
CR = \frac{(K*W)}{(A*T*D)}
$$

1. Sacar el área del cilindro.

 $\text{Area} = (2^* \pi^* r)(r+h)$ 

$$
Area = (2 * \pi * 0.7 cm)(0.7 + 40) cm
$$

$$
Area = 179.01 \text{ cm}^2 \approx 27.75 \text{ in}^2
$$

2. Calcular la densidad de la varilla.

$$
\rho=\frac{m}{V}
$$

$$
\rho = \frac{465 \text{ g}}{\pi^*(0.7 \text{ cm})^2 * (40cm)}
$$

$$
\rho = 7.55 \frac{\text{g}}{\text{cm}^3} \approx 123.72 \frac{\text{g}}{\text{in}^3}
$$

3. Tiempo.

$$
t = (1mes) \frac{(28 \text{ días}) (24 hrs)}{(1mes) (1 dia)}
$$

$$
t = 672
$$
 hrs  $\approx 0.0833$ años

4. Remplazo en la fórmula de corrosión.

$$
CR = \frac{(3.45*10*1g)}{(179.01cm^{2}*672hrs*7.55\frac{g}{cm^{3}})}
$$

$$
CR = 0.0038
$$
ipy

5. Comprobación por el método gravimétrico.

$$
V_C = \frac{m_i.m_f}{\rho At}
$$

$$
V_{C} = \frac{465g - 464g}{123.72 \frac{g}{\text{in}^3} \times 27.75 \text{in}^{2*} 0.0833 \text{años}}
$$

# $V_{C}$ = 0.0035 ipy

La varilla de diámetro catorce milímetros por medio de las dos fórmulas tiene un índice de corrosión de igual al primer resultado teniendo una pequeña variación.

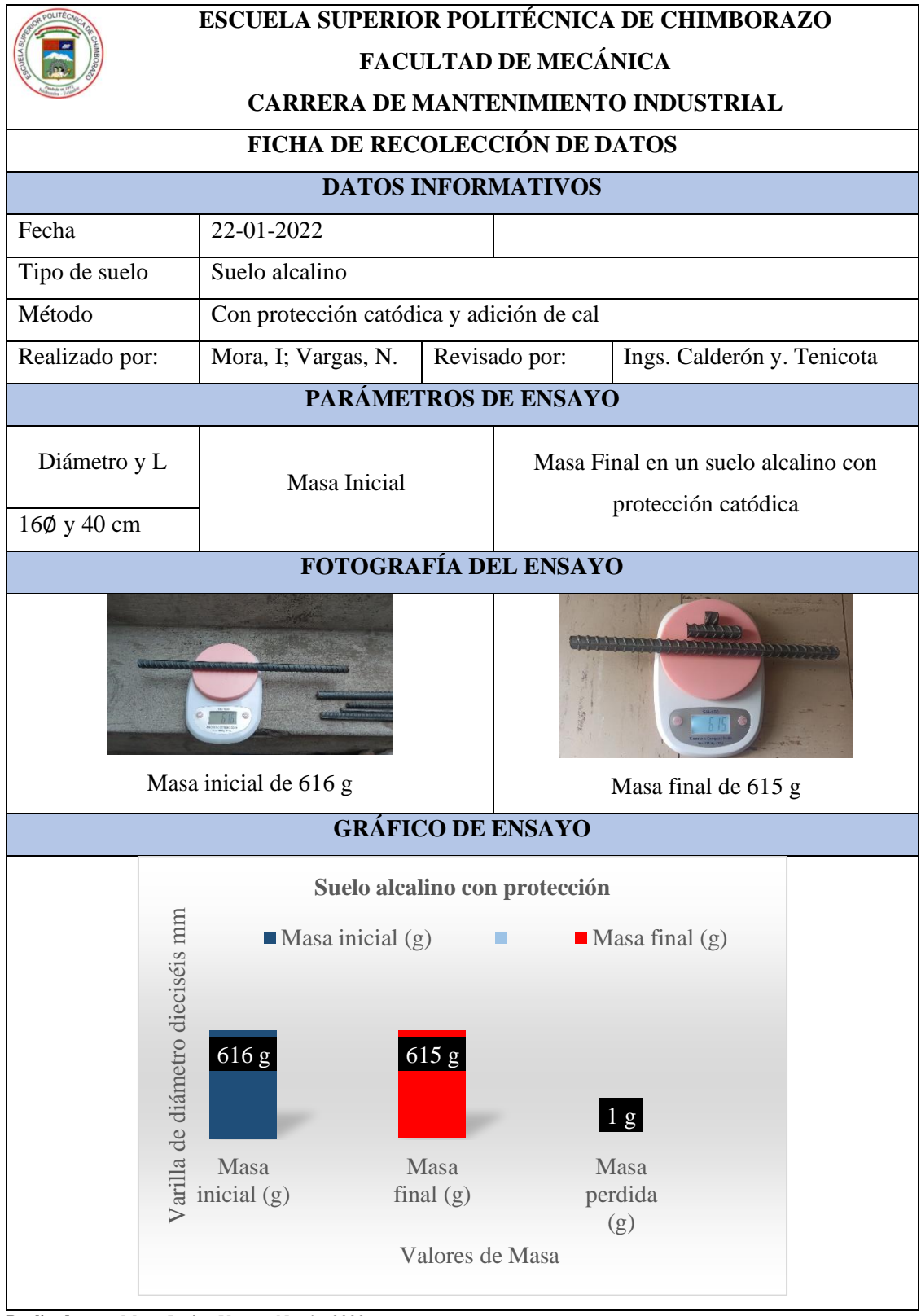

**Tabla 6-3:** Datos de la varilla de diámetro dieciséis milímetros*.*

**Realizado por:** Mora, Irwin.; Vargas, Neyda. 2022

Cálculo de la corrosión en un suelo alcalino con protección catódica y adición a cal con una varilla dieciséis milímetros.

# **FÓRMULA DEL ÍNDICE DE LA CORROSIÓN**

$$
CR = \frac{(K^*W)}{(A*T*D)}
$$

1. Sacar el área del cilindro

$$
Area = (2*\pi*r)(r+h)
$$

$$
Area = (2 * \pi * 0.8 cm)(0.8 + 40) cm
$$

$$
Area = 205.08 \text{ cm}^2 \approx 31.79 \text{ in}^2
$$

2. Calcular la densidad de la varilla

$$
\rho=\frac{m}{V}
$$

$$
\rho = \frac{616 \text{ g}}{\pi^*(0.8 \text{ cm})^2*(40 \text{ cm})}
$$

$$
\rho = 7.66 \frac{\text{g}}{\text{cm}^3} \approx 125.52 \frac{\text{g}}{\text{in}^3}
$$

3. Tiempo.

$$
t = (1mes) \frac{(28 \text{ días}) (24 hrs)}{(1mes) (1 dia)}
$$

$$
t = 672
$$
 hrs  $\approx 0.0833$ años

4. Remplazo en la fórmula de corrosión.

$$
CR = \frac{(3.45 * 10^{3} * 1g)}{(205.08 \text{ cm}^{2} * 672 \text{ hrs} * 7.66 \frac{g}{m^{3}})}
$$

 $CR = 0.0033$  ipy

5. Comprobación por medio del método gravimétrico

$$
V_{C.} = \frac{m_{i.}m_{f}}{\rho At}
$$

$$
V_C = \frac{616g - 615g}{125.52 \frac{g}{n^3} * 31.79 \text{ in}^{2*} 0.0833 \text{ años}}
$$

$$
V_{C} = 0.0030
$$
ipy

Por medio de los cálculos se puede comparar los resultados de la varilla de diámetro dieses milímetro que tienen una similitud entre estos dos resultados.

#### *3.1.2. Resultado del ensayo metalográfico en el suelo alcalino con protección catódica*

Por medio del procedimiento del análisis metalográfico se observa en qué condiciones se encuentran las probetas.

|                                      | <b>ESCUELA SUPERIOR POLITÉCNICA DE CHIMBORAZO</b><br><b>FACULTAD DE MECÁNICA</b><br><b>CARRERA DE MANTENIMIENTO INDUSTRIA</b> |                                                                |  |  |  |
|--------------------------------------|----------------------------------------------------------------------------------------------------|----------------------------------------------------------------|--|--|--|
| <b>FICHA DE RECOLECCIÓN DE DATOS</b> |                                                                                                    |                                                                |  |  |  |
|                                      | <b>DATOS INFORMATIVOS</b>                                                                                                    |                                                                |  |  |  |
| Fecha                                | 25-01-2022                                                                                                    |                                                                |  |  |  |
| Tipo de suelo                        | Suelo alcalino                                                                                                    |                                                                |  |  |  |
| Método                               |                                                                                                    | Con protección catódica y adición de cal                       |  |  |  |
| Realizado por:                       | Mora, I; Vargas, N.                                                                                                    | Revisado por: Ing. Calderón y Tenicota                         |  |  |  |
| PARÁMETROS DE ENSAYO                 |                                                                                                    |                                                                |  |  |  |
| Representación                       |                                                                                                    | Fotografías de la microestructura de las probetas con un suelo |  |  |  |
|                                      | alcalino                                                                                                    |                                                                |  |  |  |
| Número de probetas                   |                                                                                                    | 5 ASTM                                                         |  |  |  |
| FOTOGRAFÍA DEL ENSAYO                |                                                                                                    |                                                                |  |  |  |

**Tabla 7-3:** Ensayo Metalográfico en el suelo alcalino con protección catódica.

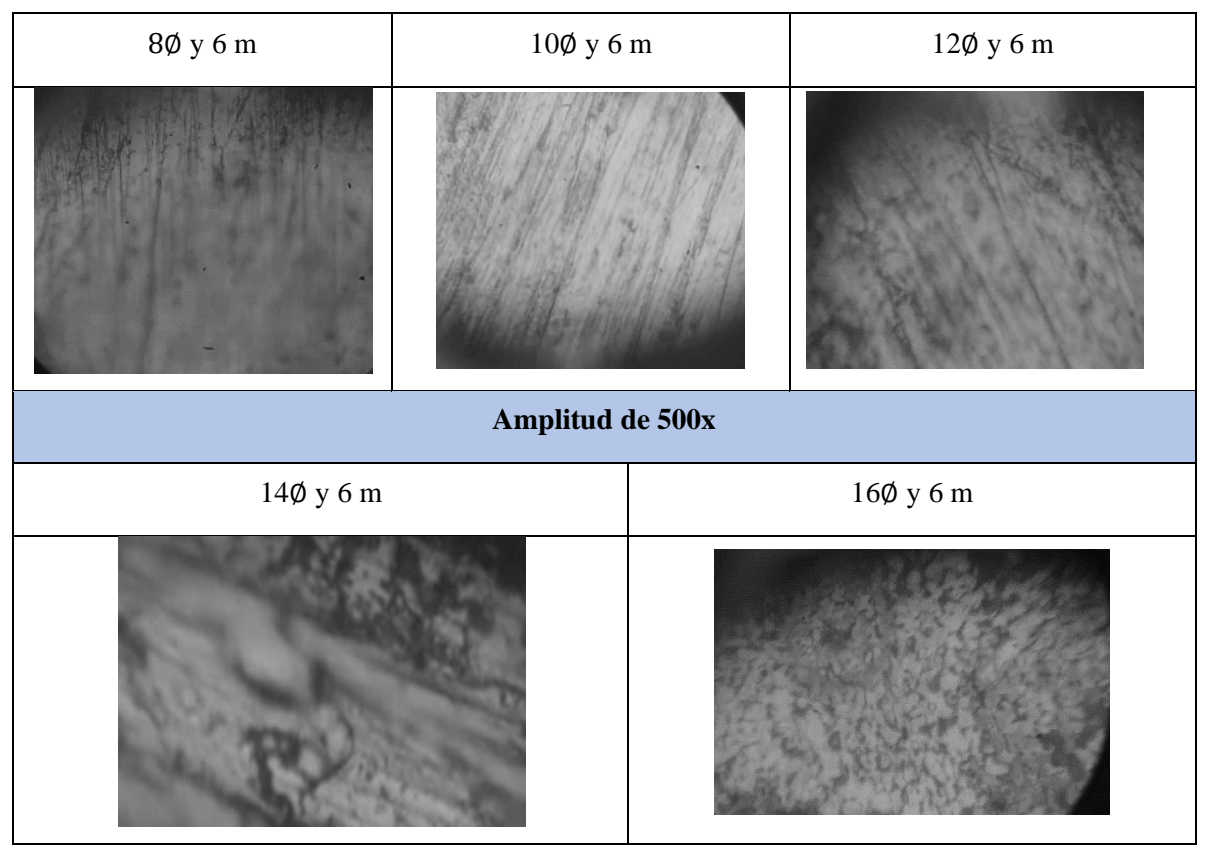

**Realizado por:** Mora, Irwin.; Vargas, Neyda. 2022

Mediante el desarrollo del análisis metalográfico nos proporciona visualizar un alto grado de características del material identificando así las impuras adheridas en las probetas, el análisis en estas probetas tiene la característica de encontrarse con un suelo alcalino mediante la adición de cal, con ello lleva una aplicación de protección catódica para mantener un estado óptimo de la probeta protegiéndole a su vez un desgaste mayor debido que el suelo no se encuentra en un punto equilibrado.

Por medio de los cálculos realizados se observa un mínimo porcentaje de corrosión en las varillas de acero lo cual se constata con el análisis del ensayo metalográfico, observando que existen más impuras en estas probetas que corrosión.

### *3.1.3. Resultado del suelo alcalino sin protección catódica*

En las siguientes fichas tabla se describe las características de la probeta en un suelo alcalino sin protección catódica solo con la adición de cal.

| ESCUELA SUPERIOR POLITÉCNICA DE CHIMBORAZO |                                               |                 |                                          |  |  |  |
|--------------------------------------------|-----------------------------------------------|-----------------|------------------------------------------|--|--|--|
|                                            | <b>FACULTAD DE MECÁNICA</b>                   |                 |                                          |  |  |  |
|                                            | <b>CARRERA DE MANTENIMIENTO INDUSTRIAL</b>    |                 |                                          |  |  |  |
|                                            | FICHA DE RECOLECCIÓN DE DATOS                 |                 |                                          |  |  |  |
|                                            | <b>DATOS INFORMATIVOS</b>                     |                 |                                          |  |  |  |
| Fecha                                      | 22-01-2022                                    |                 |                                          |  |  |  |
| Tipo de suelo                              | Suelo alcalino                                |                 |                                          |  |  |  |
| Método                                     | Sin protección catódica y adición de cal      |                 |                                          |  |  |  |
| Realizado por:                             | Mora, I; Vargas, N.                           |                 | Revisado por: Ings. Calderón y. Tenicota |  |  |  |
|                                            | PARÁMETROS DE ENSAYO                          |                 |                                          |  |  |  |
| Diámetro y L                               | Masa Inicial                                  |                 | Masa Final en un suelo alcalino sin      |  |  |  |
|                                            |                                               |                 | protección catódica                      |  |  |  |
| 80 y 40 cm                                 |                                               |                 |                                          |  |  |  |
|                                            | 157g<br>154 <sub>g</sub>                      |                 |                                          |  |  |  |
| <b>GRÁFICO DE ENSAYO</b>                   |                                               |                 |                                          |  |  |  |
|                                            | Suelo alcalino sin protección                 |                 |                                          |  |  |  |
|                                            | $\blacksquare$ Masa inicial (g)               |                 |                                          |  |  |  |
|                                            | $\blacksquare$ Masa final (g)                 |                 |                                          |  |  |  |
|                                            | no mm<br>$\blacksquare$ Masa perdida (g)      | П               |                                          |  |  |  |
|                                            | 157 g<br>154 g<br>Varilla de och              |                 | 3 g                                      |  |  |  |
|                                            | Masa<br>Masa<br>inicial<br>final $(g)$<br>(g) | Valores de Masa | Masa<br>perdida<br>(g)                   |  |  |  |

**Tabla 8-3:** Datos de la varilla de diámetro ocho milímetros*.*

**Realizado por:** Mora, Irwin.; Vargas, Neyda. 2022

Cálculo de la corrosión en el suelo alcalino sin protección catódica y adición a cal con una varilla de diámetro ocho milímetros.

# **FÓRMULA DEL ÍNDICE DE LA CORROSIÓN**

$$
CR = \frac{(K^*W)}{(A^*T^*D)}
$$

1. Sacar el área del cilindro.

$$
Area = (2*\pi*r)(r+h)
$$

 $\text{Área} = (2*\pi*0.4cm)(0.4+40)$ cm

$$
Area = 101.54 \text{cm}^2 \approx 15.74 \text{in}^2
$$

2. Calcular la densidad de la varilla.

$$
\rho=\frac{m}{V}
$$

$$
\rho = \frac{157 \text{ g}}{\pi^*(0.4 \text{ cm}^2) * (40 \text{ cm})}
$$

$$
\rho = 7.81 \frac{\text{g}}{\text{cm}^3} \approx 127.98 \frac{\text{g}}{\text{m}^3}
$$

3. Tiempo.

$$
t = (1mes) \frac{(28 \text{ días}) (24 hrs)}{(1mes) (1 dia)}
$$

$$
t = 672
$$
 hrs  $\approx 0.0833$ años

4. Remplazo en la fórmula de corrosión.

$$
CR = \frac{(3.45*10*3g)}{(101.54 \text{ cm}^2 * 672 \text{hrs} * 7.81 \frac{g}{m} / \text{cm}^3)}
$$

$$
CR = 0.0194
$$
ipy

5. Comprobación por medio del método gravimétrico

$$
V_C = \ \frac{m_i \_m_f}{\rho A t}
$$

$$
V_{C} = \frac{157g - 154g}{127.98 \frac{g}{\text{m}^3} \cdot 15.74 \text{ in}^{2*} 0.0833 \text{ años}}
$$

$$
V_C = 0.0179
$$
ipy

Por medio del análisis de las ambas fórmulas se observar resultados similares a través del uso de la fórmula que nos indica el índice de corrosión o a su vez si ocupamos y la del método gravimétrico.

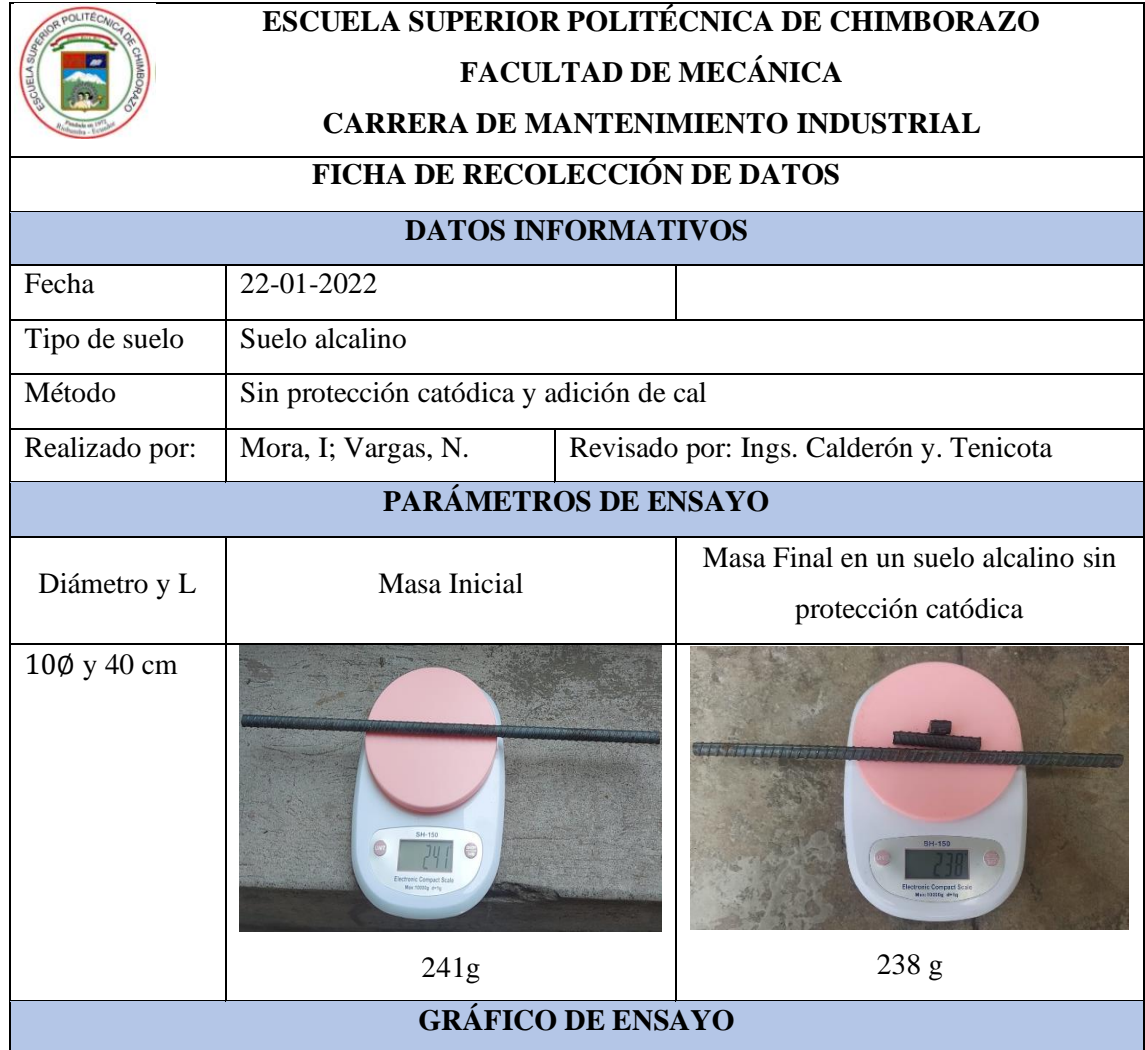

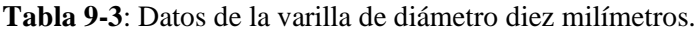

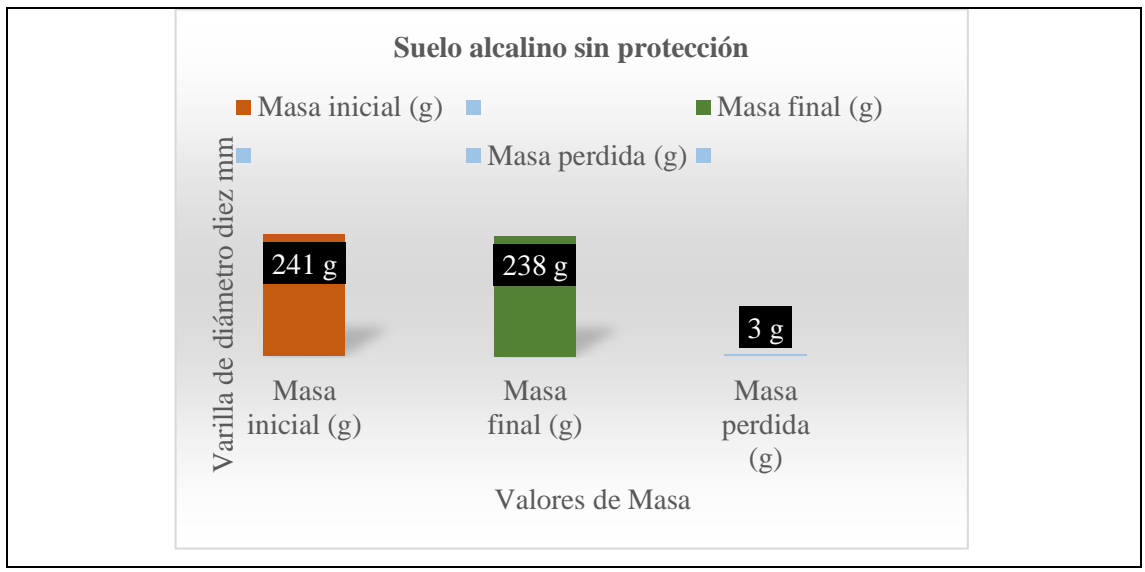

**Realizado por:** Mora, Irwin.; Vargas, Neyda. 2022

Cálculo de la corrosión en un suelo alcalino sin protección catódica y adición a cal con una varilla de diámetro diez milímetros.

## **FÓRMULA DEL ÍNDICE DE LA CORROSIÓN**

$$
CR = \frac{(K^*W)}{(A^*T^*D)}
$$

1. Sacar el área del cilindro

 $\text{Area} = (2^* \pi^* r)(r+h)$ 

$$
Area = (2 * \pi * 0.5 cm)(0.5 + 40)cm
$$

$$
\text{Area} = 127.23 \text{cm}^2 \approx 19.72 \text{in}^2
$$

2. Calcular la densidad de la varilla.

$$
\rho=\frac{m}{V}
$$

$$
\rho = \frac{241 \text{ g}}{\pi^*(0.5 \text{ cm})^2 * (40 \text{ cm})}
$$

$$
\rho = 7.67 \frac{\text{g}}{\text{cm}^3} \approx 125.69 \frac{\text{g}}{\text{s}} / \frac{1}{\text{m}^3}
$$
3. Tiempo.

$$
t = (1mes) \frac{(28 \text{ días}) (24 hrs)}{(1mes) (1 dia)}
$$

$$
t = 672 \text{ hrs } \approx 0.0833 \text{años}
$$

4. Remplazo en la fórmula de corrosión.

$$
CR = \frac{(3.45*10*3g)}{(127.23cm*672 hrs*7.67g/cm3)}
$$

$$
CR = 0.0158
$$
ipy

5. Comprobación del método gravimétrico.

$$
V_C = \frac{m_i.m_f}{\rho At}
$$

$$
V_{C} = \frac{241g - 238g}{125.69 \frac{g}{\text{in}^3} \times 19.72 \text{in}^{2*} 0.0833 \text{a} \text{no}}
$$

$$
V_{C} = 0.0145
$$
ipy

Por el desarrollo de las dos fórmulas se comprueba que los resultados de corrosión de la varilla de diámetro diez son semejantes entre sí.

**Tabla 10-3**: Datos de la varilla de diámetro doce milímetros.

|                                      | <b>ESCUELA SUPERIOR POLITÉCNICA DE CHIMBORAZO</b><br><b>FACULTAD DE MECÁNICA</b> |  |  |  |
|--------------------------------------|----------------------------------------------------------------------------------|--|--|--|
|                                      | <b>CARRERA DE MANTENIMIENTO INDUSTRIAL</b>                                       |  |  |  |
| <b>FICHA DE RECOLECCIÓN DE DATOS</b> |                                                                                  |  |  |  |
| <b>DATOS INFORMATIVOS</b>            |                                                                                  |  |  |  |
| Fecha                                | 22-01-2022                                                                       |  |  |  |
| Tipo de suelo                        | Suelo alcalino                                                                   |  |  |  |
| Método                               | Sin protección catódica y adición de cal                                         |  |  |  |

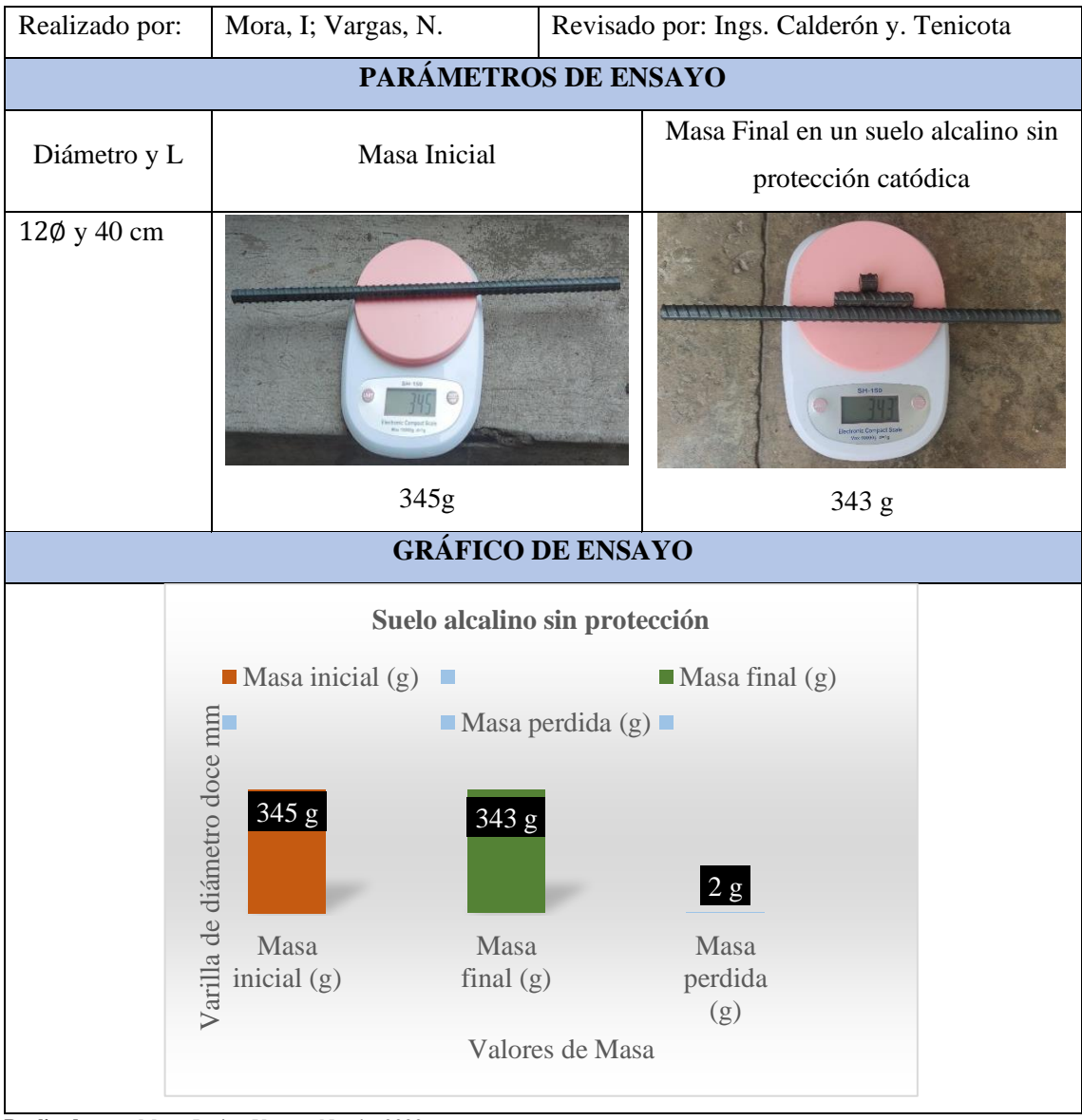

**Realizado por:** Mora, Irwin.; Vargas, Neyda. 2022

Cálculo de la corrosión en un suelo alcalino con protección catódica y adición a cal con una varilla de diámetro doce milímetros.

### **FÓRMULA DEL ÍNDICE DE LA CORROSIÓN**

$$
CR = \frac{(K^*W)}{(A*T*D)}
$$

1. Sacar el área del cilindro

$$
\text{Area} = (2^*\pi^*r)(r+h)
$$

Área =  $(2*\pi*0.6cm)(0.6+40)$ cm

$$
Area = 153.06 \text{cm}^2 \approx 23.72 \text{in}^2
$$

### 2. Calcular la densidad de la varilla

$$
\rho=\frac{m}{V}
$$

$$
\rho = \frac{345 \text{ g}}{\pi^*(0.6 \text{ cm}^2)^*(40 \text{ cm})}
$$

$$
\rho = 7.63 \frac{\text{g}}{\text{cm}^3} \approx 125.03 \frac{\text{g}}{\text{m}^3}
$$

3. Tiempo

$$
t = (1mes) \frac{(28 \text{ días}) (24 hrs)}{(1mes) (1 dia)}
$$

$$
t = 672 \text{ hrs} \approx 0.0833 \text{años}
$$

4. Remplazo en la fórmula de corrosión

$$
CR = \frac{(3.45*10*2g)}{(153.06cm^2 * 672 \text{ hrs} * 7.63 \frac{g}{cm^3})}
$$

$$
CR = 0.0088
$$
ipy

5. Comprobación por el método gravimétrico

$$
V_C=\,\frac{m_i\_{m_f}}{\rho A t}
$$

$$
V_{C} = \frac{345g - 343g}{125.03 \frac{g}{m^3} * 23.72 \text{ in}^{2*} 0.0833 \text{ años}}
$$

$$
V_{C} = 0.0081
$$
ipy

Mediante la comprobación de resultados se observa un porcentaje mínimo de diferente entre los resultados de corrosión en la varilla de doce con un suelo alcalino sin protección catódica.

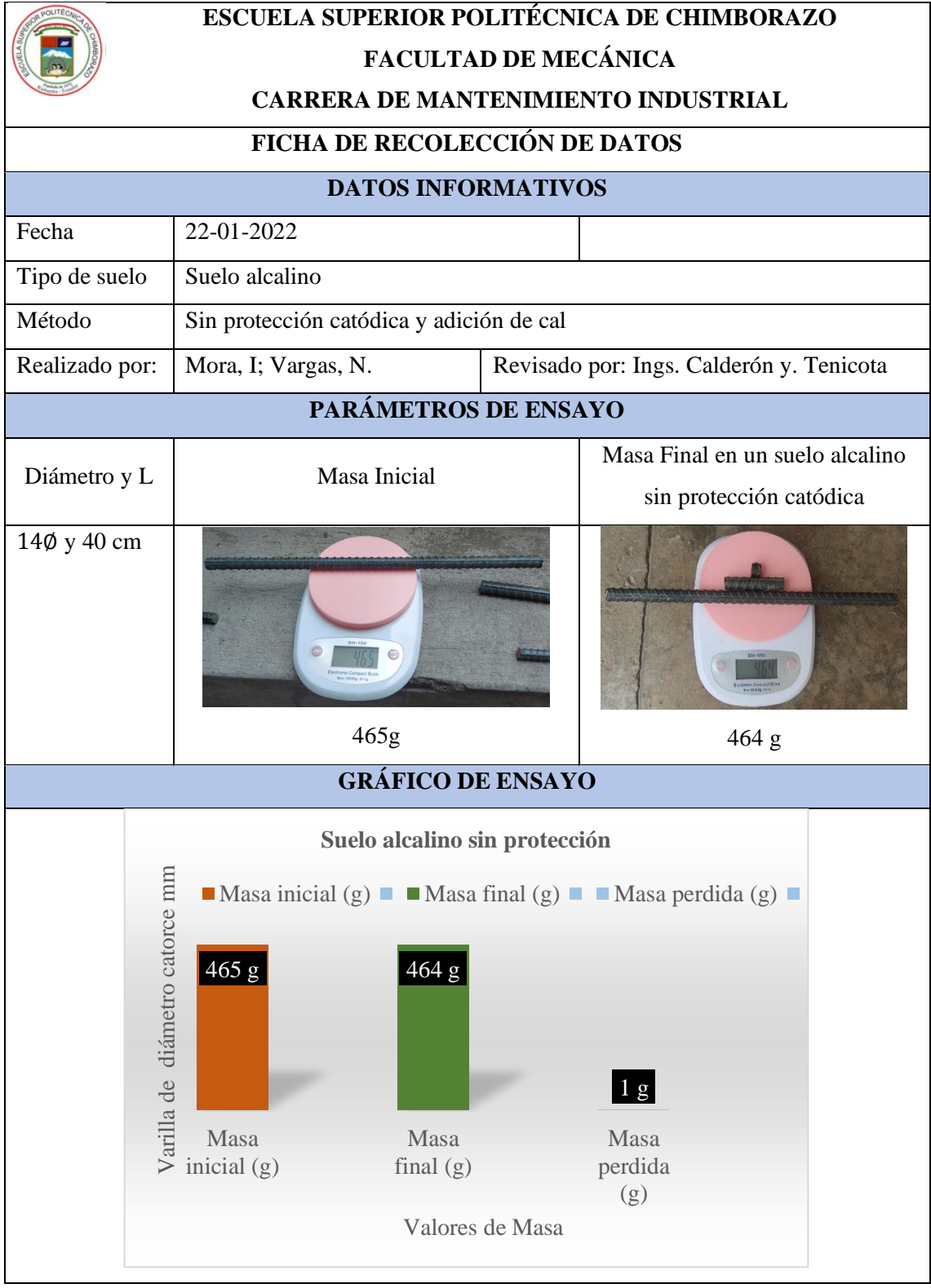

**Tabla 11-3:** Datos de la varilla de diámetro catorce milímetros.

**Realizado por:** Mora, Irwin.; Vargas, Neyda. 2022

Cálculo de la corrosión en un suelo alcalino con protección catódica y adición a cal con una varilla de catorce milímetros.

# **FÓRMULA DEL ÍNDICE DE LA CORROSIÓN**

$$
CR = \frac{(K^*W)}{(A*T*D)}
$$

1. Sacar el área del cilindro.

$$
\text{Area} = (2^*\pi^*r)(r+h)
$$

$$
Area = (2 * \pi * 0.7 cm)(0.7 + 40) cm
$$

$$
Area = 179.01 \text{cm}^2 \approx 27.75 \text{in}^2
$$

2. Calcular la densidad de la varilla.

$$
\rho=\frac{m}{V}
$$

$$
\rho = \frac{465 \text{ g}}{\pi^*(0.7 \text{ cm})^2 * (40 \text{ cm})}
$$

$$
\rho = 7.55 \frac{\text{g}}{\text{cm}^3} \approx 123.72 \frac{\text{g}}{\text{m}^3}
$$

3. Tiempo.

$$
t = (1mes) \frac{(28 \text{ días}) (24 hrs)}{(1mes) (1 dia)}
$$

$$
t = 672 \text{ hrs} \approx 0.0833 \text{años}
$$

4. Remplazo en la fórmula de corrosión.

$$
CR = \frac{(3.45*10^{3}*1g)}{(179.01 \text{cm}^{2}*672 \text{ hrs}*7.55 \frac{\text{g}}{\text{cm}^3})}
$$

$$
CR = 0.0038
$$
ipy

5. Comparación por medio del método de gravimétrico.

$$
V_C = \frac{m_i.m_f}{\rho At}
$$

$$
V_{C} = \frac{465g - 464g}{123,72 \frac{g}{\text{in}^3} \times 27.75 \text{ in}^{2*} 0.0833 \text{a} \text{no}}}
$$

$$
V_{C} = 0.0035
$$
ipy

Por medio de los resultados se nota que la varilla de diámetro catorce milímetros varia un poco con el desarrollo de la primera fórmula.

En la varilla de diámetro catorce milímetros se denota una pérdida de dos gramos en el suelo alcalino pese que las demás probetas tuvieron una variación de pérdida de masa de cuatro gramos de masa.

|                           | <b>ESCUELA SUPERIOR POLITÉCNICA DE CHIMBORAZO</b><br><b>FACULTAD DE MECÁNICA</b><br><b>CARRERA DE MANTENIMIENTO INDUSTRIAL</b> |  |                                                            |  |
|---------------------------|----------------------------------------------------------------------------------------------------|--|------------------------------------------------------------|--|
|                           | <b>FICHA DE RECOLECCIÓN DE DATOS</b>                                                                                           |  |                                                            |  |
| <b>DATOS INFORMATIVOS</b> |                                                                                                    |  |                                                            |  |
| Fecha                     | 22-01-2022                                                                                                    |  |                                                            |  |
| Tipo de suelo             | Suelo alcalino                                                                                                    |  |                                                            |  |
| Método                    | Sin protección catódica y adición de cal                                                                                       |  |                                                            |  |
| Realizado por:            | Revisado por: Ings. Calderón y. Tenicota<br>Mora, I; Vargas, N.                                                                |  |                                                            |  |
| PARÁMETROS DE ENSAYO      |                                                                                                    |  |                                                            |  |
| Diámetro y L              | Masa Inicial                                                                                                    |  | Masa Final en un suelo alcalino sin<br>protección catódica |  |

**Tabla 12-3:** Datos de la varilla de diámetro dieciséis milímetros.

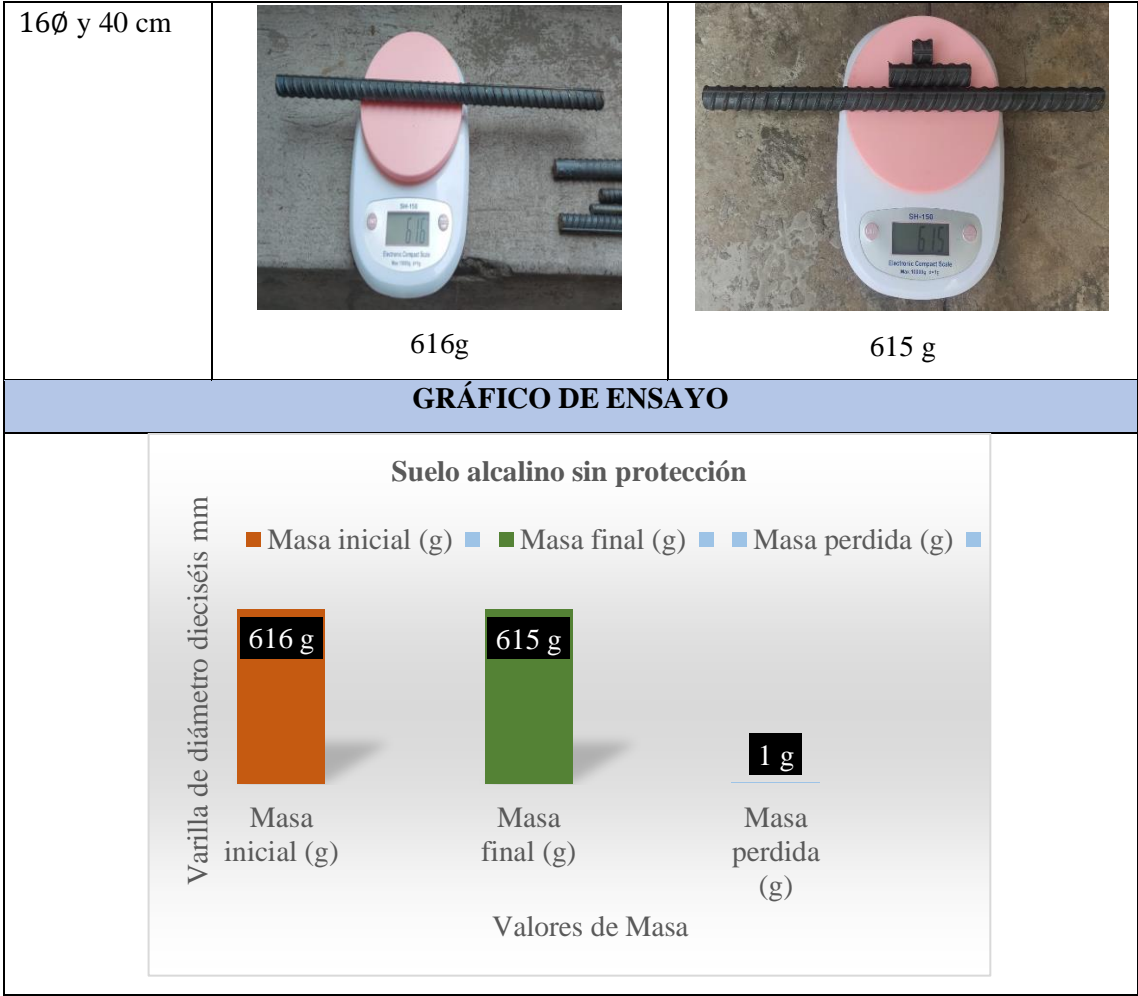

**Realizado por:** Mora, Irwin.; Vargas, Neyda. 2022

Cálculo de la corrosión en un suelo alcalino con protección catódica y adición a cal con una varilla de dieciséis milímetros.

# **FÓRMULA DEL ÍNDICE DE LA CORROSIÓN**

$$
CR = \frac{(K*W)}{(A*T*D)}
$$

1. Sacar el área del cilindro.

$$
\text{Area} = (2^*\pi^*r)(r+h)
$$

Área =  $(2*\pi*0.8cm)(0.8+40)$ cm

$$
Area = 205.08 \text{cm}^2 \approx 31.79 \text{in}^2
$$

2. Calcular la densidad de la varilla.

$$
\rho=\frac{m}{V}
$$

$$
\rho = \frac{616 \text{ g}}{\pi^*(0.8 \text{ cm})^2 * (40 \text{ cm})}
$$

$$
\rho = 7.66 \frac{\text{g}}{\text{cm}^3} \approx 125.52 \frac{\text{g}}{\text{m}^3}
$$

3. Tiempo.

$$
t = (1mes) \frac{(28 \text{ días}) (24 hrs)}{(1mes) (1 dia)}
$$

$$
t = 672
$$
 hrs  $\approx 0.0833$  años

4. Remplazo en la fórmula de corrosión.

$$
CR = \frac{(3.45*10^{3}*1g)}{(205.08 \text{cm}^2 * 672 \text{ hrs} * 7.66 \frac{\text{g}}{\text{cm}^3})}
$$

$$
CR = 0.0033ipy
$$

### 5. Comparación por medio del método de gravimétrico.

$$
V_C = \frac{m_i.m_f}{\rho At}
$$

$$
V_C = \frac{616g * 615g}{31.79in^2 * 125.52 \frac{g}{m^3} * 0.0833a\text{ños}}
$$

$$
V_C = 0.0030 \text{ ipy}
$$

La varilla de diámetro dieciséis milímetros según la fórmula de corrosión tiene un índice de corrosión no tan intercalado con la fórmula del método gravimétrico debido que existe una gran diferencia entre ambos resultados.

En la siguiente tabla se detalla el ensayo metalográfico de dicho suelo mencionado a continuación:

| <b>ESCUELA SUPERIOR POLITÉCNICA DE CHIMBORAZO</b> |                                                                |        |                                        |  |
|---------------------------------------------------|----------------------------------------------------------------|--------|----------------------------------------|--|
| FACULTAD DE MECÁNICA                              |                                                                |        |                                        |  |
| <b>CARRERA DE MANTENIMIENTO INDUSTRIAL</b>        |                                                                |        |                                        |  |
|                                                   | FICHA DE RECOLECCIÓN DE DATOS                                  |        |                                        |  |
| <b>DATOS INFORMATIVOS</b>                         |                                                                |        |                                        |  |
| Fecha                                             | 25-01-2022                                                     | Cantón |                                        |  |
| Tipo de suelo                                     | Suelo alcalino                                                 |        |                                        |  |
| Sustancia                                         | Sin protección catódica y adición de cal                       |        |                                        |  |
| Realizado por:                                    | Mora, I; Vargas, N.                                            |        | Revisado por: Ing. Calderón y Tenicota |  |
|                                                   | PARÁMETROS DE ENSAYO                                           |        |                                        |  |
| Representación                                    | Fotografías de la microestructura de las probetas con un suelo |        |                                        |  |
|                                                   | alcalino                                                       |        |                                        |  |
| Número de probetas                                | 5 ASTM                                                         |        |                                        |  |
|                                                   | FOTOGRAFÍA DEL ENSAYO                                          |        |                                        |  |
| 80 y 6 m<br>$10\phi$ y 6 m                        |                                                                |        | 12Ø y 6 m                              |  |
| <b>Amplitud de 500x</b>                           |                                                                |        |                                        |  |
| 14Ø y 6 m                                         |                                                                |        | 16Ø y 6 m                              |  |

**Tabla 13-1:** Ensayo metalográfico del suelo alcalino sin protección catódica.

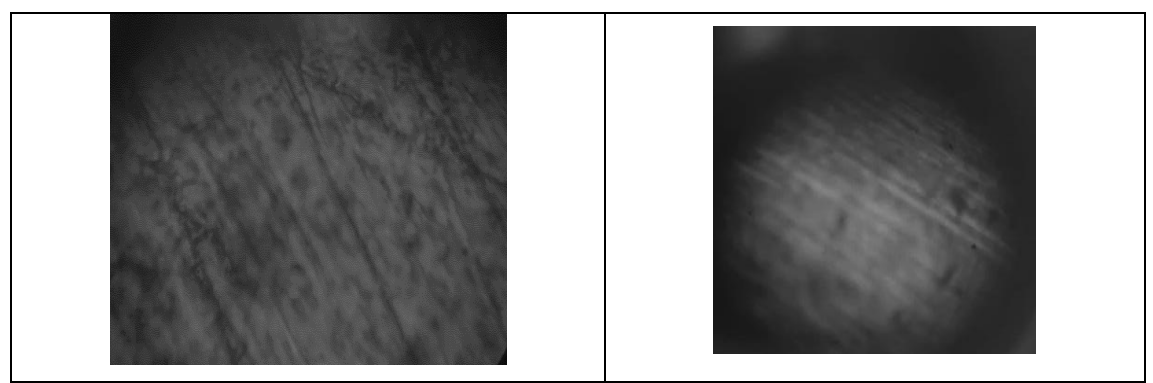

**Realizado por:** Mora, Irwin.; Vargas, Neyda. 2022

Por el desarrollo del análisis metalográfico se identifica que las probetas se corroen un poco más rápido sin ninguna protección cuando se encuentran en un suelo desbalanceado es decir cuando no está en un punto neutro.

Se identifica partículas de corrosión en todas las cinco probetas analizadas debido que fueron enterradas en un suelo con mayor porcentaje del punto equilibrado, con adición a cal lo cual nos da como resultado de un suelo alcalinoso.

#### *3.1.5. Recolección de datos del suelo ácido con protección catódica*

Por medio de la adición del cloruro de potasio se logra obtener un suelo más ácido, tomando en cuenta que la muestra de este suelo se encuentra en una zona tropical.

A continuación de describe algunas características de la varilla tomando en cuento como todos los datos desde el inicio hasta el final del tiempo establecido, obteniendo grandes diferencias entre los datos iniciales como los datos finales

|                               | <b>ESCUELA SUPERIOR POLITÉCNICA DE CHIMBORAZO</b><br><b>FACULTAD DE MECÁNICA</b><br><b>CARRERA DE MANTENIMIENTO INDUSTRIAL</b> |  |  |  |
|-------------------------------|----------------------------------------------------------------------------------------------------|--|--|--|
| FICHA DE RECOLECCIÓN DE DATOS |                                                                                                    |  |  |  |
| <b>DATOS INFORMATIVOS</b>     |                                                                                                    |  |  |  |
| Fecha                         | 22-01-2022                                                                                                    |  |  |  |
| Tipo de suelo                 | Suelo ácido                                                                                                    |  |  |  |
| Método                        | Con protección catódica y adición de cloruro de potasio                                                                        |  |  |  |
| Realizado por:                | Revisado por: Ing. Calderón y Tenicota<br>Mora, I; Vargas, N.                                                                  |  |  |  |

**Tabla 14-3:** Datos del suelo ácido con protección catódica.

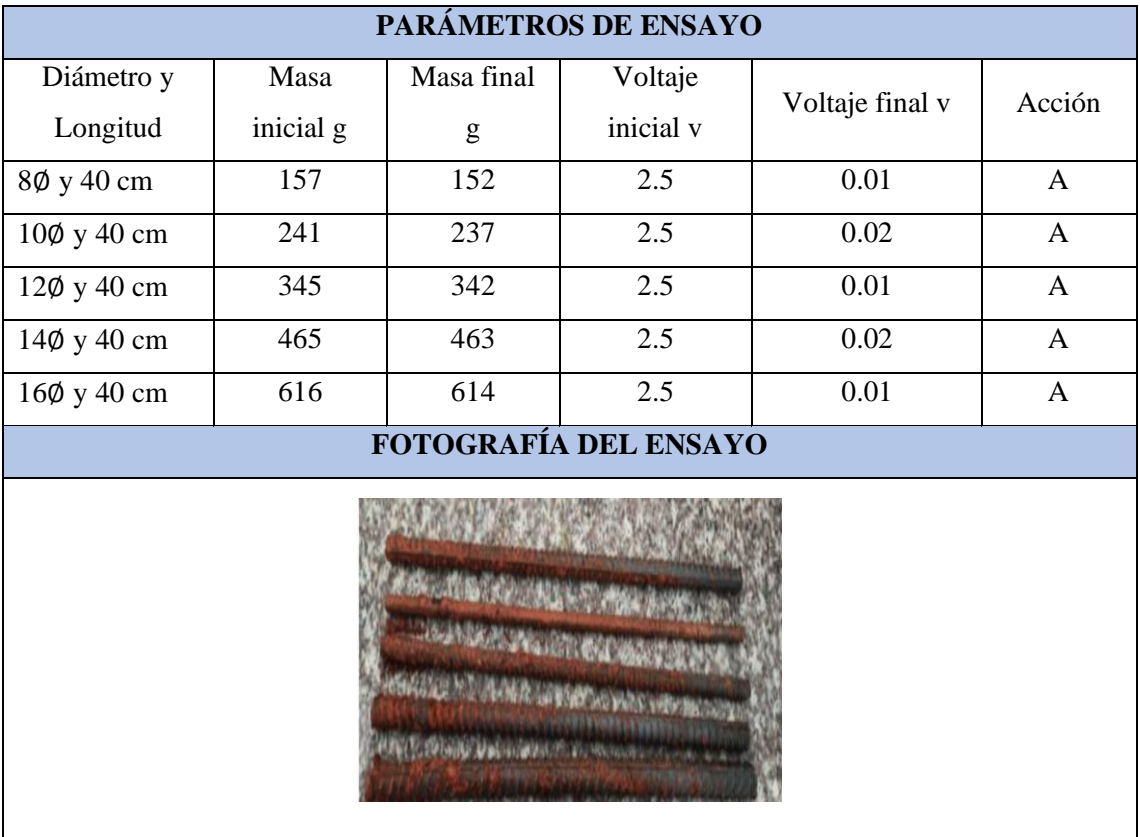

**Realizado por:** Mora, Irwin.; Vargas, Neyda. 2022

A continuación, se detalla en la siguiente tabla las siguientes características del suelo ácido con protección catódica.

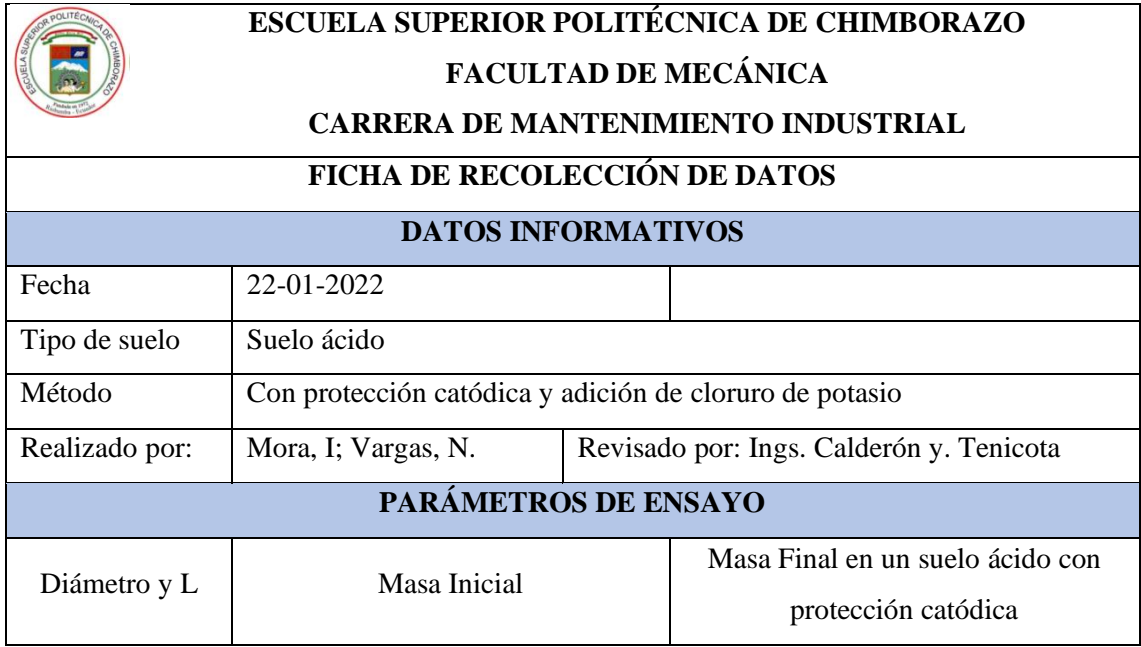

**Tabla 15-3:** Datos de varilla de diámetro ocho milímetros en el suelo ácido.

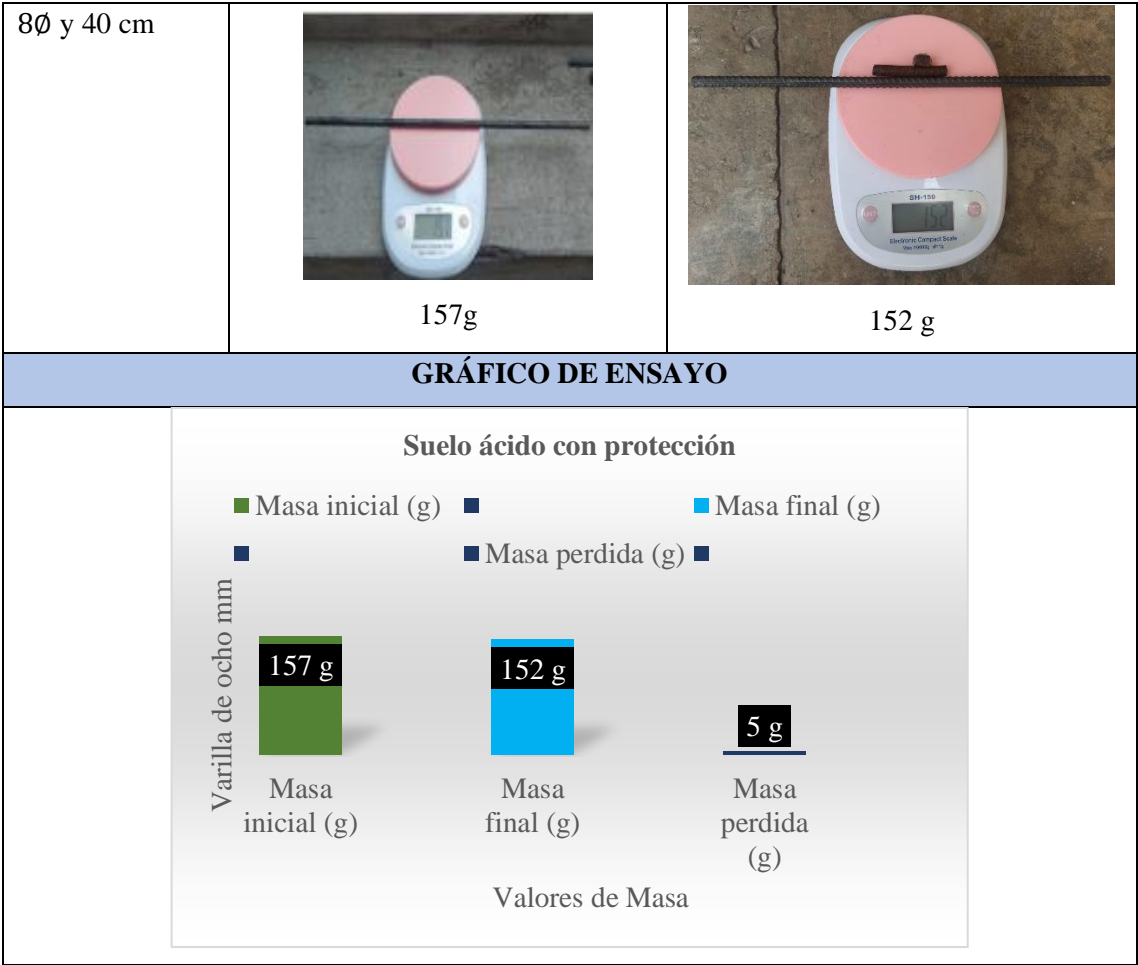

**Realizado por:** Mora, Irwin.; Vargas, Neyda. 2022

Cálculo de la corrosión en un suelo ácido con protección catódica y adición a cloruro de potasio con una varilla de 8 milímetros.

# **FÓRMULA DEL ÍNDICE DE LA CORROSIÓN**

$$
CR = \frac{(K^*W)}{(A^*T^*D)}
$$

1. Sacar el área del cilindro.

$$
\text{Area} = (2^*\pi^*r)(r+h)
$$

$$
Area = (2 * \pi * 0.4 cm)(0.4 + 40)cm
$$

$$
\text{Área} = 101.54 \text{cm}^2 \approx 15.74 \text{in}^2
$$

2. Calcular la densidad de la varilla.

$$
\rho=\frac{m}{V}
$$

$$
\rho = \frac{157 \text{ g}}{\pi * (0.4 \text{ cm})^2 * (40 \text{ cm})}
$$

$$
\rho = 7.81 \frac{\text{g}}{\text{cm}^3} \approx 127.98 \frac{\text{g}}{\text{m}^3}
$$

3. Tiempo

$$
t = (1mes) \frac{(28 \text{ días}) (24 hrs)}{(1mes) (1 dia)}
$$

$$
t = 672
$$
 hrs  $\approx 0.0833$  años

4. Remplazo en la fórmula de corrosión.

$$
CR = \frac{(3.45*10*5g)}{(101.54 \text{cm}^{2}*672 \text{ hrs}*7.81 \frac{g}{c})}
$$

$$
CR = 0.0324
$$
ipy

5. Comparación con el método gravimétrico.

$$
V_C = \frac{m_i.m_f}{\rho At}
$$

$$
V_{C} = \frac{157g - 152g}{127.98 \frac{g}{m^3} * 15.74 \text{ in}^{2*} 0.0833 \text{años}}
$$

$$
V_{C} = 0.0298
$$
ipy

Existe una variación de centésimas en la varilla de diámetro ocho milímetros al momento de realizar la comprobación de resultado debido que el suelo es ácido.

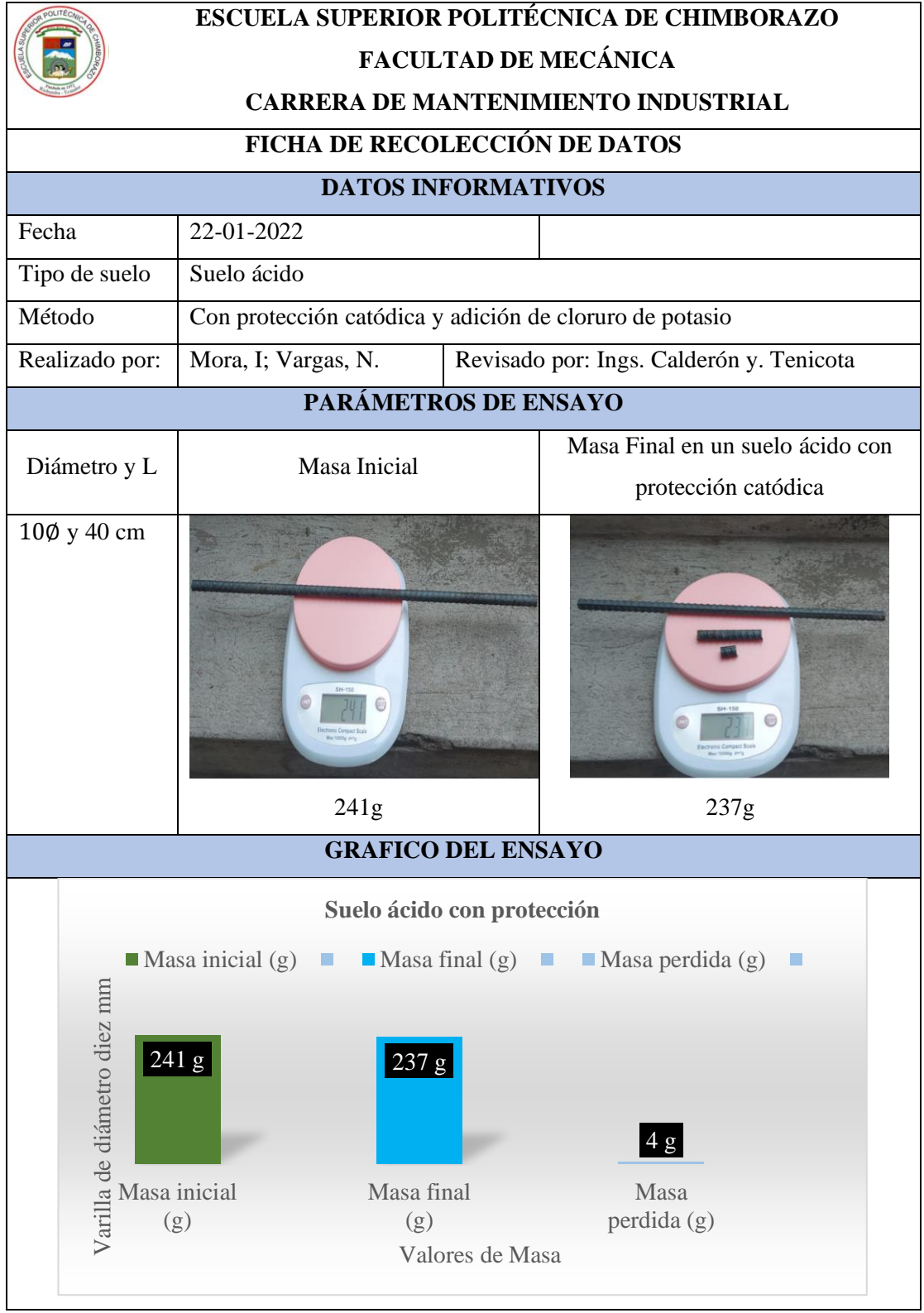

**Tabla 16-3:** Datos de varilla de diámetro diez milímetros en el suelo ácido.

**Realizado por:** Mora, Irwin.; Vargas, Neyda. 2022

Cálculo de la corrosión en un suelo ácido con protección catódica y adición a cloruro de potasio con una varilla de diámetro diez milímetros.

# **FÓRMULA DEL ÍNDICE DE LA CORROSIÓN**

$$
CR = \frac{(K^*W)}{(A^*T^*D)}
$$

1. Sacar el área del cilindro.

$$
Area = (2*\pi*r)(r+h)
$$

$$
Area = (2*\pi*0.5cm)(0.5+40)cm
$$

Área = 127.23cm² ≈ 19.72 in²

2. Calcular la densidad de la varilla.

$$
\rho=\frac{m}{V}
$$

$$
\rho = \frac{241 \text{ g}}{\pi^*(0.5 \text{ cm})^{2*}(40 \text{ cm})}
$$

$$
\rho = 7.67 \frac{\text{g}}{\text{cm}^3} \approx 125.69 \frac{\text{g}}{\text{s}} / \frac{1}{\text{m}^3}
$$

3. Tiempo.

$$
t = (1\,\text{mes})\ \frac{(28\ \text{días})}{(1\,\text{mes})} \frac{(24\ \text{hrs})}{(1\ \text{día})}
$$

$$
t = 672
$$
 hrs  $\approx 0.0833$  años

4. Remplazo en la fórmula de corrosión.

$$
CR = \frac{(3.45*10^{3}*4g)}{(127.23 \text{cm}^2 * 672 \text{ hrs}^* \cdot 7.67 \frac{g}{cm^3})}
$$

$$
CR = 0.0210
$$
ipy

5. Comparación por medio del método gravimétrico.

$$
V_C = \frac{m_i.m_f}{\rho At}
$$
  

$$
V_C = \frac{241g-237g}{125.69\frac{g}{\rho_{in}^3} * 19.72 \text{ in}^{2*} 0.0833 \text{ años}}
$$

$$
V_{C} = 0.0194
$$
ipy

Por medio del uso de la fórmula del índice de corrosión y el uso de la fórmula del método gravímetro obtenemos valores similares mediante la comparación se observa su diferencia de centímetros.

Al notar esta diferencia de dichos resultados el valor más exacto es por el valor de la fórmula del método gravímetro debido a que su valor varía entre centésimas y se podrá decir que es un resultado casi exacto.

| <b>ESCUELA SUPERIOR POLITÉCNICA DE CHIMBORAZO</b><br><b>FACULTAD DE MECÁNICA</b><br><b>CARRERA DE MANTENIMIENTO INDUSTRIAL</b><br><b>FICHA DE RECOLECCIÓN DE DATOS</b> |                                                         |               |                                                         |                            |  |
|----------------------------------------------------------------------------------------------------|---------------------------------------------------------|---------------|---------------------------------------------------------|----------------------------|--|
| <b>DATOS INFORMATIVOS</b>                                                                                                    |                                                         |               |                                                         |                            |  |
| Fecha                                                                                                    | 22-01-2022                                              |               |                                                         |                            |  |
| Tipo de suelo                                                                                                    | Suelo ácido                                             |               |                                                         |                            |  |
| Método                                                                                                    | Con protección catódica y adición de cloruro de potasio |               |                                                         |                            |  |
| Realizado por:                                                                                                    | Mora, I; Vargas, N.                                     | Revisado por: |                                                         | Ings. Calderón y. Tenicota |  |
|                                                                                                    | PARÁMETROS DE ENSAYO                                    |               |                                                         |                            |  |
| Diámetro y L                                                                                                    | Masa Inicial                                            |               | Masa Final en un suelo ácido con<br>protección catódica |                            |  |
| $12\phi$ y 40 cm                                                                                                    |                                                         |               |                                                         |                            |  |
| <b>FOTOGRAFÍA DEL ENSAYO</b>                                                                                                    |                                                         |               |                                                         |                            |  |

**Tabla 17-3:** Datos de varilla de diámetro doce milímetros en el suelo ácido.

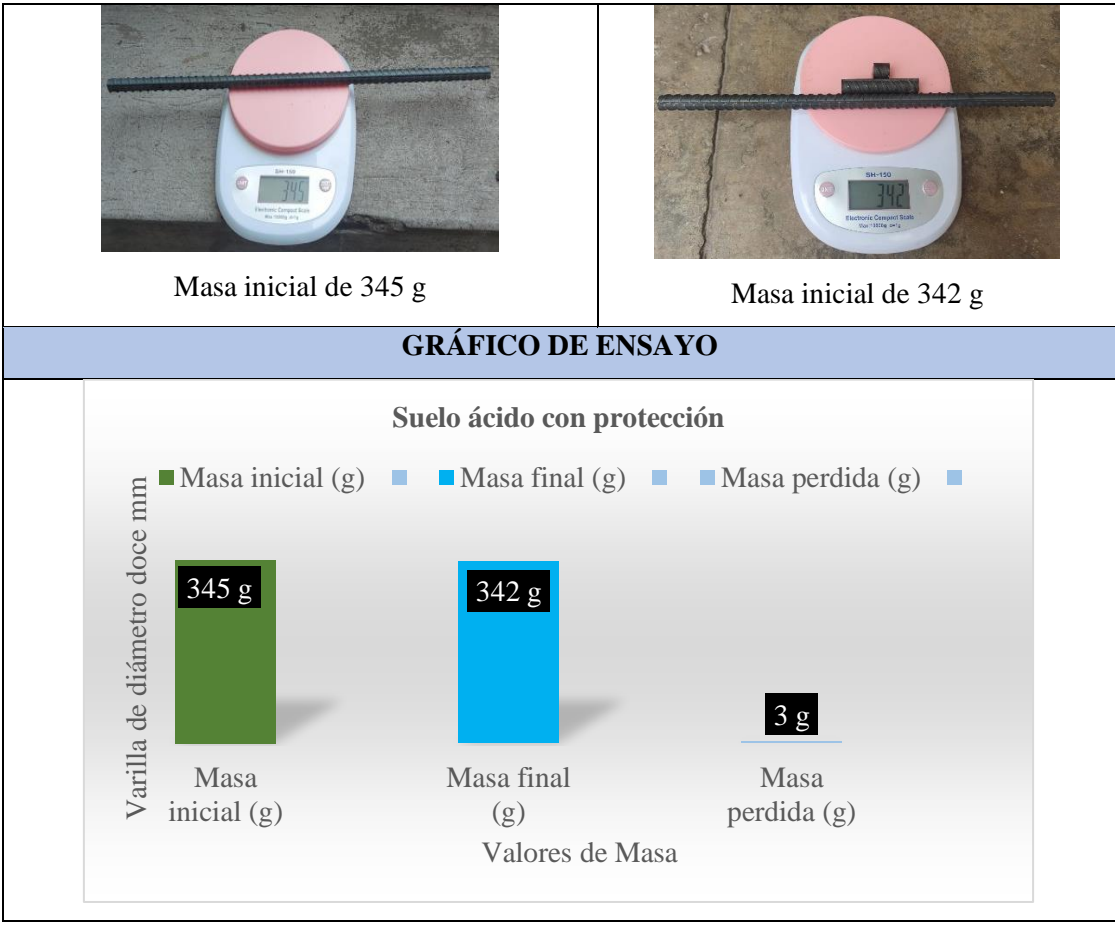

**Realizado por:** Mora, Irwin.; Vargas, Neyda. 2022

Cálculo de la corrosión en un suelo ácido con protección catódica y adición a cloruro de potasio con una varilla de diámetro doce milímetros.

### **FÓRMULA DEL ÍNDICE DE LA CORROSIÓN**

$$
CR = \frac{(K^*W)}{(A^*T^*D)}
$$

1. Sacar el área del cilindro.

$$
\text{Area} = (2^*\pi^*r)(r+h)
$$

$$
Area = (2 * \pi * 0.6cm)(0.6 + 40)cm
$$

$$
\acute{A}rea = 153.06 \text{cm}^2 \approx 23.72 \text{in}^2
$$

2. Calcular la densidad de la varilla.

$$
\rho = \frac{m}{V}
$$

$$
\rho = \frac{345 \text{ g}}{\pi^*(0.6 \text{ cm})^{2*}(40 \text{ cm})}
$$

$$
\rho = 7.63 \frac{\text{g}}{\text{cm}^3} \approx 125.03 \frac{\text{g}}{\text{m}^3}
$$

3. Tiempo.

$$
t = (1mes) \frac{(28 \text{ días}) (24 hrs)}{(1mes) (1 dia)}
$$

$$
t = 672 \text{ hrs} \approx 0.0833 \text{años}
$$

4. Remplazo en la fórmula de corrosión.

$$
CR = \frac{(3.45*10*3g)}{(153.06 \text{cm}^2 * 672 \text{ hrs} * 7.63 \frac{\text{g}}{\text{cm}^3})}
$$

$$
CR = 0.0132
$$
ipy

5. Comprobación por el método gravimétrico.

$$
V_C = \frac{m_i.m_f}{\rho At}
$$

$$
V_{C} = \frac{345g - 342g}{125.03 \frac{g}{\text{m}^3} \times 23.72 \text{ in}^{2*} 0.0833 \text{ años}}
$$

$$
V_{C} = 0.0121
$$
ipy

Mediante la comprobación de resultados se observa un porcentaje de diferente entre los resultados de corrosión en la varilla de doce con un suelo ácido con protección catódica.

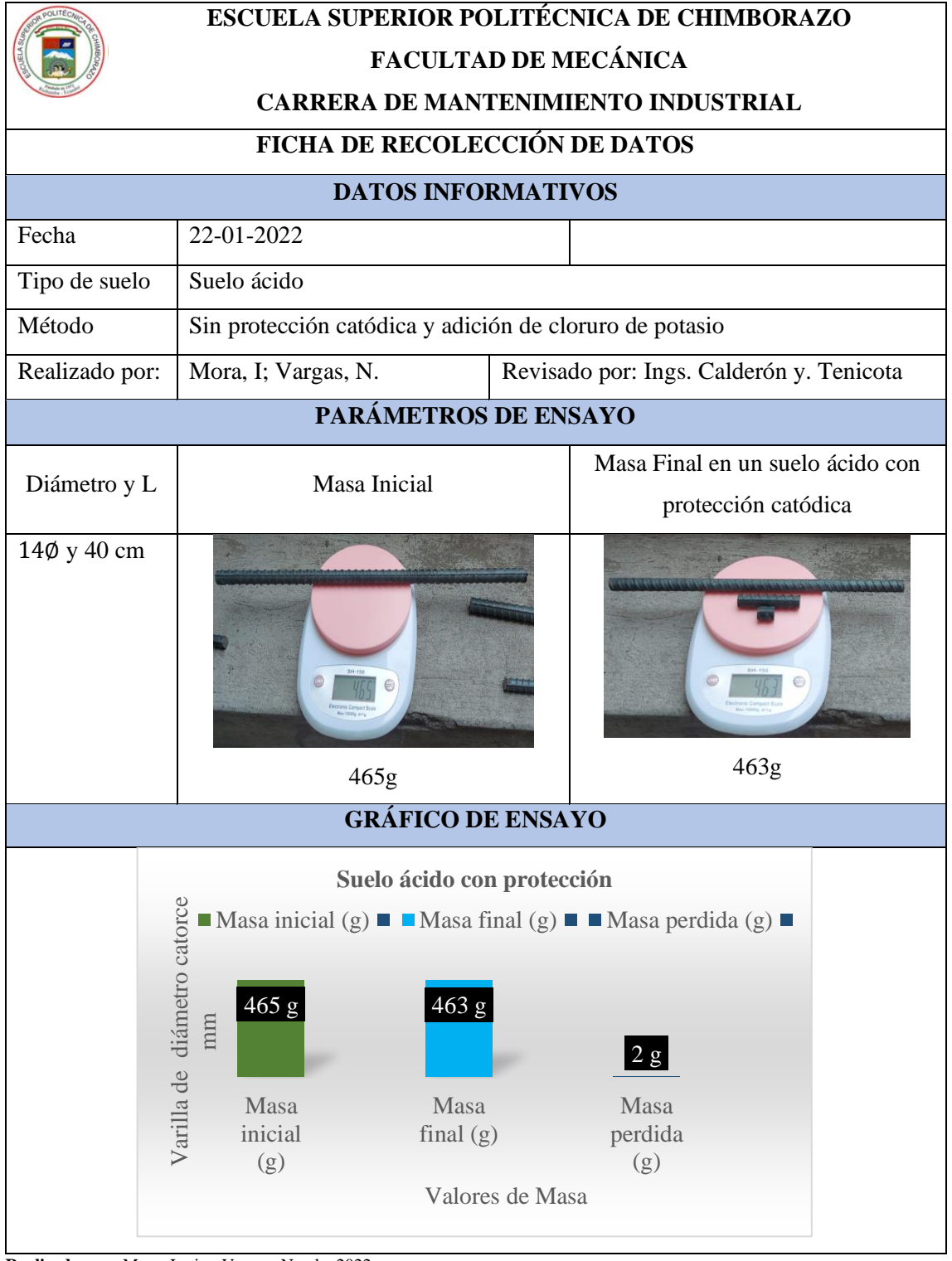

**Tabla 18-3**: Datos de varilla de diámetro catorce milímetros en el suelo ácido.

**Realizado por:** Mora, Irwin.; Vargas, Neyda. 2022

Cálculo de la corrosión en un suelo ácido con protección catódica y adición a cloruro de potasio con diámetro de catorce milímetros.

# **FÓRMULA DEL ÍNDICE DE LA CORROSIÓN**

$$
CR = \frac{(K^*W)}{(A^*T^*D)}
$$

1. Sacar el área del cilindro.

$$
\text{Area} = (2^*\pi^*r)(r+h)
$$

$$
\acute{A}rea = (2*\pi*0.7cm)(0.7+40)cm
$$

Área =179.01cm² ≈ 27.76in²

2. Calcular la densidad de la varilla.

$$
\rho=\ \frac{m}{V}
$$

$$
\rho = \frac{465 \text{ g}}{\pi^*(0.7 \text{ cm})^2 * (40 \text{ cm})}
$$

$$
\rho = 7,55 \frac{\text{g}}{\text{cm}^3} \approx 123,72 \frac{\text{g}}{\text{in}^3}
$$

3. Tiempo.

$$
t = (1mes) \frac{(28 \text{ días}) (24 hrs)}{(1mes) (1 dia)}
$$

$$
t = 672
$$
 hrs  $\approx 0.0833$  años

4. Remplazo en la fórmula de corrosión.

$$
CR = \frac{(3.45*10^{3}*2g)}{(179.01 \text{cm}^{2}*672 \text{ hrs}*7.55 \frac{g}{m})}
$$

$$
CR = 0.0076
$$
ipy

5. Comparación por medio del método de gravimétrico.

$$
V_C = \, \frac{m_i.m_f}{\rho A t}
$$

$$
V_{C} = \frac{465g - 463g}{123,72 \frac{g}{\text{in}^3} \times 27.76 \text{ in}^{2*} 0.0833 \text{a} \text{no}}}
$$

$$
V_{C} = 0.0070
$$
ipy

Por medio de los resultados se nota que la varilla de diámetro catorce milímetros varia un poco con el desarrollo de la primera fórmula.

En la varilla de catorce milímetros se observa que tiene una pérdida de tres gramos de masa debida que se encuentra enterrada en un suelo ácido.

| <b>ESCUELA SUPERIOR POLITÉCNICA DE CHIMBORAZO</b><br><b>FACULTAD DE MECÁNICA</b><br><b>CARRERA DE MANTENIMIENTO INDUSTRIAL</b> |                                                         |               |                                                         |                            |
|----------------------------------------------------------------------------------------------------|---------------------------------------------------------|---------------|---------------------------------------------------------|----------------------------|
|                                                                                                    | FICHA DE RECOLECCIÓN DE DATOS                           |               |                                                         |                            |
| <b>DATOS INFORMATIVOS</b>                                                                                                    |                                                         |               |                                                         |                            |
| Fecha                                                                                                    | 22-01-2022                                              |               |                                                         |                            |
| Tipo de suelo                                                                                                    | Suelo ácido                                             |               |                                                         |                            |
| Método                                                                                                    | Con protección catódica y adición de cloruro de potasio |               |                                                         |                            |
| Realizado por:                                                                                                    | Mora, I; Vargas, N.                                     | Revisado por: |                                                         | Ings. Calderón y. Tenicota |
| PARÁMETROS DE ENSAYO                                                                                                    |                                                         |               |                                                         |                            |
| Diámetro y L<br>$16\phi$ y 40 cm                                                                                               | Masa Inicial                                            |               | Masa Final en un suelo ácido con<br>protección catódica |                            |
| FOTOGRAFÍA DEL ENSAYO                                                                                                    |                                                         |               |                                                         |                            |

**Tabla 19-3**: Datos de varilla de diámetro dieciséis milímetros en el suelo ácido.

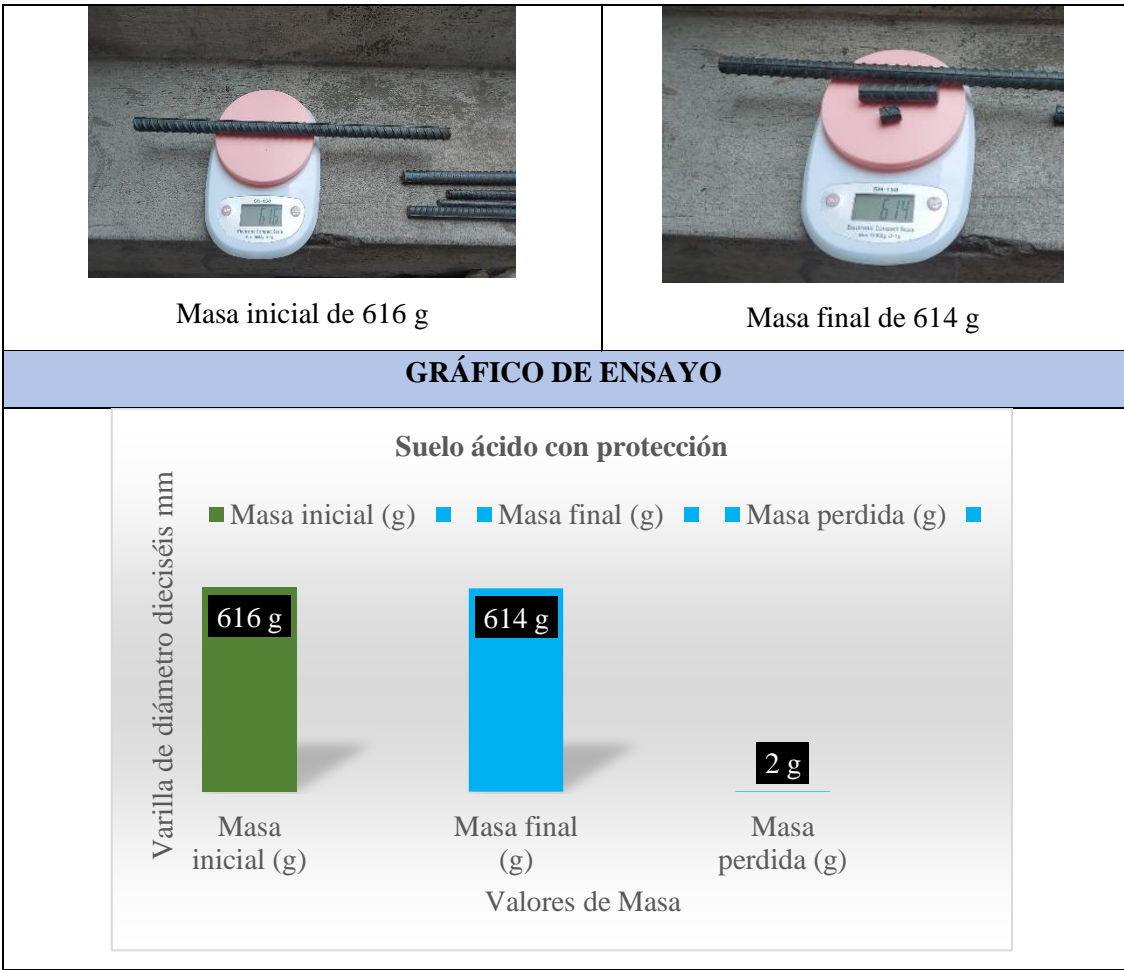

**Realizado por:** Mora, Irwin.; Vargas, Neyda. 2022

Cálculo de la corrosión en un suelo ácido con protección catódica y adición a cloruro de potasio con una varilla de dieciséis milímetros.

# **FÓRMULA DEL ÍNDICE DE LA CORROSIÓN**

$$
CR = \frac{(K^*W)}{(A^*T^*D)}
$$

1. Sacar el área del cilindro.

$$
\text{Area} = (2^*\pi^*r)(r+h)
$$

$$
Area = (2 * \pi * 0.8 cm)(0.8 + 40) cm
$$

$$
Area = 205.08 \text{cm}^2 \approx 31.78 \text{in}^2
$$

2. Calcular la densidad de la varilla.

$$
\rho = \frac{m}{V}
$$

$$
\rho = \frac{616 \text{ g}}{\pi^*(0.8 \text{ cm})^{2*}(40 \text{ cm})}
$$

$$
\rho = 7.66 \frac{\text{g}}{\text{cm}^3} \approx 125.52 \frac{\text{g}}{\text{cm}^3}
$$

3. Tiempo.

$$
t = (1mes) \frac{(28 \text{ días}) (24 hrs)}{(1mes) (1 dia)}
$$

$$
t = 672
$$
 hrs  $\approx 0.0833$  años

4. Remplazo en la fórmula de corrosión.

$$
CR = \frac{(3.45*10*2g)}{(205.08 \text{ cm}^{2}*672 \text{ hrs}*7.66 \frac{g}{m^{3}})}
$$

$$
CR = 0.0065
$$
ipy

5. Comprobación por medio del método gravimétrico.

$$
V_C = \frac{m_i.m_f}{\rho At}
$$

$$
V_{C} = \frac{616gr - 614gr}{125.52 \frac{g}{m^3} * 31.78 in^{2*} 0.0833 a\text{ños}}
$$

$$
V_{C} = 0.0060
$$
ipy

Por medio de los cálculos se puede comparar los resultados de la varilla de diámetro dieciséis que tienen una similitud entre estos dos resultados.

### *3.1.6. Resultado del ensayo metalográfico en el suelo ácido con protección catódica*

En la siguiente tabla se detalla el análisis metalográfico en el suelo ácido con protección catódica.

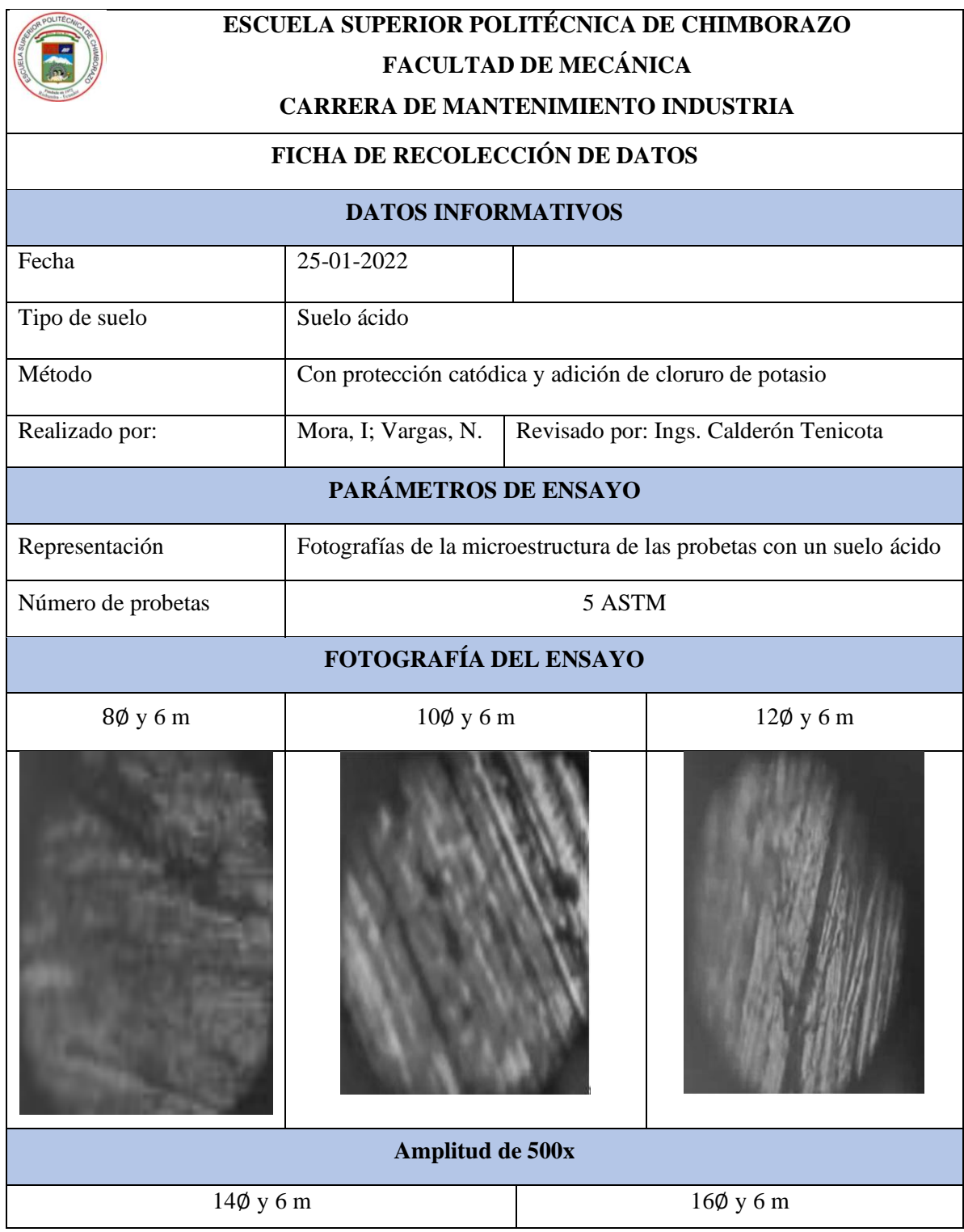

### **Tabla 20-3:** Resultado del análisis metalográfico

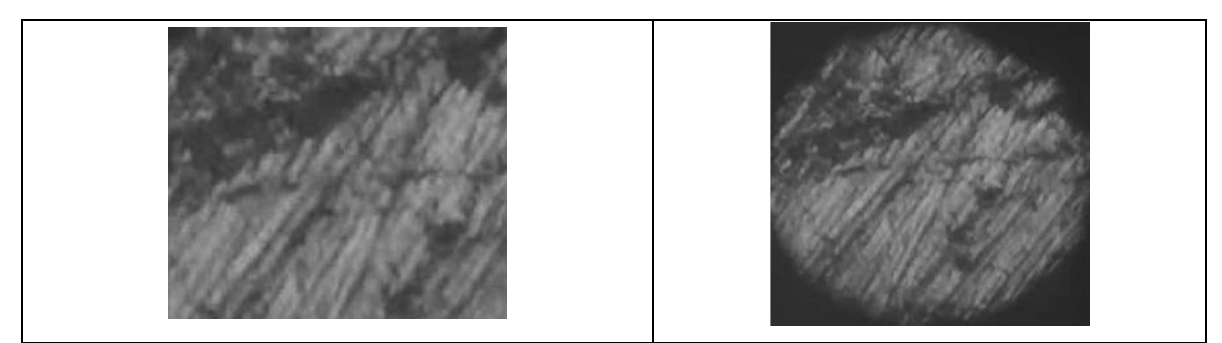

**Realizado por:** Mora, Irwin.; Vargas, Neyda. 2022

Se identifica un suelo con mayor porcentaje de corrosión debido a las circunstancias que se encuentra la tierra tiene una alta concentraciones de iones lo cual nos da como resultado un suelo ácido, lo cual por su acidez se coloca la protección catódica tratando de evitar un incremento alto en la agresividad de corrosión impactadas las diferentes probetas de ensayo. Por medio de dicho ensayo se detalle con mayor visualización las impurezas adheridas en las diferentes probetas.

#### *3.1.7. Resultado del suelo ácido sin protección catódica*

A continuación, se detalla los datos de las probetas enterradas en un suelo ácido añadido un porcentaje de cloruro de potasio, pero sin protección catódica. Al momento de no añadir protección catódica el suelo se vuelve más vulnerable a la corrosión lo que provoca una pérdida de masa en las varillas debido a la agresividad del suelo.

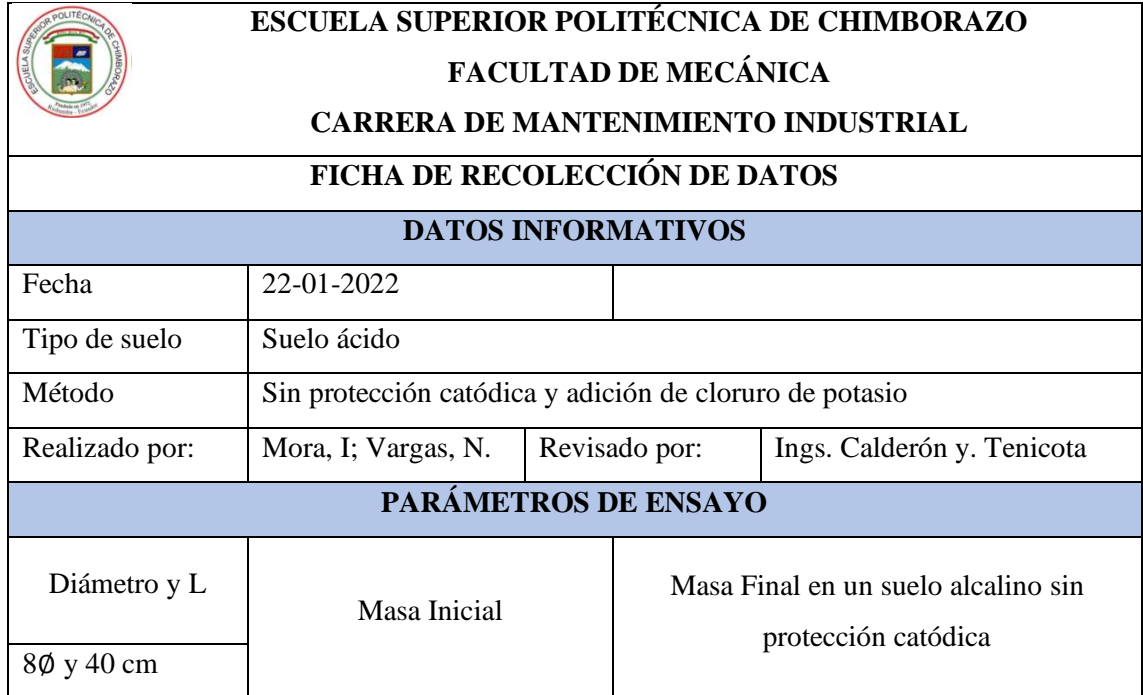

**Tabla 21-3:** Datos de la varilla de diámetro ocho milímetros sin protección catódica.

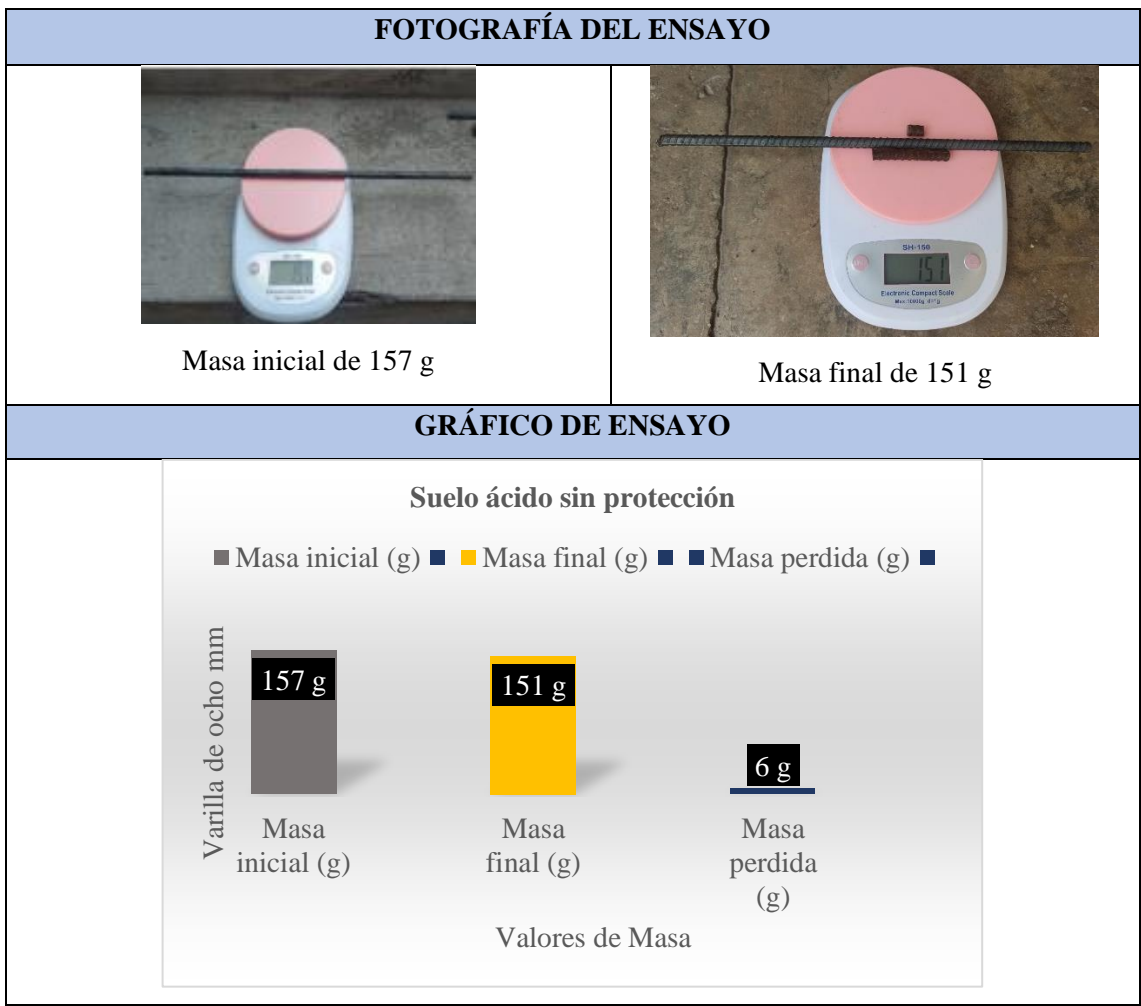

**Realizado por:** Mora, Irwin.; Vargas, Neyda. 2022

Cálculo de la corrosión en un suelo ácido sin protección catódica y adición a cloruro de potasio con una varilla de diámetro ocho milímetros.

### **FÓRMULA DEL ÍNDICE DE LA CORROSIÓN**

$$
CR = \frac{(K^*W)}{(A^*T^*D)}
$$

1. Sacar el área del cilindro.

$$
\text{Area} = (2*\pi*r)(r+h)
$$

Área = $(2*\pi*0.4cm)(0.4+40)$ cm

$$
Area = 101.54 \text{cm}^2 \approx 15.74 \text{in}^2
$$

2. Calcular la densidad de la varilla.

$$
\rho{=}\,\frac{m}{V}
$$

$$
\rho = \frac{157 \text{ g}}{\pi^*(0.4 \text{ cm})^{2*}(40 \text{ cm})}
$$

$$
\rho \text{=}\,7.81 \frac{\text{g}}{\text{cm}^3} \,\approx\,127.98 \frac{\text{g}}{\text{in}^3}
$$

3. Tiempo.

$$
t = (1mes) \frac{(28 \text{ días}) (24 hrs)}{(1mes) (1 dia)}
$$

$$
t = 672 \text{ hrs} \approx 0.0833 \text{años}
$$

4. Remplazo en la fórmula de corrosión.

$$
CR = \frac{(3.45*10*6g)}{(101.54 \text{cm}^{2}*672 \text{ hrs}*7.81 \frac{g}{c})}
$$

$$
CR = 0.0388
$$
ipy

5. Comparación con el método gravimétrico.

$$
V_C = \frac{m_i_m}{\rho A t}
$$

$$
V_{C} = \frac{157g - 151g}{127.98 \frac{g}{\text{m}^3} * 15.74 \text{ in}^{2*} 0.0833 \text{ años}}
$$

$$
V_{C} = 0.0358
$$
ipy

Existe una variación de centésimas en la varilla de diámetro ocho milímetros al momento de realizar la comprobación de resultado debido que el suelo es ácido.

Mediante los cálculos mostrados se denota que el suelo ácido sin protección es más agresivo que los demás suelos debido a la pérdida de masa de seis gramos.

| ESCUELA SUPERIOR POLITÉCNICA DE CHIMBORAZO |                                                         |  |                                          |  |  |
|--------------------------------------------|---------------------------------------------------------|--|------------------------------------------|--|--|
|                                            | <b>FACULTAD DE MECÁNICA</b>                             |  |                                          |  |  |
|                                            | <b>CARRERA DE MANTENIMIENTO INDUSTRIAL</b>              |  |                                          |  |  |
|                                            | FICHA DE RECOLECCIÓN DE DATOS                           |  |                                          |  |  |
|                                            | <b>DATOS INFORMATIVOS</b>                               |  |                                          |  |  |
| Fecha                                      | 22-01-2022                                              |  |                                          |  |  |
| Tipo de suelo                              | Suelo ácido                                             |  |                                          |  |  |
| Método                                     | Sin protección catódica y adición de cloruro de potasio |  |                                          |  |  |
| Realizado por:                             | Mora, I; Vargas, N.                                     |  | Revisado por: Ings. Calderón y. Tenicota |  |  |
|                                            | PARÁMETROS DE ENSAYO                                    |  |                                          |  |  |
| Diámetro y L                               | Masa Inicial                                            |  | Masa Final en un suelo ácido sin         |  |  |
|                                            |                                                         |  | protección catódica                      |  |  |
| 10ø y 40 cm                                | 241g                                                    |  | SH-150<br>236 g                          |  |  |
| <b>FOTOGRAFÍA DEL ENSAYO</b>               |                                                         |  |                                          |  |  |

**Tabla 22-3:** Datos de varilla de diámetro diez milímetros en un suelo sin protección catódica.

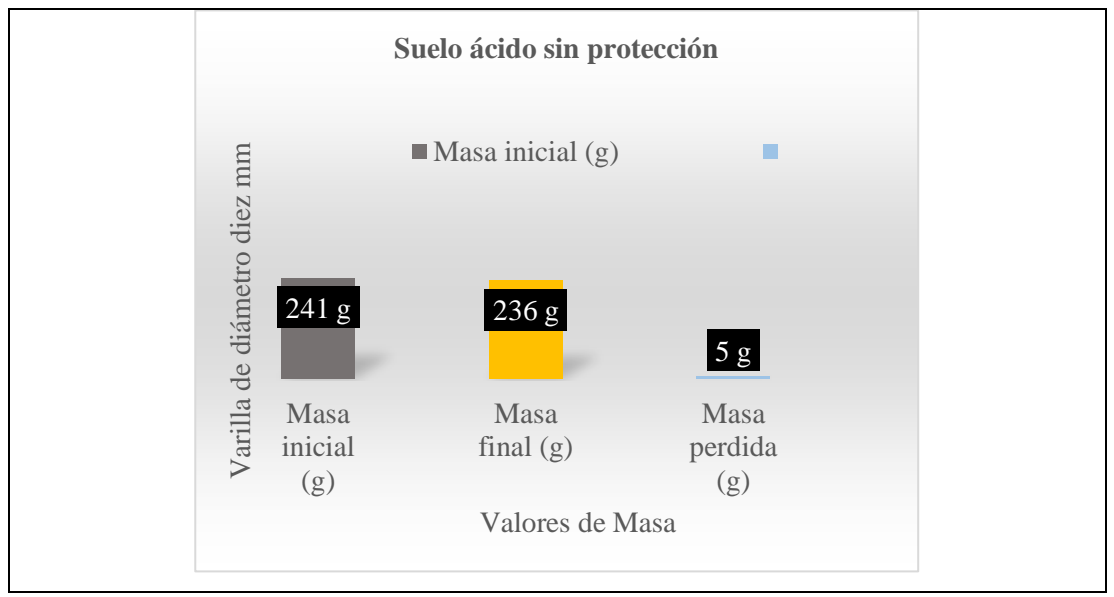

**Realizado por:** Mora, Irwin.; Vargas, Neyda. 2022

Cálculo de la corrosión en un suelo ácido sin protección catódica y adición a cloruro de potasio con una varilla de diámetro diez milímetros.

### **FÓRMULA DEL ÍNDICE DE LA CORROSIÓN**

$$
CR = \frac{(K^*W)}{(A^*T^*D)}
$$

1. Sacar el área del cilindro

$$
Area = (2*\pi*r)(r+h)
$$

$$
Area = (2 * \pi * 0.5 cm)(0.5 + 40) cm
$$

$$
\text{Área} = 127.23 \text{cm}^2 \approx 19.72 \text{ in}^2
$$

2. Calcular la densidad de la varilla.

$$
\rho{=}\,\frac{m}{V}
$$

$$
\rho = \frac{241 \text{ g}}{\pi^*(0.5 \text{ cm})^2 * (40 \text{ cm})}
$$

$$
\rho\!\!=\!\!7.67\frac{g}{cm^3}\approx125.69\frac{g}{in^3}
$$

3. Tiempo.

$$
t = (1mes) \frac{(28 \text{ días}) (24 hrs)}{(1mes) (1 dia)}
$$

$$
t = 672
$$
 hrs  $\approx 0.0833$  años

4. Remplazo en la fórmula de corrosión.

$$
CR = \frac{(3.45*10*5g)}{(127.23 \text{cm}^2 * 672 \text{ hrs}^* 7.67 \frac{g}{m^3})}
$$

$$
CR = 0.0263
$$
ipy

5. Comparación por medio del método gravimétrico.

$$
V_C = \frac{m_i.m_f}{\rho At}
$$

$$
V_{C} = \frac{241 \text{gr} - 236 \text{g}}{125.69 \frac{\text{g}}{\text{m}^3} \cdot 19.72 \text{in}^{2*} 0.0833 \text{a} \text{ños}}
$$

$$
V_{C} = 0.0242
$$
ipy

En la varilla de diámetro diez milímetros nos señalan datos casi aproximados mediante el uso de la fórmula del cálculo del índice de corrosión y mediante la fórmula del cálculo gravimétrico.

Existe una gran diferencia cuando el suelo se encuentra protegido por la protección catódica y cuando no se encuentra protegido ya que pierde un poco más de gramos de masa.

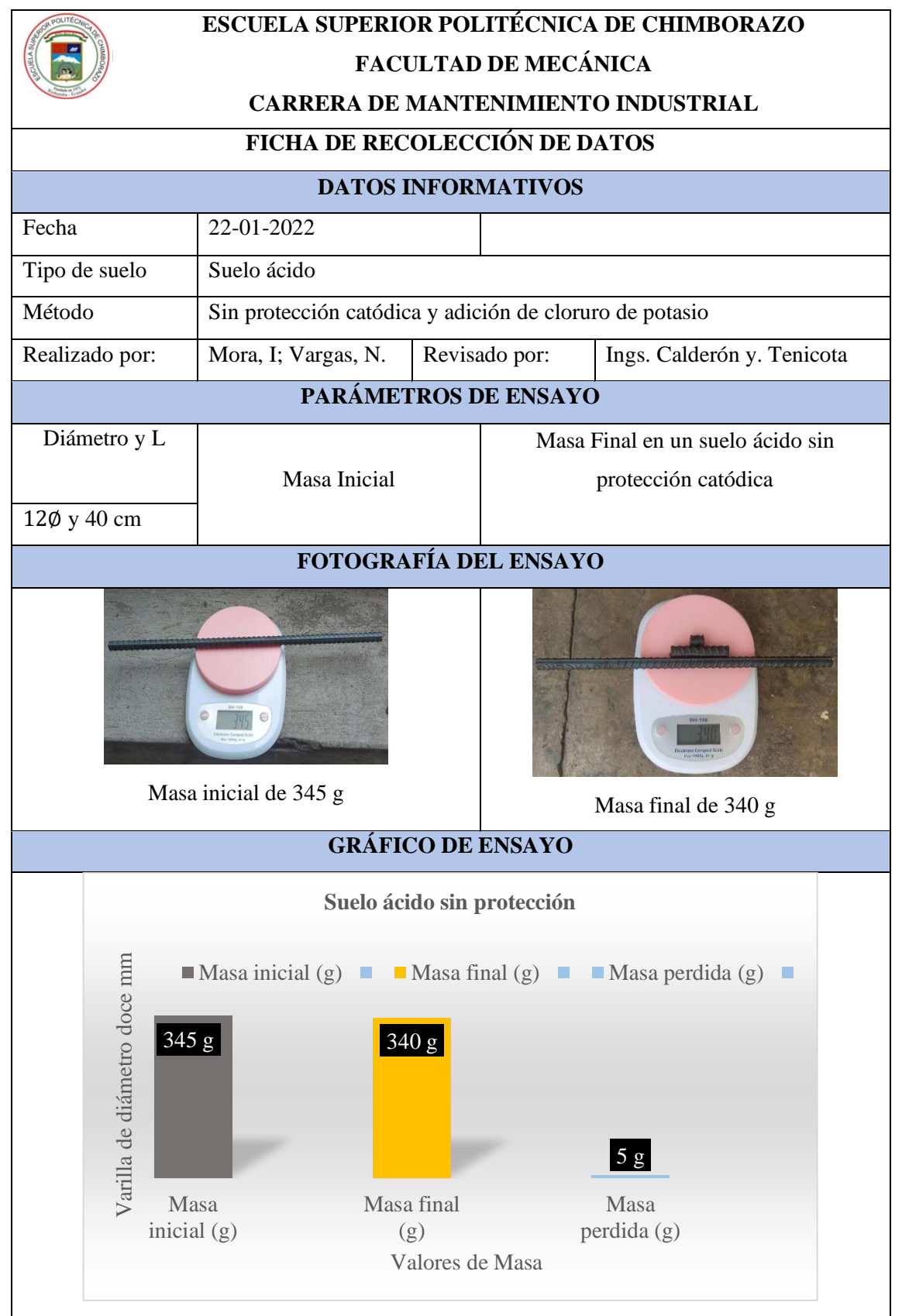

**Tabla 23-2:** Datos de varilla de diámetro doce milímetros en el suelo sin protección.

**Realizado por:** Mora, Irwin.; Vargas, Neyda. 2022

Cálculo de la corrosión en un suelo ácido sin protección catódica y adición a cloruro de potasio con una varilla de diámetro doce milímetros.

## **FÓRMULA DEL ÍNDICE DE LA CORROSIÓN**

$$
CR = \frac{(K^*W)}{(A^*T^*D)}
$$

1. Sacar el área del cilindro.

$$
\text{Area} = (2^*\pi^*r)(r+h)
$$

Área = $(2*\pi*0.6cm)(0.6+40)$ cm

$$
\text{Area} = 153.06 \text{cm}^2 \approx 23.72 \text{in}^2
$$

2. Calcular la densidad de la varilla.

$$
\rho{=}\,\frac{m}{V}
$$

$$
\rho = \frac{345 \text{ g}}{\pi^*(0.6 \text{ cm})^2 * (40 \text{ cm})}
$$

$$
\rho = 7.63 \frac{\text{g}}{\text{cm}^3} \approx 125.03 \frac{\text{g}}{\text{m}^3}
$$

3. Tiempo.

$$
t = (1mes) \frac{(28 \text{ días}) (24 hrs)}{(1mes) (1 dia)}
$$

$$
t = 672
$$
 hrs  $\approx 0.0833$  años

4. Remplazo en la fórmula de corrosión.

$$
CR = \frac{(3.45*10*5g)}{(153.06cm^2 * 672 \text{ hrs} * 7.63 \frac{g}{cm^3})}
$$

5. Comprobación por el método gravimétrico.

$$
V_C = \frac{m_i.m_f}{\rho At}
$$

$$
V_{C} = \frac{345g - 340g}{125.03 \frac{g}{\text{m}^3} \times 23.72 \text{ in}^{2*} 0.0833 \text{ años}}
$$

$$
V_C = 0.0202ipy
$$

Mediante la comprobación de resultados se observa un porcentaje mínimo de diferente entre los resultados de corrosión en la varilla de doce con un suelo alcalino sin protección catódica.

|                          | ESCUELA SUPERIOR POLITÉCNICA DE CHIMBORAZO<br><b>FACULTAD DE MECÁNICA</b> |                           |                                  |  |  |
|--------------------------|---------------------------------------------------------------------------|---------------------------|----------------------------------|--|--|
|                          | <b>CARRERA DE MANTENIMIENTO INDUSTRIAL</b>                                |                           |                                  |  |  |
|                          | FICHA DE RECOLECCIÓN DE DATOS                                             |                           |                                  |  |  |
|                          |                                                                           | <b>DATOS INFORMATIVOS</b> |                                  |  |  |
| Fecha                    | 22-01-2022                                                                |                           |                                  |  |  |
| Tipo de suelo            | Suelo alcalino                                                            |                           |                                  |  |  |
| Método                   | Sin protección catódica y adición de cloruro de potasio                   |                           |                                  |  |  |
| Realizado                | Revisado por: Ings. Calderón y. Tenicota<br>Mora, I; Vargas, N.           |                           |                                  |  |  |
| por:                     |                                                                           |                           |                                  |  |  |
|                          |                                                                           | PARÁMETROS DE ENSAYO      |                                  |  |  |
| Diámetro y L             | Masa Inicial                                                              |                           | Masa Final en un suelo ácido sin |  |  |
|                          |                                                                           |                           | protección catódica              |  |  |
| 140 y 40 cm              |                                                                           |                           |                                  |  |  |
|                          | 465g                                                                      |                           | 461 <sub>g</sub>                 |  |  |
| <b>GRÁFICO DE ENSAYO</b> |                                                                           |                           |                                  |  |  |

**Tabla 24-3:** Datos de varilla de diámetro catorce milímetros en un suelo sin protección catódica.

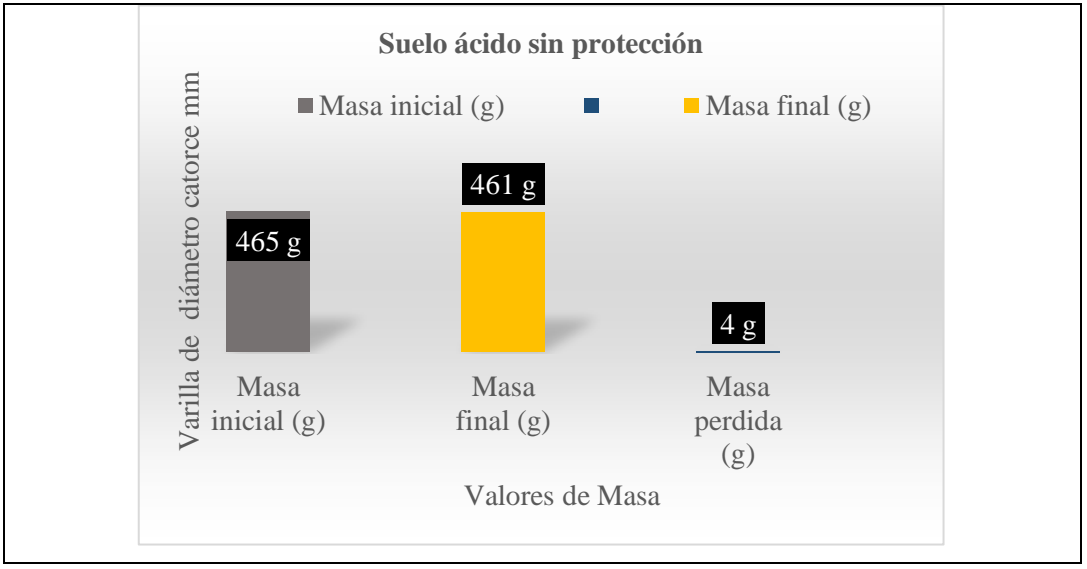

**Realizado por:** Mora, Irwin.; Vargas, Neyda. 2022

Cálculo de la corrosión en un suelo alcalino sin protección catódica y adición a cloruro de potasio con una varilla de catorce milímetros.

### **FÓRMULA DEL ÍNDICE DE LA CORROSIÓN**

$$
CR = \frac{(K^*W)}{(A^*T^*D)}
$$

1. Sacar el área del cilindro.

Área = $(2*\pi*\mathrm{r})(\mathrm{r}+\mathrm{h})$ 

$$
Area = (2 * \pi * 0.7 cm)(0.7 + 40) cm
$$

$$
Area = 179.01 \text{cm}^2 \approx 27.75 \text{in}^2
$$

2. Calcular la densidad de la varilla.

$$
\rho{=}\,\frac{m}{V}
$$

$$
\rho = \frac{465 \text{ g}}{\pi^*(0.7 \text{ cm})^2 * (40 \text{ cm})}
$$

$$
\rho\!\!=\!\!7.55\frac{\text{g}}{\text{cm}^3} \approx 123.72\frac{\text{g}}{\text{in}^3}
$$

3. Tiempo.

$$
t = (1mes) \frac{(28 \text{ días}) (24 hrs)}{(1mes) (1 dia)}
$$

$$
t = 672
$$
 hrs  $\approx 0.0833$  años

4. Remplazo en la fórmula de corrosión.

$$
CR = \frac{(3.45*10*4g)}{(179.01 \text{cm}^{2}*672 \text{ hrs}*7.55 \frac{g}{m})}
$$

$$
CR = 0.0152
$$
ipy

5. Comparación por medio del método de gravimétrico.

$$
V_C = \frac{m_i.m_f}{\rho At}
$$

$$
V_{C} = \frac{465g - 461g}{123,72 \frac{g}{\text{in}^3} \times 27.75 \text{ in}^{2*} 0.0833 \text{a} \text{no}}}
$$

$$
V_{C} = 0.0140
$$
ipy

Por medio de los resultados se nota que la varilla de diámetro catorce milímetros varia un poco con el desarrollo de la primera fórmula.

Un suelo no tratado tiende a corroer más el material que se encuentre enterrado por el aumento de iones que se encuentra en el suelo.

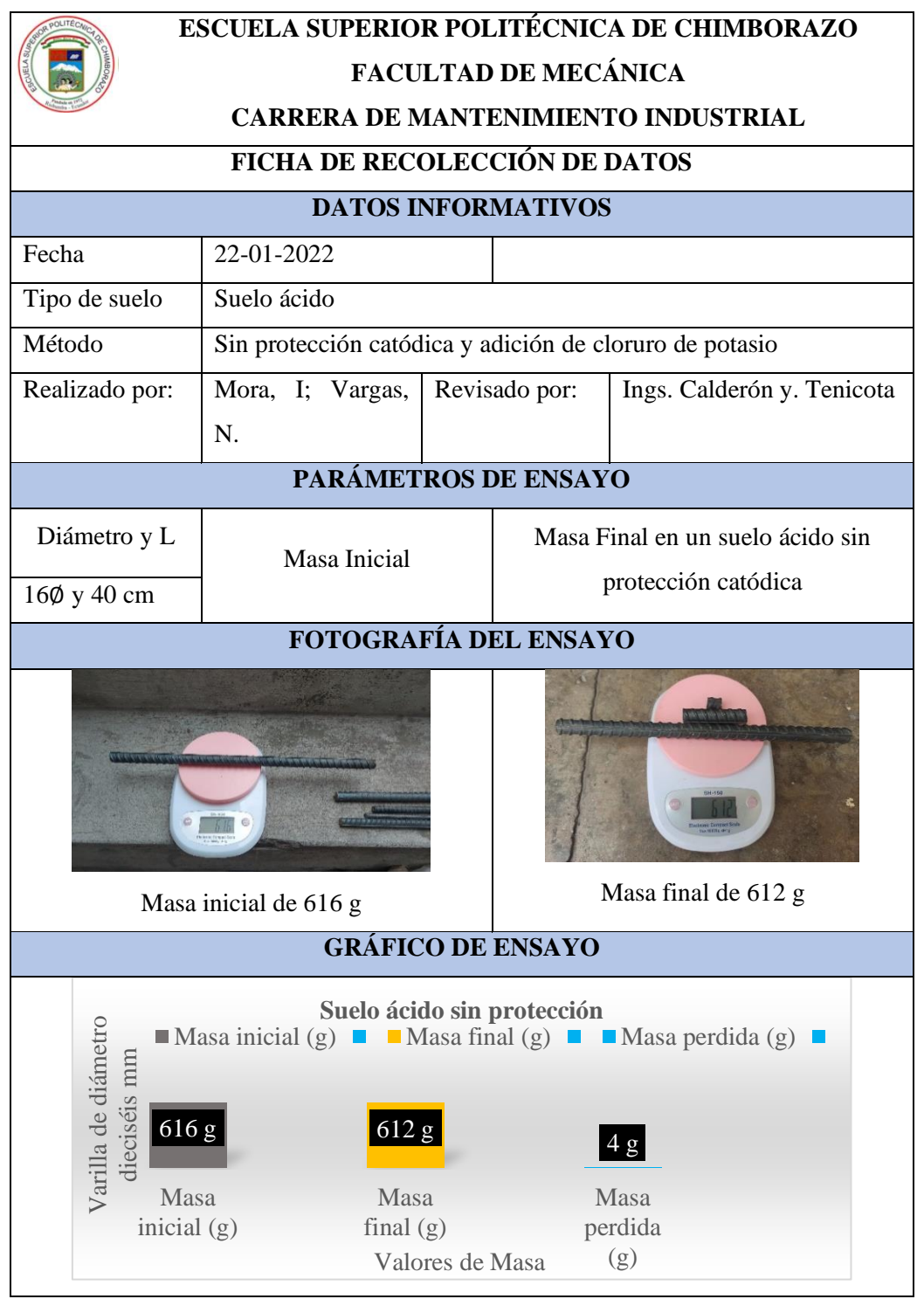

**Tabla 25-3:** Datos de varilla de diámetro dieciséis en un suelo ácido sin protección catódica

**Realizado por:** Mora, Irwin.; Vargas, Neyda. 2022

Cálculo de la corrosión en un suelo ácido sin protección catódica y adición a cloruro de potasio con una varilla de dieciséis milímetros.
# **FÓRMULA DEL ÍNDICE DE LA CORROSIÓN**

$$
CR = \frac{(K^*W)}{(A^*T^*D)}
$$

1. Sacar el área del cilindro.

$$
Area = (2*\pi*r)(r+h)
$$

$$
Area = (2 * \pi * 0.8 cm)(0.8 + 40) cm
$$

$$
\text{Área} = 205.08 \text{cm}^2 \approx 31.79 \text{in}^2
$$

2. Calcular la densidad de la varilla.

$$
\rho{=}\,\frac{m}{V}
$$

$$
\rho = \frac{616 \text{ g}}{\pi^*(0.8 \text{ cm})^2^*(40 \text{ cm})}
$$

$$
\rho = 7.66 \frac{\text{g}}{\text{cm}^3} \approx 125.52 \frac{\text{g}}{\text{in}^3}
$$

3. Tiempo.

$$
t = (1mes) \frac{(28 \text{ días}) (24 hrs)}{(1mes) (1 dia)}
$$

$$
t = 672 \text{ hrs} \approx 0.0833 \text{años}
$$

4. Remplazo en la fórmula de corrosión.

$$
CR = \frac{(3.45*10^{3}*4g)}{(205.08 \text{ cm}^{2}*672 \text{ hrs}*7.66 \frac{g}{m^{3}})}
$$

$$
CR = 0.0131
$$
ipy

5. Comprobación por medio del método gravimétrico.

$$
V_C = \frac{m_i.m_f}{\rho At}
$$
  

$$
V_C = \frac{616g - 612g}{125.52 \frac{g}{\rho_{in}^3} * 31.79in^{2*}0.0833a\text{nos}}
$$

$$
V_C = 0.0120
$$
ipy

Por medio de los cálculos se puede comparar los resultados de la varilla de diámetro dieses milímetros que tienen una similitud entre estos dos resultados.

### *3.1.8. Resultado del ensayo metalográfico en el suelo ácido sin protección catódica*

En la siguiente tabla detalla el ensayo metalográfico realizado en un suelo ácido sin ninguna protección asignada.

| <b>ESCUELA SUPERIOR POLITÉCNICA DE CHIMBORAZO</b><br><b>FACULTAD DE MECÁNICA</b><br><b>CARRERA DE MANTENIMIENTO INDUSTRIAL</b> |                                                               |  |                |  |  |  |  |  |  |
|----------------------------------------------------------------------------------------------------|---------------------------------------------------------------|--|----------------|--|--|--|--|--|--|
| FICHA DE RECOLECCIÓN DE DATOS                                                                                                  |                                                               |  |                |  |  |  |  |  |  |
| <b>DATOS INFORMATIVOS</b>                                                                                                    |                                                               |  |                |  |  |  |  |  |  |
| Fecha                                                                                                    | 25-01-2022                                                    |  |                |  |  |  |  |  |  |
| Tipo de suelo                                                                                                    | Suelo ácido                                                   |  |                |  |  |  |  |  |  |
| Sustancia                                                                                                    | Sin protección catódica y adición de cloruro de potasio       |  |                |  |  |  |  |  |  |
| Realizado por:                                                                                                    | Revisado por: Ing. Calderón y Tenicota<br>Mora, I; Vargas, N. |  |                |  |  |  |  |  |  |
|                                                                                                    | PARÁMETROS DE ENSAYO                                          |  |                |  |  |  |  |  |  |
| Fotografías de la microestructura de las probetas con un suelo<br>Representación<br>ácido                                      |                                                               |  |                |  |  |  |  |  |  |
| Número de probetas                                                                                                    | 5 ASTM                                                        |  |                |  |  |  |  |  |  |
| <b>FOTOGRAFÍA DEL ENSAYO</b>                                                                                                   |                                                               |  |                |  |  |  |  |  |  |
| 80 y 6 m                                                                                                    | $10\phi$ y 6 m                                                |  | $12\phi$ y 6 m |  |  |  |  |  |  |

**Tabla 26-3:** Ensayo metalográfico en un suelo ácido sin protección catódica

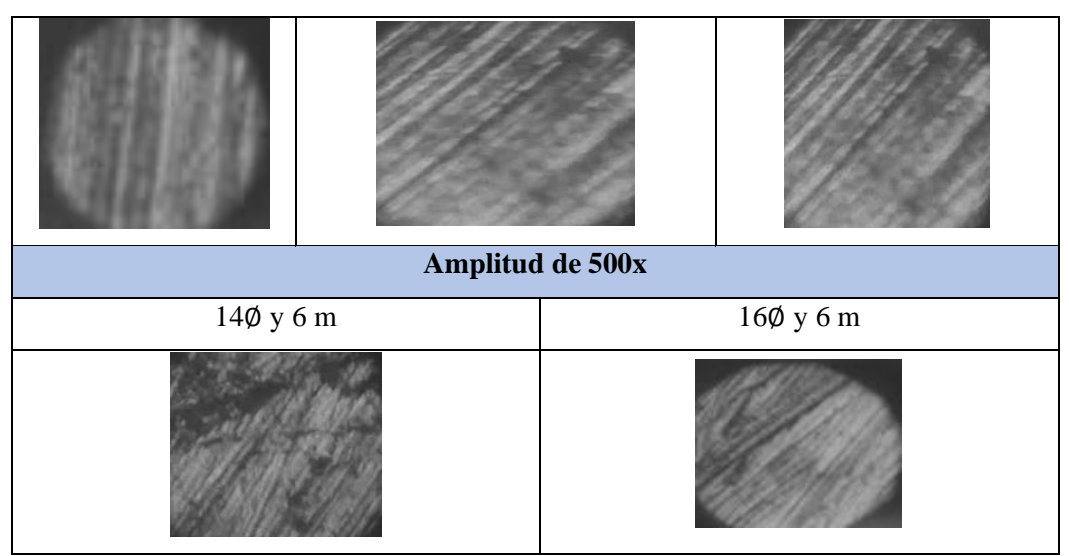

**Realizado por:** Mora, Irwin.; Vargas, Neyda. 2022

Por el análisis del ensayo metalográfica se observa que un suelo ácido sin protección alguna tiende a corroer con mayor rapidez y agresividad a todo material metálico que se encuentre dentro de este suelo debido al porcentaje alto de concentraciones de iones que se encuentra en esta tierra, se identifica mayor incremento de impurezas en las probetas de estudio.

En la siguiente tabla se detalla las características que tuvo el suelo alcalino con protección catódica y sin protección catódica.

|                                  | <b>DATOS PARA LOS</b><br><b>SUELO ALCALINO SIN</b><br><b>PROTECCIÓN</b><br><b>TIPOS DE SUELO</b> |                      |                        | <b>PROTECCIÓN</b> | <b>SUELO ALCALINO CON</b> |                      |                        |                    |                    |
|----------------------------------|--------------------------------------------------------------------------------------------------|----------------------|------------------------|-------------------|---------------------------|----------------------|------------------------|--------------------|--------------------|
| Diámetro<br>$\lceil$ mm $\rceil$ | Masa<br>inicial $[g]$                                                                            | Masa<br>final<br>[g] | Masa<br>perdida<br>[g] | CR<br>[ipy]       | CV<br>[ipy]               | Masa<br>final<br>[g] | Masa<br>perdida<br>[g] | <b>CR</b><br>[ipy] | <b>VC</b><br>[ipy] |
| 8                                | 157                                                                                              | 154                  | 3                      | 0.0194            | 0.0179                    | 155                  | $\overline{2}$         | 0.0129             | 0.0119             |
| 10                               | 241                                                                                              | 238                  | 3                      | 0.0158            | 0.0145                    | 239                  | $\overline{2}$         | 0.0105             | 0.0097             |
| 12                               | 345                                                                                              | 343                  | 2                      | 0.0088            | 0.0081                    | 344                  |                        | 0.0044             | 0.0040             |
| 14                               | 465                                                                                              | 464                  |                        | 0.0038            | 0.0035                    | 464                  |                        | 0.0038             | 0.0035             |
| 16                               | 616                                                                                              | 615                  |                        | 0.0033            | 0.0030                    | 615                  |                        | 0.0033             | 0.0030             |

**Tabla 27-3:** Características de un alcalino.

**Realizado por:** Mora, Irwin.; Vargas, Neyda. 2022

Mediante el desarrollo de la tabla 26-4 se observa una gran diferencia entre los suelos alcalinos el uno con protección catódica y el suelo sin protección catódica lo cual se puede observar detalladamente en el siguiente gráfico.

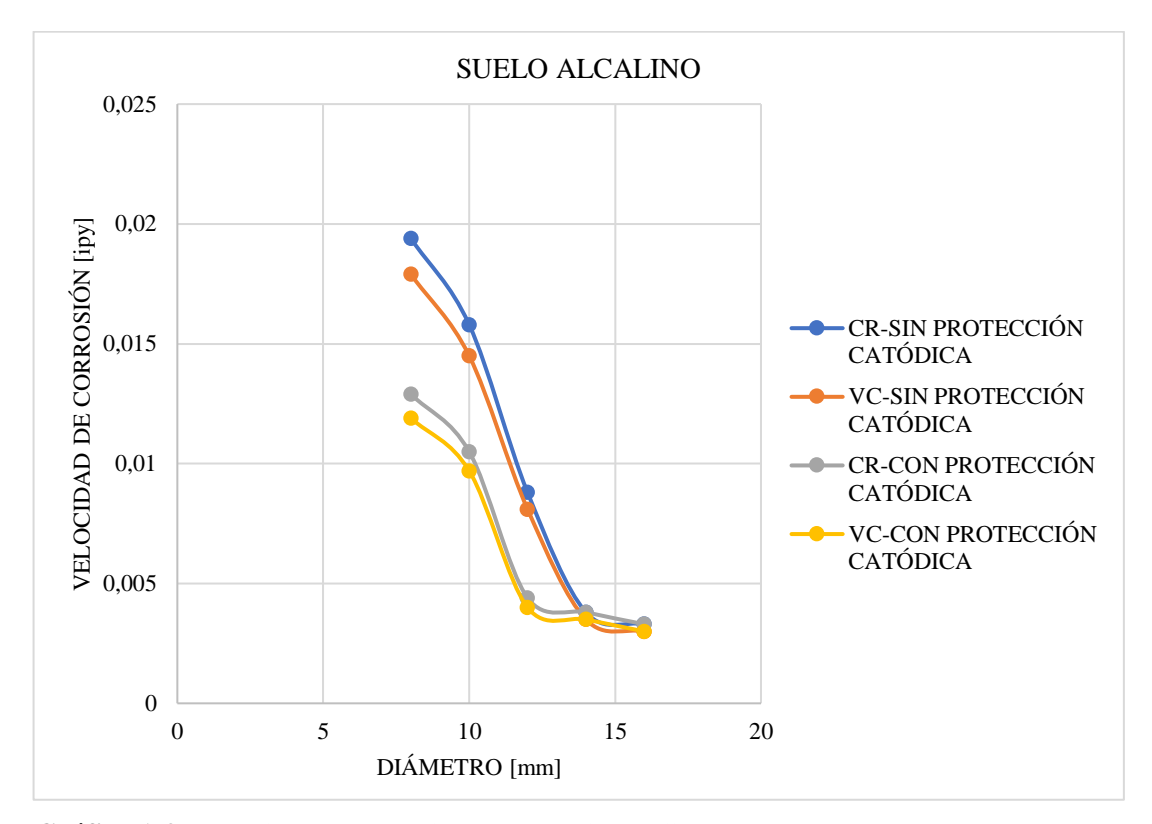

 **Gráfico 1-3:** Velocidad de corrosión de un suelo alcalino  **Realizado por:** Mora, I.; Vargas, N. 2022.

Según la curva de resultados se observa que un suelo alcalino tiene una pérdida de material, pero no en exceso debido a que su pH es 0.024. Mientras que en su velocidad de corrosión alcanza un valor de 0.0194 ipy y con protección catódica esta disminuye significativamente a un valor de 0.0129 ipy.

En la siguiente tabla se detalla las características que tuvo el suelo ácido con protección catódica y sin protección catódica.

| <b>DATOS PARA LOS TIPOS</b><br><b>DE SUELO</b> |               |             | <b>SUELO ÁCIDO SIN PROTECCIÓN</b> |           |          | SUELO ÁCIDO CON PROTECCIÓN |                |           |        |
|------------------------------------------------|---------------|-------------|-----------------------------------|-----------|----------|----------------------------|----------------|-----------|--------|
| Diámetro [mm]                                  | Masa          | Masa        | Masa                              | <b>CR</b> | VR.      | Masa                       | Masa           | <b>CR</b> | VR.    |
|                                                | inicial $[g]$ | final $[g]$ | perdida [g]                       | [ipy]     | $[$ ipy] | final $[g]$                | perdida [g]    | $[$ ipy]  | [ipy]  |
| 8                                              | 157           | 151         | 6                                 | 0.0388    | 0.0356   | 152                        | 5              | 0.0324    | 0.0298 |
| 10                                             | 241           | 236         | 5                                 | 0.0263    | 0.0242   | 237                        | 4              | 0.0210    | 0.0194 |
| 12                                             | 345           | 340         | 5                                 | 0.0220    | 0.0202   | 342                        | 3              | 0.0132    | 0.0121 |
| 14                                             | 465           | 461         | 4                                 | 0.0152    | 0.0140   | 463                        | $\overline{c}$ | 0.0076    | 0.0070 |
| 16                                             | 616           | 612         | 4                                 | 0.0131    | 0.0120   | 614                        | $\mathcal{D}$  | 0.0065    | 0.0060 |

**Tabla 28-3:** Características en un suelo ácido.

Mediante el desarrollo de la table 26-4 se observa una gran diferencia entre los suelos ácidos el uno con protección catódica y el suelo sin protección catódica lo cual se puede observar detalladamente en el siguiente gráfico.

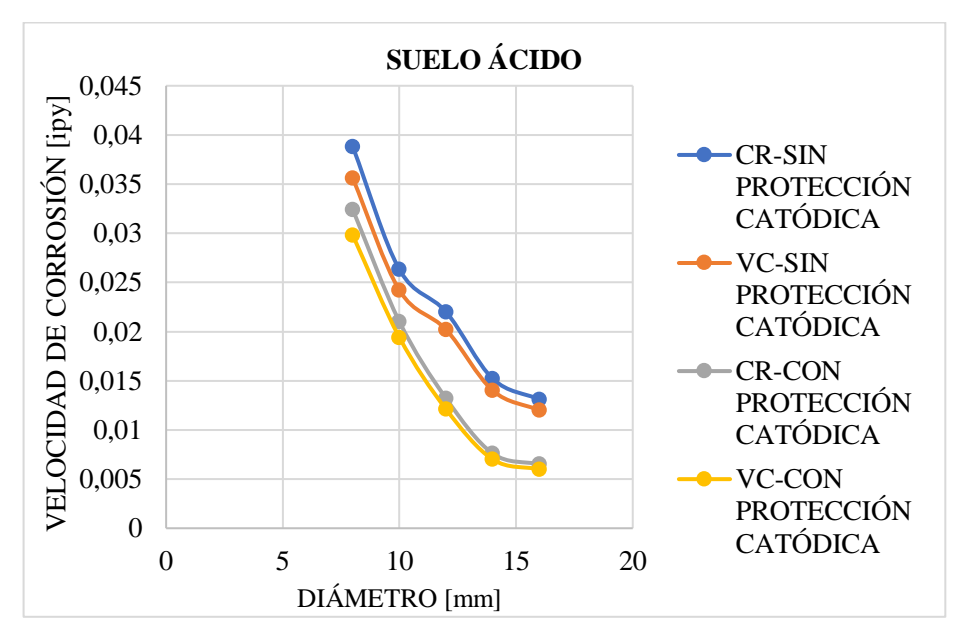

 **Gráfico 2-3:** Velocidad de corrosión de un suelo ácido  **Realizado por:** Mora, I.; Vargas, N. 2022.

Según la curva de resultados se observa que un suelo ácido tiene una pérdida de material, pero no en exceso debido a que su pH es 0.045.

Mientras que en su velocidad de corrosión alcanza un valor de 0.0388 ipy y con protección catódica esta disminuye significativamente a un valor de 0.0324 ipy.

### *3.1.9. Costos de varilla sin protección catódica en suelo alcalino.*

Sacar los costos del material perdido en un año de una varilla de 8mm de diámetro mediante la siguiente fórmula.

Costos del material por kg=
$$
\frac{\text{Costo total}}{\text{Peso (kg)}}
$$

Costos del material por kg=
$$
\frac{56 \text{ USD/kg}}{99.540 \text{ kg}}
$$

Costos del material por kg= 0.5626 USD

Costos del material por kg perdido en un mes es igual al costo del material por kg multiplicado por la masa pérdida.

Costos del material por kg perdido en un mes= 0.5626 USD \* 0.003 kg

Costos del material por kg perdido en un mes= 0.002 USD\* kg/mes

Costos del material por kg perdido en un año= 0.002 USD\* 12 meses

Costos del material por kg perdido en un año= 0.0203 USD/AÑO

Sacar los costos del material perdido en un año de una varilla de 10mm de diámetro mediante la siguiente fórmula.

Costos del material por kg=
$$
\frac{\text{Costo total}}{\text{Peso (kg)}}
$$

Costos del material por kg=
$$
\frac{58.50 \text{ USD/kg}}{96.252 \text{ kg}}
$$

Costos del material por 
$$
kg = 0.6078
$$
 USD

Costos del material por kg perdido en un mes es igual al costo del material por kg multiplicado por la masa pérdida.

Costos del material por kg perdido en un mes= 0.6078 USD \* 0.003 kg

Costos del material por kg perdido en un mes= 0.002 USD\* kg/mes

Costos del material por kg perdido en un año= 0.002 USD\* 12 meses

Costos del material por kg perdido en un año= 0.0219 USD/AÑO

Sacar los costos del material perdido en un año de una varilla de 12mm de diámetro mediante la siguiente fórmula.

Costos del material por kg= Costo total Peso (kg)

Costos del material por kg= 56.05 USD/kg 95.904 kg

Costos del material por kg= 0.5844 USD

Costos del material por kg perdido en un mes es igual al costo del material por kg multiplicado por la masa pérdida.

Costos del material por kg perdido en un mes= 0.5844 USD \* 0.002 kg

Costos del material por kg perdido en un mes= 0.001 USD\* kg/mes

Costos del material por kg perdido en un año= 0.001 USD\* 12 meses

Costos del material por kg perdido en un año= 0.0140 USD/AÑO

Sacar los costos del material perdido en un año de una varilla de 14mm de diámetro mediante la siguiente fórmula.

> Costos del material por kg= Costo total Peso (kg)

Costos del material por kg= 57.21 USD/kg 43.488kg

Costos del material por kg= 1.316 USD

Costos del material por kg perdido en un mes es igual al costo del material por kg multiplicado por la masa pérdida.

Costos del material por kg perdido en un mes= 1.316 \* 0,001 kg

Costos del material por kg perdido en un mes= 0.001 USD\* kg/mes

Costos del material por kg perdido en un año= 0.001 USD\* 12 meses

Sacar los costos del material perdido en un año de una varilla de 16mm de diámetro mediante la siguiente fórmula.

Costos del material por kg=
$$
\frac{\text{Costo total}}{\text{Peso (kg)}}
$$

Costos del material por kg= 24.90 USD/kg 18.936 kg

Costos del material por 
$$
kg = 1.3150
$$
 USD

Costos del material por kg perdido en un mes es igual al costo del material por kg multiplicado por la masa pérdida.

> Costos del material por kg perdido en un mes= 1.310 USD \* 0.001 kg Costos del material por kg perdido en un mes= 0.001 USD\* kg/mes

> Costos del material por kg perdido en un año= 0.001 USD\* 12 meses

Costos del material por kg perdido en un año= 0.0158 USD/AÑO

### *3.1.10. Costos de varilla con protección catódica en suelo alcalino.*

Sacar los costos del material perdido en un año de una varilla de 8mm de diámetro mediante la siguiente fórmula.

Costos del material por kg=
$$
\frac{\text{Costo total}}{\text{Peso (kg)}}
$$

Costos del material por kg=
$$
\frac{56 \text{ USD/kg}}{99.540 \text{ kg}}
$$

Costos del material por kg= 0.5626 USD

Costos del material por kg perdido en un mes es igual al costo del material por kg multiplicado por la masa pérdida.

Costos del material por kg perdido en un mes= 0.5626 USD \* 0.001 kg

Costos del material por kg perdido en un mes= 0.001 USD\* kg/mes

Costos del material por kg perdido en un año= 0.001 USD\* 12 meses

Costos del material por kg perdido en un año= 0.0135 USD/AÑO

Sacar los costos del material perdido en un año de una varilla de 10mm de diámetro mediante la siguiente fórmula.

Costos del material por kg=
$$
\frac{\text{Costo total}}{\text{Peso (kg)}}
$$

Costos del material por kg=
$$
\frac{58.50 \text{ USD/kg}}{96.252 \text{ kg}}
$$

Costos del material por 
$$
kg = 0.6078
$$
 USD

Costos del material por kg perdido en un mes es igual al costo del material por kg multiplicado por la masa pérdida.

Costos del material por kg perdido en un mes= 0.6078 USD \* 0.002 kg

Costos del material por kg perdido en un mes= 0.001 USD\* kg/mes

Costos del material por kg perdido en un año= 0.001 USD\* 12 meses

Costos del material por kg perdido en un año= 0.0146 USD/AÑO

Sacar los costos del material perdido en un año de una varilla de 12mm de diámetro mediante la siguiente fórmula.

Costos del material por kg= Costo total Peso(kg)

Costos del material por kg= 56.05 USD/kg 95.904 kg

Costos del material por kg= 0.5844 USD

Costos del material por kg perdido en un mes es igual al costo del material por kg multiplicado por la masa pérdida.

Costos del material por kg perdido en un mes= 0.5844 USD \* 0.001 kg

Costos del material por kg perdido en un mes= 0.001 USD\* kg/mes

Costos del material por kg perdido en un año= 0.001 USD\* 12 meses

Costos del material por kg perdido en un año= 0.0070USD/AÑO

Sacar los costos del material perdido en un año de una varilla de 14mm de diámetro mediante la siguiente fórmula.

> Costos del material por kg= Costo total Peso (kg)

Costos del material por kg= 57.21 USD/kg 43.488 kg

Costos del material por kg= 1.316 USD

Costos del material por kg perdido en un mes es igual al costo del material por kg multiplicado por la masa pérdida.

Costos del material por kg perdido en un mes= 1.316 USD \* 0.004 kg

Costos del material por kg perdido en un mes= 0.005 USD\* kg/mes

Costos del material por kg perdido en un año= 0.005 USD\* 12 meses

Sacar los costos del material perdido en un año de una varilla de 16mm de diámetro mediante la siguiente fórmula.

Costos del material por kg=
$$
\frac{\text{Costo total}}{\text{Peso (kg)}}
$$

Costos del material por kg= 24.90 USD/kg 18.936 kg

Costos del material por kg= 1.3150 USD

Costos del material por kg perdido en un mes es igual al costo del material por kg multiplicado por la masa pérdida.

Costos del material por kg perdido en un mes= 1.3150 USD \* 0.001 kg

Costos del material por kg perdido en un mes= 0.001 USD\* kg/mes

Costos del material por kg perdido en un año= 0.001 USD\* 12 meses

Costos del material por kg perdido en un año= 0.0158 USD/AÑO

### *3.1.11. Costos de varilla sin protección catódica en suelo ácido*

Sacar los costos del material perdido en un año de una varilla de 8mm de diámetro mediante la siguiente fórmula.

Costos del material por kg=
$$
\frac{\text{Costo total}}{\text{Peso (kg)}}
$$

Costos del material por kg=
$$
\frac{56 \text{ USD/kg}}{99.540 \text{ kg}}
$$

Costos del material por kg= 0.5626 USD

Costos del material por kg perdido en un mes es igual al costo del material por kg multiplicado por la masa pérdida.

Costos del material por kg perdido en un mes= 0.5626 USD \* 0.006 kg

Costos del material por kg perdido en un mes= 0.003 USD\* kg/mes

Costos del material por kg perdido en un año= 0.003 USD\* 12 meses

Costos del material por kg perdido en un año= 0.0405 USD/AÑO

Sacar los costos del material perdido en un año de una varilla de 10mm de diámetro mediante la siguiente fórmula.

Costos del material por kg=
$$
\frac{\text{Costo total}}{\text{Peso (kg)}}
$$

Costos del material por kg = 
$$
\frac{58.50 \text{ USD/kg}}{99.252 \text{ kg}}
$$

\nCostos del material por kg = 0.6078 USD

Costos del material por kg perdido en un mes es igual al costo del material por kg multiplicado por la masa pérdida.

Costos del material por kg perdido en un mes= 0.6078 USD \* 0.005 kg

Costos del material por kg perdido en un mes= 0.003 USD\* kg/mes

Costos del material por kg perdido en un año= 0.003 USD\* 12 meses

Costos del material por kg perdido en un año= 0.0365 USD/AÑO

Sacar los costos del material perdido en un año de una varilla de 12mm de diámetro mediante la siguiente fórmula.

Costos del material por kg=
$$
\frac{\text{Costo total}}{\text{Peso (kg)}}
$$

Costos del material por kg= 56.05USD/kg 95.904 kg

Costos del material por 
$$
kg = 0.5844
$$
 USD

Costos del material por kg perdido en un mes es igual al costo del material por kg multiplicado por la masa pérdida.

Costos del material por kg perdido en un mes= 0.5844 USD \* 0.005 kg

Costos del material por kg perdido en un mes= 0.003 USD\* kg/mes

Costos del material por kg perdido en un año= 0.003 USD\* 12 meses

Costos del material por kg perdido en un año= 0.0351 USD/AÑO

Sacar los costos del material perdido en un año de una varilla de 14mm de diámetro mediante la siguiente fórmula.

> Costos del material por kg= Costo total Peso (kg)

Costos del material por kg= 57.21USD/kg 43.488 kg

Costos del material por kg= 1.316 USD

Costos del material por kg perdido en un mes es igual al costo del material por kg multiplicado por la masa pérdida.

Costos del material por kg perdido en un mes= 1.316 USD \* 0.002 kg

Costos del material por kg perdido en un mes= 0.003 USD\* kg/mes

Costos del material por kg perdido en un año= 0.003 USD\* 12 meses

Costos del material por kg perdido en un año= 0.032 USD/AÑO

Sacar los costos del material perdido en un año de una varilla de 16mm de diámetro mediante la siguiente fórmula.

Costos del material por 
$$
kg = \frac{Costo total}{Peso (kg)}
$$

Costos del material por kg=
$$
\frac{26.90 \text{USD/kg}}{18.936 \text{ kg}}
$$

Costos del material por kg= 1.3150 USD

Costos del material por kg perdido en un mes es igual al costo del material por kg multiplicado por la masa pérdida.

Costos del material por kg perdido en un mes= 1.3150 USD \* 0.004 kg

Costos del material por kg perdido en un mes= 0.005 USD\* kg/mes

Costos del material por kg perdido en un año= 0.005 USD\* 12 meses

Costos del material por kg perdido en un año= 0.0631 USD/AÑO

### *3.1.12. Costos de varilla con protección catódica en suelo ácido.*

Sacar los costos del material perdido en un año de una varilla de 8mm de diámetro mediante la siguiente fórmula.

Costos del material por kg=
$$
\frac{\text{Costo total}}{\text{Peso (kg)}}
$$

Costos del material por kg=
$$
\frac{56 \text{ USD/kg}}{99.540 \text{ kg}}
$$

Costos del material por 
$$
kg = 0.5626
$$
 USD

Costos del material por kg perdido en un mes es igual al costo del material por kg multiplicado por la masa pérdida.

Costos del material por kg perdido en un mes= 0.5626 USD \* 0.005 kg

Costos del material por kg perdido en un mes= 0.003 USD\* kg/mes

Costos del material por kg perdido en un año= 0.003 USD\* 12 meses

Costos del material por kg perdido en un año= 0.0338 USD/AÑO

Sacar los costos del material perdido en un año de una varilla de 10mm de diámetro mediante la siguiente fórmula.

Costos del material por kg=
$$
\frac{\text{Costo total}}{\text{Peso (kg)}}
$$

Costos del material por kg= 58.50 USD/kg 99.252 kg

Costos del material por 
$$
kg = 0.6078
$$
 USD

Costos del material por kg perdido en un mes es igual al costo del material por kg multiplicado por la masa pérdida.

Costos del material por kg perdido en un mes= 0.6078 USD \* 0.004 kg

Costos del material por kg perdido en un mes= 0.002 USD\* kg/mes

Costos del material por kg perdido en un año= 0.002 USD\* 12 meses

Costos del material por kg perdido en un año= 0.0292 USD/AÑO

Sacar los costos del material perdido en un año de una varilla de 12mm de diámetro mediante la siguiente fórmula.

Costos del material por kg=
$$
\frac{\text{Costo total}}{\text{Peso (kg)}}
$$

Costos del material por kg= 56.05USD/kg 95.904 kg

Costos del material por 
$$
kg = 0.5844
$$
 USD

Costos del material por kg perdido en un mes es igual al costo del material por kg multiplicado por la masa pérdida.

Costos del material por kg perdido en un mes= 0.5844 USD \* 0.003 kg

Costos del material por kg perdido en un mes= 0.002 USD\* kg/mes

Costos del material por kg perdido en un año= 0.002 USD\* 12 meses

Costos del material por kg perdido en un año= 0.0210 USD/AÑO

Sacar los costos del material perdido en un año de una varilla de 14mm de diámetro mediante la siguiente fórmula.

> Costos del material por kg= Costo total Peso (kg)

Costos del material por kg= 57.21USD/kg 43.488 kg

Costos del material por kg= 1.316 USD

Costos del material por kg perdido en un mes es igual al costo del material por kg multiplicado por la masa pérdida.

Costos del material por kg perdido en un mes= 1.316 USD \* 0.002 kg

Costos del material por kg perdido en un mes= 0.003 USD\* kg/mes

Costos del material por kg perdido en un año= 0.003 USD\* 12 meses

Costos del material por kg perdido en un año= 0.032 USD/AÑO

Sacar los costos del material perdido en un año de una varilla de 16mm de diámetro mediante la siguiente fórmula.

Costos del material por kg=
$$
\frac{\text{Costo total}}{\text{Peso (kg)}}
$$

Costos del material por kg=
$$
\frac{24.90 \text{USD/kg}}{18.936 \text{ kg}}
$$

Costos del material por kg= 1.3150 USD

Costos del material por kg perdido en un mes es igual al costo del material por kg multiplicado por la masa pérdida.

Costos del material por kg perdido en un mes= 1.3150 USD \* 0.002 kg

Costos del material por kg perdido en un mes= 0.003 USD\* kg/mes

Costos del material por kg perdido en un año= 0.003 USD\* 12 meses

Costos del material por kg perdido en un año= 0.0316 USD/AÑO

Por medio del desarrollo de tablas en Microsoft Excel podemos observar los diferentes costos que se producen en suelo alcalino con protección catódica y a su vez sin protección catódica, también se detalla lo mismo en un suelo ácido con protección catódica y sin protección catódica.

**Tabla 29-3:** Costos de un suelo alcalino sin protección catódica.

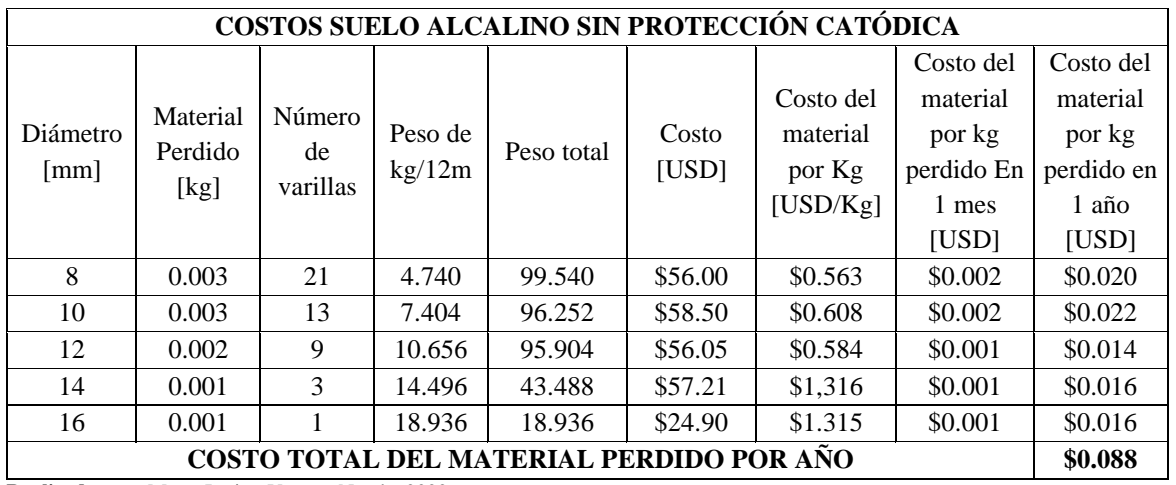

**COSTOS SUELO ALCALINO SIN PROTECCIÓN CATÓDICA** 

| COSTOS SUELO ALCALINO CON PROTECCIÓN CATÓDICA |          |          |         |        |         |           |           |           |
|-----------------------------------------------|----------|----------|---------|--------|---------|-----------|-----------|-----------|
|                                               |          |          |         |        |         |           | Costo del | Costo del |
|                                               | Material | Número   |         |        |         | Costo del | material  | material  |
| Diámetro                                      |          |          | Peso de | Peso   | Costo   | material  | por kg    | por kg    |
| [mm]                                          | perdido  | de       | kg/12m  | total  | [USD]   | por kg    | perdido   | perdido   |
|                                               | [kg]     | varillas |         |        |         | [USD/kg]  | en 1 mes  | en 1 año  |
|                                               |          |          |         |        |         |           | [USD]     | [USD]     |
| 8                                             | 0.002    | 21       | 4.740   | 99.540 | \$56.00 | \$0.563   | \$0.001   | \$0.014   |
| 10                                            | 0.002    | 13       | 7.404   | 96.252 | \$58.50 | \$0.608   | \$0.001   | \$0.015   |
| 12                                            | 0.001    | 9        | 10.656  | 95.904 | \$56.05 | \$0.584   | \$0.001   | \$0.007   |
| 14                                            | 0.001    | 3        | 14.496  | 43.488 | \$57.21 | \$1.316   | \$0.001   | \$0.016   |
| 16                                            | 0.001    | 1        | 18.936  | 18.936 | \$24.90 | \$1.315   | \$0.001   | \$0.016   |
| COSTO TOTAL DEL MATERIAL PERDIDO POR AÑO      |          |          |         |        |         |           |           | \$0.067   |

**Tabla 30-3:** Costos de un suelo alcalino con protección catódica

**Realizado por:** Mora, Irwin.; Vargas, Neyda. 2022

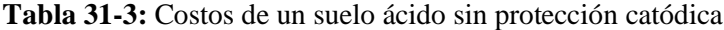

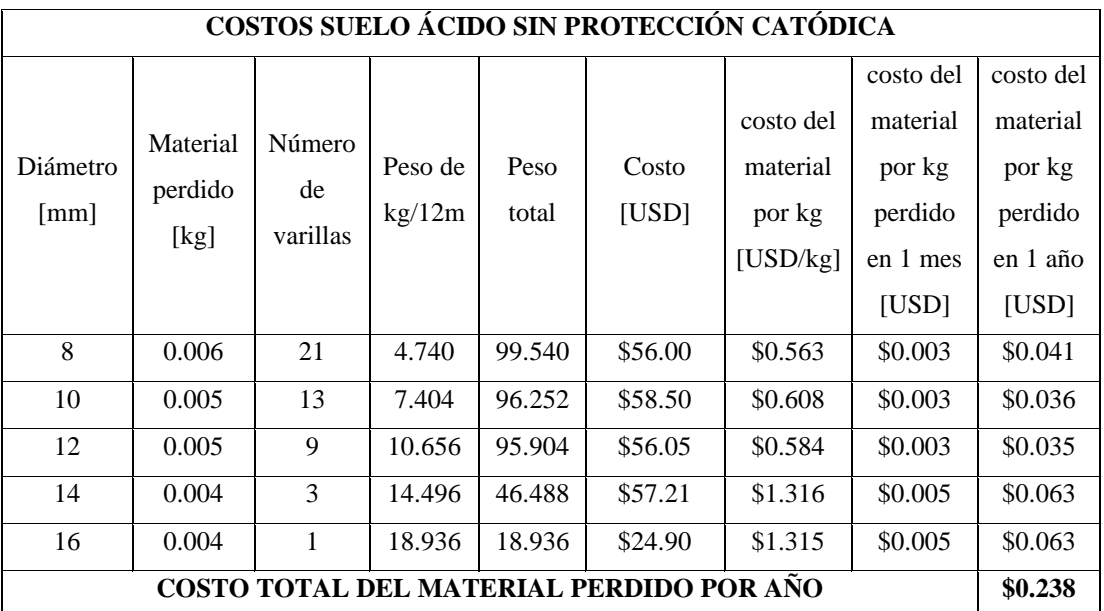

|                                          | COSTOS SUELO ÁCIDO CON PROTECCIÓN CATÓDICA |        |        |        |          |           |            |           |  |  |
|------------------------------------------|--------------------------------------------|--------|--------|--------|----------|-----------|------------|-----------|--|--|
|                                          |                                            |        |        |        |          |           | costo del  | costo del |  |  |
|                                          | Material                                   | Número | Peso   |        |          | Costo del | material   | material  |  |  |
| Diámetro                                 |                                            | de     | de     | Peso   | Costo    | material  | por kg     | por kg    |  |  |
| $\lceil$ mm $\rceil$                     | perdido                                    |        | kg/12m | total  | [USD]    | por kg    | perdido en | perdido   |  |  |
|                                          | [kg]<br>varillas                           |        |        |        | [USD/kg] | 1 mes     | en 1 año   |           |  |  |
|                                          |                                            |        |        |        |          |           | [USD]      | [USD]     |  |  |
| 8                                        | 0.005                                      | 21     | 4.740  | 99.540 | \$56.00  | \$0.563   | \$0.003    | \$0.034   |  |  |
| 10                                       | 0.004                                      | 13     | 7.404  | 96.252 | \$58.50  | \$0.608   | \$0.002    | \$0.029   |  |  |
| 12                                       | 0.003                                      | 9      | 10.656 | 95.904 | \$56.05  | \$0.584   | \$0.002    | \$0.021   |  |  |
| 14                                       | 0.002                                      | 3      | 14.496 | 43.488 | \$57.21  | \$1.316   | \$0.003    | \$0.032   |  |  |
| 16                                       | 0.002                                      | 1      | 18.936 | 18.936 | \$24.90  | \$1.315   | \$0.003    | \$0.032   |  |  |
| COSTO TOTAL DEL MATERIAL PERDIDO POR ANO |                                            |        |        |        |          |           |            | \$0.147   |  |  |

**Tabla 32-3:** Costos de un suelo ácido con protección catódica.

**Realizado por:** Mora, Irwin.; Vargas, Neyda. 2022

Como se observa en la tabla de resumen el costo por aplicar protección catódica es bajo en un año, las edificaciones tienen como vida útil 35 años por lo que existe un ahorro significativo aumentando la vida útil de la edificación y reduciendo el costo por mantenimiento correctivo.

 **Tabla 33-3:** Resumen de costos por año

| <b>RESUMEN DE COSTOS POR AÑO</b> |  |  |  |  |  |  |
|----------------------------------|--|--|--|--|--|--|
| \$0.088                          |  |  |  |  |  |  |
| \$0.067                          |  |  |  |  |  |  |
| \$0.238                          |  |  |  |  |  |  |
| \$0.147                          |  |  |  |  |  |  |
|                                  |  |  |  |  |  |  |

### **CONCLUSIONES**

En este estudio el análisis estadístico nos permitió aceptar la hipótesis planteada, donde la protección catódica reduce la pérdida de masa y velocidad de corrosión en las varillas de construcción.

Se identificó que el suelo más tratable y de corrosión más lenta es el alcalino debido a que la velocidad de corrosión sin protección catódica alcanza un valor de 0.0194 ipy y con protección catódica esta disminuye significativamente a un valor de 0.0129 ipy, presentando un bajo índice de corrosión de acuerdo con las condiciones mostradas en su microestructura.

Al analizar los resultados del suelo ácido con protección catódica se denota que mientras más consumo de voltaje las probetas asignadas tenían un menor porcentaje de pérdida de masa en cambio el suelo ácido sin protección catódica se identifica un incremento de pérdida de masa alto en las probetas de ensayo.

Por medio del desarrollo de los ensayos metalográficos y los resultados de las ecuaciones se identificó la agresividad de corrosión en las probetas que se encontraban en el suelo ácido sin protección catódica manteniendo un rango de cinco a seis gramos de masa perdida.

Cuando se obtiene un suelo muy ácido se sugiere añadir un porcentaje de cal viva para llegar a un punto equilibrado obteniendo un suelo apto para ser utilizado en la construcción.

### **RECOMENDACIONES**

Utilizar protección catódica cuando la construcción tenga una inversión alta de presupuesto con el objetivo de mejorar el estado de las construcciones y evitar futuras presencia de corrosión en dichas cimentaciones.

Antes de iniciar una construcción se sugiere realizar un análisis del Ph del suelo para conocer si es ácido o alcalino; y, en función de esto definir el tipo de protección que se debe realizar a las varillas.

Establecer parámetros adecuados de cimentación cuando se realice construcción especialmente en ambientes tropicales debido al factor de humedad provocará la presencia de más iones que ocasionan daños a las varillas.

Promover criterios para identificar los suelos que contienen un alto estándar de acidez para evitar la agresividad de corrosión que se da en dichos suelos y con ello obtener un suelo tratado llegando a mantener una tierra equilibrada.

Desarrollar programas informativos que den soporte al mejoramiento de construcciones de viviendas evitando el costo alto de demolición que existen en el país.

Utilizar un instrumento de mayor precisión para la adecuada medida de pérdida de masa en las probetas debido que la balanza nos indica solo datos enteros, lo cual no nos permitió identificar si las varillas de menor diámetro perdieron solo centésimas de masa.

### **BIBLIOGRAFÍA**

**ALSIMET,**. ¿*Qué tratamientos existen contra la corrosión de los metales?.* 2020. [en línea]. S.l.: [Consulta: 15 noviembre 2021]. Disponible en: http://alsimet.es/es/noticias/tratamientos-contrala-CORROSIÓN-en-metales.

**ABARCA, R.M.**,. *Nuevos sistemas de comunicación e información*, Nuevos sistemas de comunicación e información, 2021. pp. 2013-2015.

**ALFÉREZ, F.L., OLAYA, J.J. & BAUTISTA, J.H.**, *Boletin de la Sociedad Espanola de Ceramica y Vidrio*, Synthesis and CORROSIÓN resistance evaluation of coatings of SiO2-TiO2- ZrO2-BiO2 on 316L stainless produced by sol-gel. 2018. vol. 57, no. 5, pp. 195-206. ISSN 21730431. DOI 10.1016/j.bsecv.2018.02.001.

**BAYUELO JIMÉNEZ, J.S., OCHOA, I., DE LA CRUZ TORRES, E. & MURAOKA, T.**, *Terra Latinoamericana*, Effects of land use on phosphorus fractions and availability in an Andisol from the P'urhépecha Plateau, Michoacán. 2019. vol. 37, no. 1, pp. 35-44. ISSN 23958030. DOI 10.28940/terra.v37i1.367.

**CAÑADAS, E.M.**, *Tesis Doctoral*, Estudio de tierras agrícolas abandonadas en ambiente mediterraneo semiárido: vegetación, suelos y distribución espacial. Bases para la gestión. 2008. pp. 345.

**CRUZ-MACÍAS, W.O., RODRÍGUEZ-LARRAMENDI, L.A., et. al.** *Terra Latinoamericana*, Effect of organic matter and cation exchange capacity on the acidity of soils cultured with corn in two regions of Chiapas, Mexico. 2020. vol. 38, no. 3, pp. 475-480. ISSN 23958030. DOI 10.28940/terra.v38i3.506.

**DEL TORRES HÉRNANDEZ, J.R., DEL ANGEL MERAZ, E. & VELEVA, L.**, *Revista Latinoamericana de Metalurgia y Materiales*, Evaluación de un sistema de protección catódica de un gasoducto enterrado. 2017. vol. 37, no. 1, pp. 19-26. ISSN 02556952.

**FERNÁNDEZ SOLA, L.R., HERNÁNDEZ RODRÍGUEZ, L.F., et. al.** *Revista de Ingeniería Sísmica*, Acciones De Diseño En Cimentaciones En Edificios De Concreto Reforzado Con Comportamiento Inelástico. 2020. vol. 50, no. 104, pp. 32-50. ISSN 0185-092X. DOI 10.18867/ris.104.539.

**GARCÍA-OLMOS, F. & PÉREZ-NAVARRO, J.**, *Manual de prevención de fallos. Corrosión metálica en construcción*. 2012. ISBN 9788489882485.

**HERNÁNDEZ-RODRÍGUEZ, A., OCHOA-RODRÍGUEZ, B., et. al.** Patrones para estimar la fertilidad del suelo mediante la técnica de cromatografía de Pfeiffer. 2021. *Revista Terra Latinoamericana*, vol. 39, pp. 1-12. ISSN 2395-8030. DOI 10.28940/terra.v39i0.844.

**ASTM G31**. *Guía estándar para pruebas de corrosión por inmersión en laboratorio de metales.*  [en línea], 2021. Disponible en: https://www.astm.org/Standards/G31.

**HUANG, J., ZHOU, K., ZHANG, W., LIU, J., DING, X., CAI, X. & MO, J.**, *Environmental Science and Pollution Research*,Sulfur deposition still contributes to forest soil acidification in the pearl river delta, South China, despite the control of sulfur dioxide emission since 2001. 2019. vol. 26, no. 13, pp. 12928-12939. ISSN 16147499. DOI 10.1007/s11356-019-04831-w.

**MARCELA, V.**, *La Corrosión*. La Corrosión. 2018. ISBN 9789874440211.

**MEDINA SAAVEDRA, T., ARROYO FIGUEROA, G. & PEÑA CABALLERO, V.**, *Revista Mexicana de Ciencias Agrícolas*,Cromatografía de Pfaiffer en el análisisde suelos de sistemas productivos. 2018. vol. 9, no. 3, pp. 665-673. ISSN 2007-0934. DOI 10.29312/remexca.v9i3.1223.

**ROJAS-PADILLA, C. y VÁSQUEZ-VILLALOBOS, V.**, *Biotecnología en el Sector Agropecuario y Agroindustrial*, Phytic acid in native potato Solanum tuberosum L.by 31 P NMR. 2021. vol. 19, no. 2, pp. 18-26. ISSN 1692-3561. DOI 10.18684/bsaa.v19.n2.2021.1363.

**ROSAS-PATIÑO, G., PUENTES-PÁRAMO, Y.J. y MENJIVAR-FLORES, J.C.**, *Revista U.D.C.A Actualidad & Divulgación Científica*, Efecto del pH sobre la concentración de nutrientes en cacao (Theobroma cacao L.) en la Amazonia Colombiana. 2021. vol. 24, no. 1, pp. 1-10. ISSN 0123-4226. DOI 10.31910/rudca.v24.n1.2021.1643.

**SAJID, H.U. y KIRAN, R.**, *Journal of Constructional Steel Research*, Influence of CORROSIÓN and surface roughness on wettability of ASTM A36 steels. 2018. vol. 144, pp. 310- 326. ISSN 0143974X. DOI 10.1016/j.jcsr.2018.01.023.

**SALAZAR-JIMÉNEZ, J.A.**, *Revista Tecnología en Marcha*, Introducción al fenómeno de corrosión: tipos, factores que influyen y control para la protección de materiales (Nota técnica).

2015. vol. 28, no. 3, pp. 127. ISSN 0379-3982. DOI 10.18845/tm.v28i3.2417.

**SANABRIA-MARTÍNEZ, F., VALBUENA-NIÑO, E.D., et. al.** *Ingenieria e Investigacion*, Electrochemical behavior of a stainless steel superficially modified with nitrogen by threedimensional ion implantation. 2022. vol. 42, no. 1, pp. 1-11. ISSN 22488723. DOI 10.15446/ing.investig.v42n1.85772.

**TOLEDO, M.**, *Manejo de Suelos Ácidos de las zonas altas de Honduras.* Manejo de Suelos Ácidos de las zonas altas de Honduras., 2016.

**YÁNEZ-YÁNEZ, W., NÚÑEZ-TORRES, O.P., et. al.** Niveles de nitrógeno en suelos del cantón Chambo, provincia de Chimborazo. 2017. *Journal of the Selva Andina Biosphere*, vol. 5, no. 2, pp. 152-159. ISSN 2308-3867. DOI 10.36610/j.jsab.2017.050200152.

## **ANEXOS**

**ANEXO A:** INFORME DEL LABORATORIO QUÍMICO SAQMIC (SUELO ALCALINO)

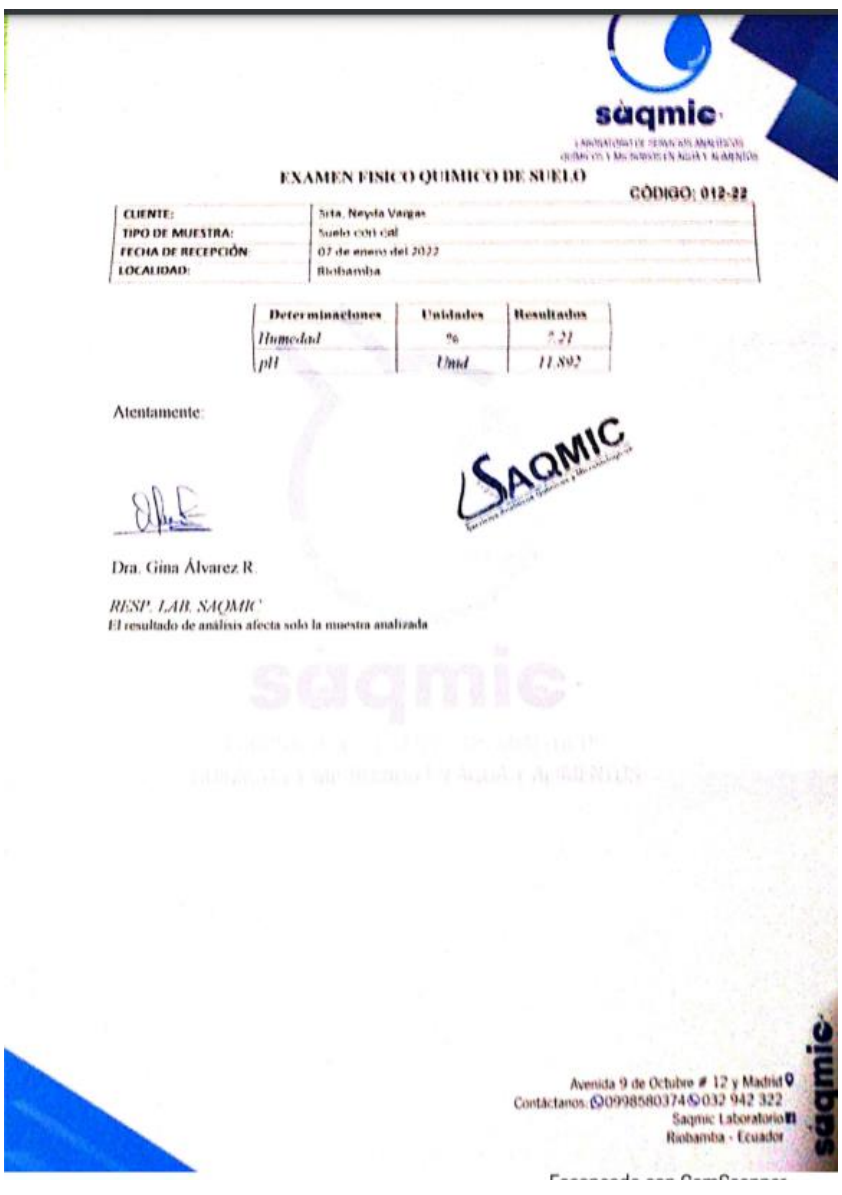

**ANEXO B:** INFORME DEL LABORATORIO QUÍMICO SAQMIC (SUELO ÁCIDO)

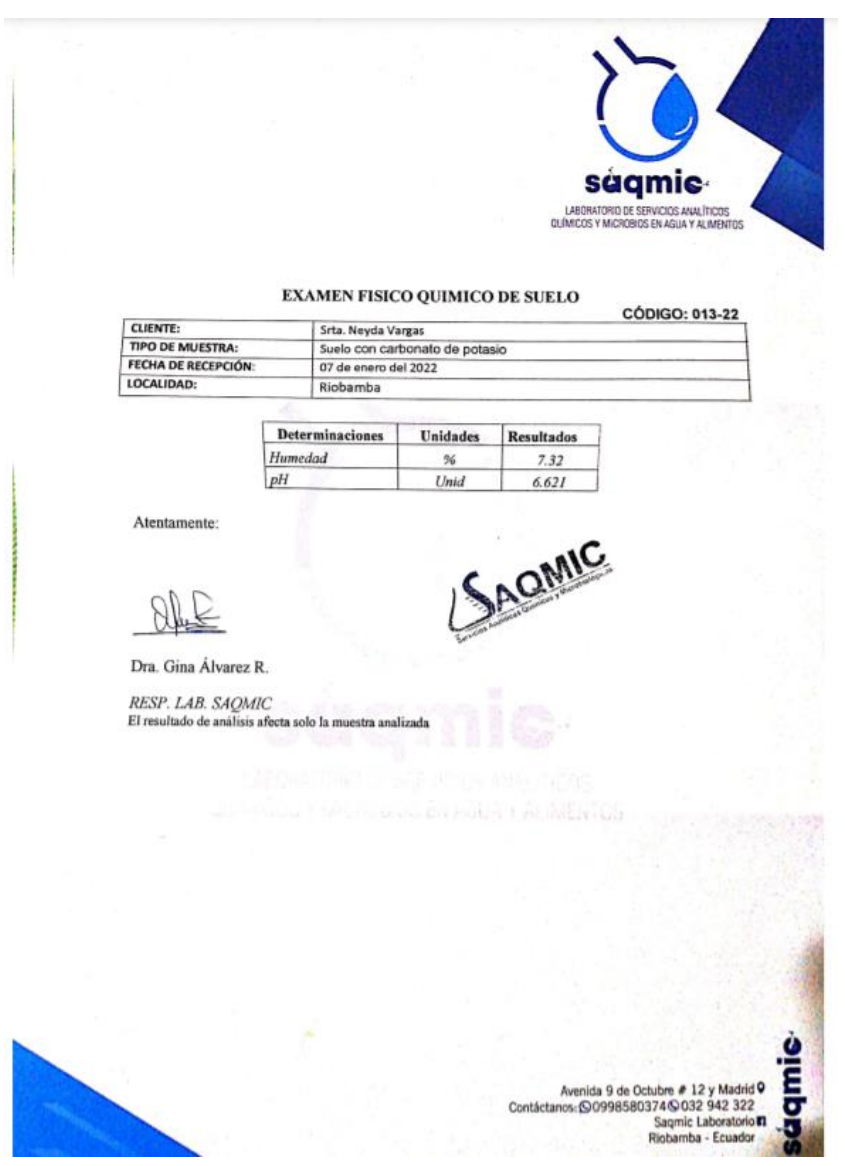

# **ANEXO C:** INFORME DEL LABORATORIO QUÍMICO SAQMIC (SUELO NEUTRO)

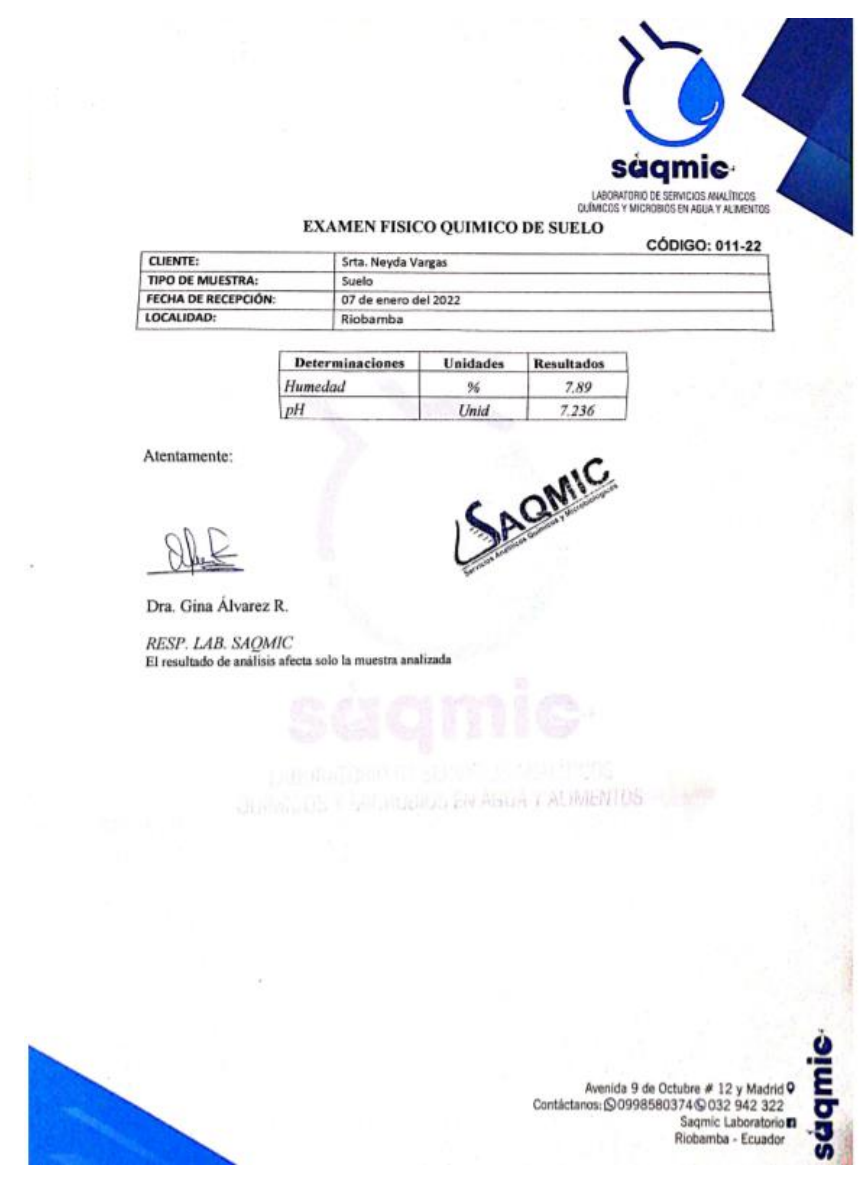

### **ANEXO D:** REPORTE DE LOS pH DE LOS SUELOS

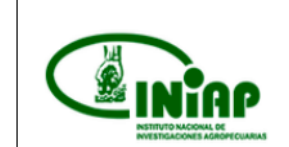

ESTACIÓN EXPERIMENTAL CENTRAL DE LA AMAZONIA DEPARTAMENTO DE MANEJO DE SUELOS Y AGUAS **LABORATORIO DE SUELOS, TEJIDOS VEGETALES Y AGUAS** Vía Sacha-San Carlos, Km. 3 de la Parker, Joya de los Sachas - Ecuador Teléfono: 063 700 000 correo electrónico: centralamazonia@iniap.gob.ec

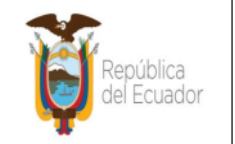

#### REPORTE DE ANÁLISIS DE pH EN SUELOS

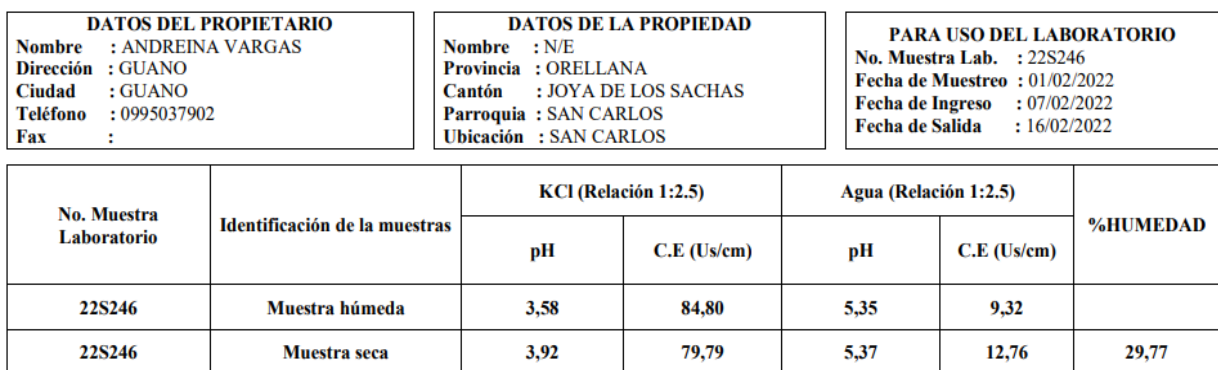

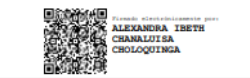

RESPONSABLE DEL LABORATORIO

### **ANEXO E:** DATOS DE LA VALIDACIÓN DE LA HIPÓTESIS.

$$
Media(x)=\overline{x}=\frac{\sum_{i=1}x_i}{N}
$$

xi=suma de las observaciones distintas

N=número total de datos

Los resultados se pueden observar en la tabla insertada al final del documento asignada como tabla de anexos.

### **1. Suelo alcalino sin protección catódica**

Por medio de la formula indicada se logra obtener el resultado de la masa perdida en dichas probetas.

$$
Media(x)=\overline{x}=\frac{\sum_{i=1}^{n} x_i}{N}
$$

$$
\overline{x}=\frac{3+3+2+1+1}{5}
$$

$$
\overline{x}=2g
$$

Por medio de la fórmula de velocidad de corrosión (CR) [ipy] se obtiene el siguiente resultado.

$$
\text{Media}(x) = \overline{x} = \frac{\sum_{i=1}^{n} x_i}{N}
$$

$$
\overline{x} = \frac{0.0194 + 0.0158 + 0.0088 + 0.0038 + 0.0033}{5}
$$

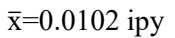

Mediante el cálculo de la velocidad de corrosión método gravimétrico (VC) [ipy].

$$
\text{Media}(x) = \overline{x} = \frac{\sum_{i=1}^{n} x_i}{N}
$$

$$
\overline{x} = \frac{0.0179 + 0.0145 + 0.0081 + 0.0035 + 0.0030 + 0.0094}{5}
$$

$$
\overline{x}=0.0094
$$
ipy

### **2. Suelo alcalino con protección catódica**

Por medio de la siguiente ecuación se detalla la masa perdida en dicha probeta.

Media(x)=
$$
\overline{x}
$$
= $\frac{\sum_{i=1}^{n} x_i}{N}$   
 $\overline{x}$ = $\frac{2+2+1+1+1}{5}$ 

Mediante la siguiente la fórmula de velocidad de corrosión (CR) [ipy] se obtiene el siguiente resultado.

$$
\text{Media}(x) = \overline{x} = \frac{\sum_{i=1}^{n} x_i}{N}
$$

$$
\overline{x} = \frac{0.0129 + 0.0105 + 0.0044 + 0.0038 + 0.0033}{5}
$$

 $\bar{x}$ =0.0070 ipy

Por el cálculo de la velocidad de corrosión método gravimétrico (VC) [ipy] se obtiene.

$$
\text{Media}(x) = \bar{x} = \frac{\sum_{i=1}^{n} x_i}{N}
$$

$$
\bar{x} = \frac{0.0119 + 0.0097 + 0.0040 + 0.0035 + 0.0030}{5}
$$

$$
\bar{x}=0.0064
$$
ipy

### **3. Suelo ácido sin protección catódica**

Por intermedio de la formula se obtiene la masa perdida de la probeta.

$$
\text{Media}(x) = \overline{x} = \frac{\sum_{i=1}^{n} x_i}{N}
$$
\n
$$
\overline{x} = \frac{6 + 5 + 5 + 4 + 4}{5}
$$
\n
$$
\overline{x} = 4.8 \text{g}
$$

Mediante la siguiente la fórmula de velocidad de corrosión (CR) [ipy] se obtiene el siguiente resultado.

$$
\text{Media}(x) = \overline{x} = \frac{\sum_{i=1}^{x_i} x_i}{N}
$$

$$
\overline{x} = \frac{0.0388 + 0.0263 + 0.0220 + 0.0152 + 0.0131}{5}
$$

 $\bar{x}$ =0.0231 ipy

Por el cálculo de la velocidad de corrosión método gravimétrico (VC) [ipy] se obtiene.

$$
\text{Media}(x) = \overline{x} = \frac{\sum_{i=1}^{x} x_i}{N}
$$

$$
\overline{x} = \frac{0.0356 + 0.0242 + 0.0202 + 0.0140 + 0.0120}{5}
$$

$$
\overline{x}=0.0212ipy
$$

### **4. Suelo ácido con protección catódica**

Por intermedio de la formula se obtiene la masa perdida de la probeta.

Media(x)=
$$
\overline{x}
$$
= $\frac{\sum_{i=1}^{n} x_i}{N}$   
 $\overline{x}$ = $\frac{5+4+3+2+2}{5}$ 

$$
\bar{x}=3.2g
$$

A través de la fórmula de velocidad de corrosión **(CR) [ipy]** se obtiene.

$$
\text{Media}(x) = \overline{x} = \frac{\sum_{i=1}^{n} x_i}{N}
$$

$$
\overline{x} = \frac{0.0324 + 0.0210 + 0.0132 + 0.0076 + 0.0065}{5}
$$

$$
\overline{x}=0.0161\;ipy
$$

Mediante la siguiente la fórmula de velocidad corrosión gravimétrico (CR) [ipy] se obtiene el siguiente resultado.

$$
\text{Media}(x) = \overline{x} = \frac{\sum_{i=1}^{x} x_i}{N}
$$

#### $\bar{x}$ = 0.0298+0.0194+0.0121+0.0070+0.0060

5

 $\bar{x}=0.0149$ ipy

**Tabla 1-1:** Validación de hipótesis.

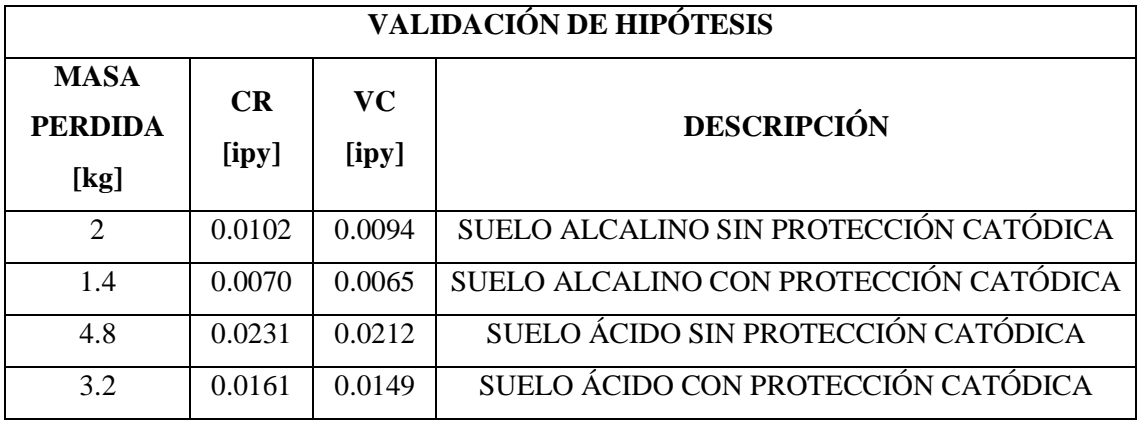

**Realizado por:** Mora, Irwin.; Vargas, Neyda. 2022

Como se puede observar en la siguiente grafica el suelo alcalino como ácido sin protección catódica se pierde cantidad de masa y la velocidad de corrosión es más elevada, y en un suelo alcalino y ácido con protección catódica la pérdida de masa es menor y por ende la velocidad de corrosión es más baja, por lo que queda demostrada la hipótesis, es decir la protección catódica si protege de la corrosión a las varillas de construcción

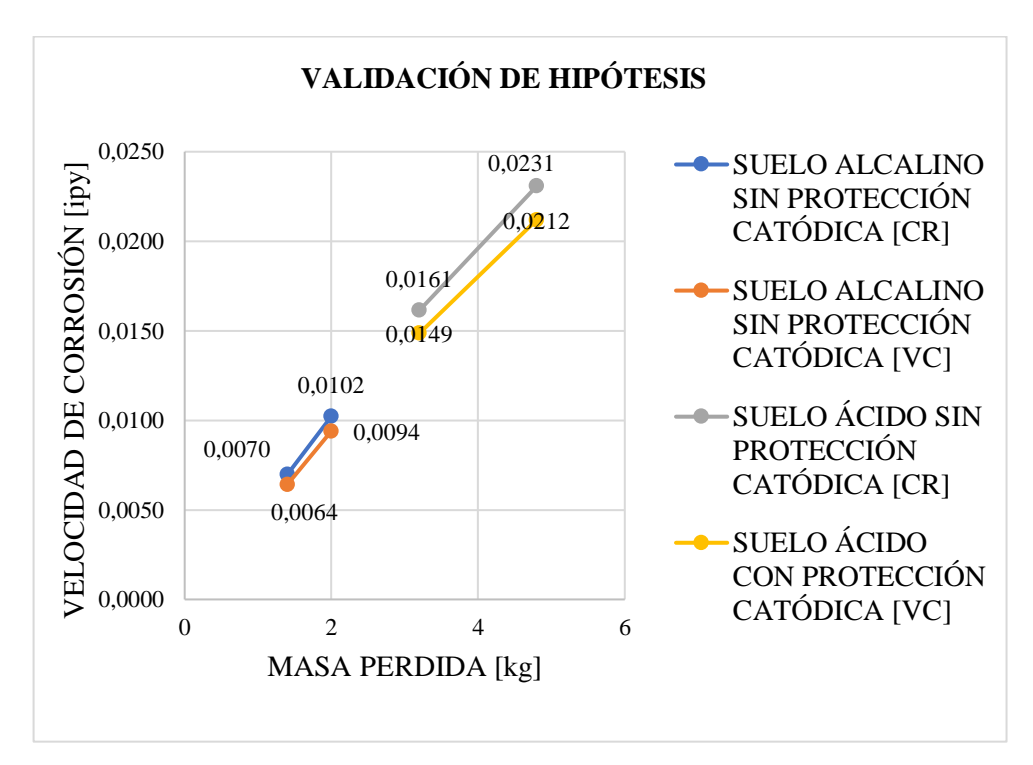

 **Gráfico 1-1:** Validación de Hipótesis  **Realizado por:** Mora, I.; Vargas, N. 2022.

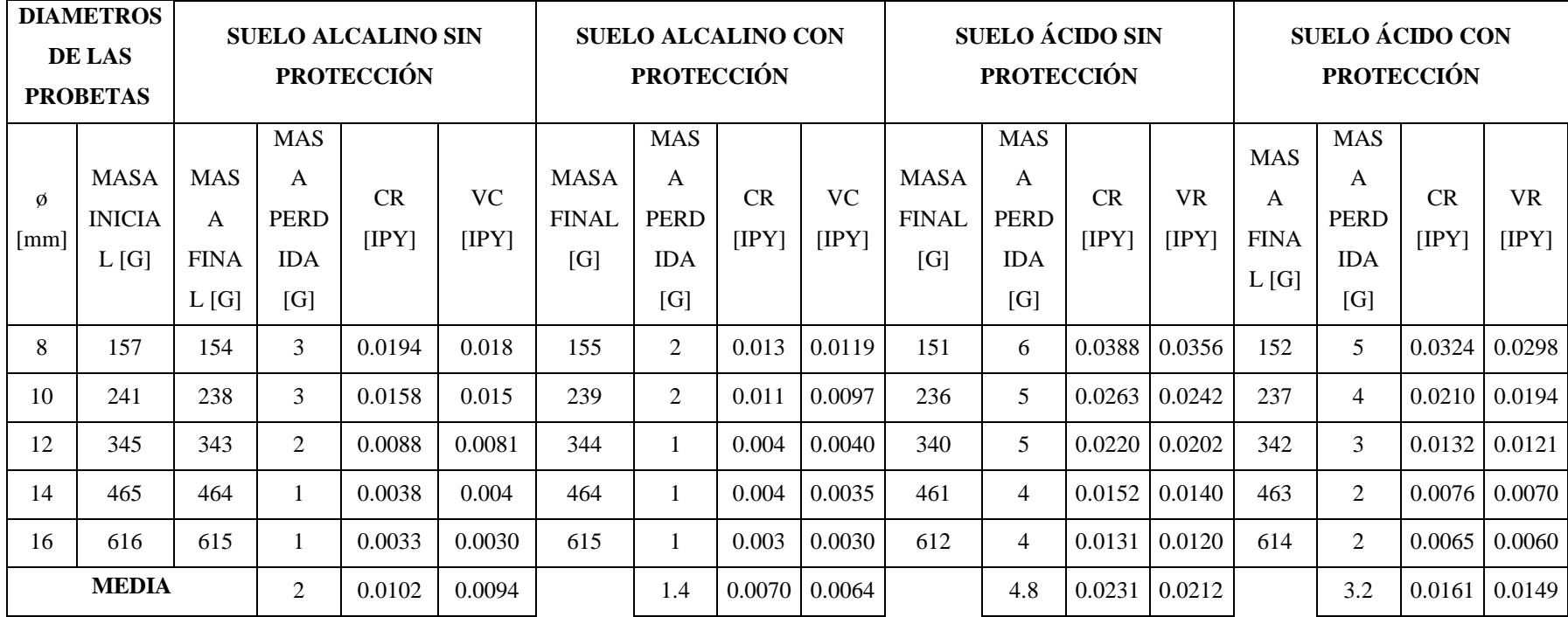

**Tabla 1-2:** Validación de Hipótesis de los tipos de suelo.